**فصل پنجم** 

# **مقادير ويژه و بردارهاي ويژه**

**-5 1 مقدمه** 

 در اين فصل مفاهيمي چون مقدار ويژه، بردار ويژه و معادله مشخصه و چگونگي بدست آوردن آنها مطرح مي شود، در روش هاي محاسبه مقادير ويژه، علاوه بر روش كلاسيك دو روش مبتني بر الگوريتم هاي تكراري نيز مطرح و الگوريتم ها همراه با كدنويسي آنها در MATLAB ارائه شده است. در انتها كاربرد بردارهاي ويژه در قطري سازي ماتريس ها با استفاده از تبديل هاي همانندي مطرح و نحوه محاسبه ماتريس قطري و فرم كانونيكال جردن بيان مي شود.

#### **-5 2 مقدار ويژه، بردار ويژه و معادله مشخصه**

را در نظر بگيريد. اين سيستم را مي توان بصورت <sup>1</sup><sup>×</sup>**b***<sup>n</sup>* = <sup>1</sup><sup>×</sup>**x***<sup>n</sup> <sup>n</sup>*<sup>×</sup>*An*دستگاه معادلات ℜ در نظر گرفت، كه هر بردار **x** را به يك بردار **b** تبديل مي كند، *<sup>n</sup>* نگاشتي در فضاي برداري

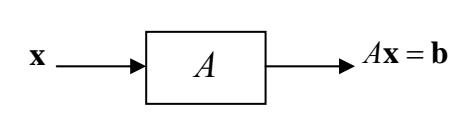

در بين اين نگاشت ها مواردي وجود دارند كه تنها اندازه بردار **x** را تغيير مي كند و امتداد آن حفظ مي گردد، به عبارتي بردار **b** بصورت مضربي از بردار **x** تعريف مي گردد. در اينصورت نگاشت حاصل به شكل زير تعريف مي شود،

$$
A\mathbf{x} = \lambda \mathbf{x} \tag{1-2}
$$

گويند و ضريب ثابت *<sup>n</sup>*<sup>×</sup>*An* <sup>1</sup> ماتريس غير صفر كه چنين خاصيتي را دارند **بردار ويژه x***<sup>i</sup>* به بردارهاي مي نامند. با توجه به تعريف داريم، *<sup>n</sup>*<sup>×</sup>*An* <sup>2</sup> ماتريس را **مقدار ويژه** <sup>λ</sup>*<sup>i</sup>*

$$
(\lambda_i I - A)\mathbf{x}_i = \mathbf{0}
$$

− <sup>λ</sup>*<sup>i</sup>* بوده و مقادير ويژه <sup>λ</sup>*<sup>i</sup>* ريشه هاي متعلق به (*A I* ( **x***<sup>i</sup>* فضاي پوچي ماتريس لذا بردارهاي ويژه **3** چندجمله اي **مونيك** و مرتبه *n* حاصل از *A* − <sup>λ</sup>*I* هستند. حال اگر *A* − <sup>λ</sup>*I* را بسط دهيم، چند جمله اي بصورت زير بيان مي گردد،

$$
|\lambda I - A| = \begin{vmatrix} \lambda - a_{11} & -a_{12} & \cdots & -a_{1n} \\ -a_{21} & \lambda - a_{22} & \cdots & -a_{2n} \\ \vdots & \vdots & \ddots & \vdots \\ -a_{n1} & -a_{n2} & \cdots & \lambda - a_{nn} \end{vmatrix} = \lambda^{n} + c_{1}\lambda^{n-1} + \cdots + c_{n-1}\lambda + c_{n} \quad (\zeta - \Delta)
$$

مي گويند. ريشه هاي چندجمله اي مشخصه همان *<sup>n</sup>*<sup>×</sup>*An* <sup>4</sup> ماتريس كه به آن **چندجمله اي مشخصه** مقادير ويژه خواهند بود كه به تعداد *n* تا هستند.

معادله مشخصه 0 = *A* − <sup>λ</sup>*I* يك چند جمله اي با ضرايب *<sup>n</sup>*<sup>×</sup>*An* **نكته:1** براي ماتريس حقيقي حقيقي است. بنابراين كليه مقادير ويژه بصورت حقيقي يا به فرم مختلط مزدوج *j*β ± <sup>α</sup> هستند.

 $\alpha$ v<sub>i</sub> يكته ۲: اگر بردار , $\bf{v}$  يك بردار ويژه باشد، آنگاه براي هر اسكالر مخالف صفر مانند  $\alpha$ ، حاصل , $\alpha$  نيز يك بردار ويژه خواهد بود.

- ١ Eigenvector
- $Eigenvalues$

 $\overline{a}$ 

٣ Monic

٤ Characteristic Polynomial

**نكته:3** اگر <sup>λ</sup> يك مقدار ويژه براي ماتريس *A* و بردار **v** بردار ويژه متناظر با آن باشد، در اينصورت نيز يک مقدار ويژه برای ماتريس  $A^k$  با بردار ويژه متناظر  ${\bf v}$  خواهد بود. (  $k$  مقدار صحيح مثبت  $\mathcal{X}^k$ مي باشد).

$$
Akv = Ak-1(Av) = Ak-1(\lambda v) = \lambda Ak-2(Av)
$$
  
= \lambda A<sup>k-2</sup>(\lambda **v**) = \dots = \lambda<sup>k-1</sup>(A**v**) = \lambda<sup>k-1</sup>(\lambda **v**) = \lambda<sup>k</sup>**v**

 $A_n$  نكته $\mathbf{f}$ : برای ماتريس  $A_n$  با مقادير ويژه  $\lambda_1, \lambda_2, \ldots, \lambda_n$  دترمينان و اثر ماتريس بصورت زير قابل محاسبه است،

$$
|A| = \lambda_1 \lambda_2 \cdots \lambda_n \qquad \text{trace}(A) = \lambda_1 + \lambda_2 + \cdots + \lambda_n \qquad \qquad (\text{Y--}\Delta)
$$

مي دانيم چندجمله اي مشخصه براي ماتريس  $A_{n\times n}$  يک چندجمله اي مرتبه  $n$  و مونيک است،  $1$ <sup> $\mu$ </sup>  $\epsilon$ <sup>0</sup> 2 2 2 2  $|I - A| = \lambda^n + c_{n-1}\lambda^{n-1} + c_{n-2}\lambda^{n-2} + \cdots + c_2\lambda^2 + c_1\lambda + c_2$ *n*  $|\lambda I - A| = \lambda^n + c_{n-1} \lambda^{n-1} + c_{n-2} \lambda^{n-2} + \cdots + c_2 \lambda^2 + c_1 \lambda +$ 

اين چندجمله اي را مي توان بصورت زير نمايش داد،

$$
|\lambda I - A| = (\lambda - \lambda_1)(\lambda - \lambda_2) \cdots (\lambda - \lambda_{n-1})(\lambda - \lambda_n)
$$

هقادير ويژه هستند كه مي توانند حقيقي يا مختلط مزدوج و متمايز يا تكراري باشند. حال , , , , , , , , , , , , , , , اگر در رابطه بالا 0 = <sup>λ</sup> قرار دهيم مقدار *A* بدست مي آيد،

$$
|A| = (\lambda_1)(\lambda_2)\cdots(\lambda_{n-1})(\lambda_n) = \prod_{i=1}^n \lambda_i
$$

براي اثبات اثر ماتريس بصورت زير عمل مي كنيم،

$$
|\lambda I - A| = \begin{vmatrix} \lambda - a_{11} & -a_{12} & \cdots & -a_{1n} \\ -a_{21} & \lambda - a_{22} & \cdots & -a_{2n} \\ \vdots & \vdots & \ddots & \vdots \\ -a_{n1} & -a_{n2} & \cdots & \lambda - a_{nn} \end{vmatrix}
$$
  
\n
$$
|\lambda I - A| = (\lambda - a_{11}) |M_{11}| - \sum_{i=2}^{n} (-1)^{i+1} a_{i1} |M_{i1}|
$$
  
\n
$$
|\lambda I - A| = (\lambda - a_{11}) |M_{11}| - \sum_{i=2}^{n} (-1)^{i+1} a_{i1} |M_{i1}|
$$
  
\n
$$
|\lambda I - A| = (\lambda - a_{22}) |M'_{11}| - \sum_{i=3}^{n} (-1)^{i+1} a_{i1} |M'_{i1}|
$$
  
\n
$$
|\lambda I - A| = (\lambda - a_{11})(\lambda - a_{22}) \cdots (\lambda - a_{nn}) + P(\lambda)
$$

یک چندجمله ای با درجه 2 – n است. لذا ضریب بزرگترین درجه یک و ضریب درجه بعدی  
\n
$$
a_{11} + a_{22} + \cdots + a_{nn}
$$
\n
$$
|\lambda I - A| = (\lambda - \lambda_1)(\lambda - \lambda_2) \cdots (\lambda - \lambda_{n-1})(\lambda - \lambda_n)
$$
\n
$$
\lambda I - A| = (\lambda - \lambda_1)(\lambda - \lambda_2) \cdots (\lambda - \lambda_{n-1})(\lambda - \lambda_n)
$$
\n
$$
\lambda_1 + \lambda_2 + \cdots + \lambda_n = \lambda_1 + \lambda_2 + \cdots + \lambda_{nn} = \text{trace}(A)
$$

$$
\mathcal{U}^{-1} = \begin{vmatrix} \lambda I^{-1} & \lambda I^{-1} & \lambda I^{-1}
$$

$$
A \text{ during } A
$$
 \n
$$
A \text{ using } \text{diag}(A \cup I - A) = (A \cup I - A)^{-1} |A \cup I - A|
$$
\n
$$
adj(\lambda I - A) = (\lambda I - A)^{-1} |A \cup I - A|
$$
\n
$$
(\lambda I - A)adj(\lambda I - A) = |A \cup I - A|I
$$
\n
$$
(\lambda_i I - A)adj(\lambda_i I - A) = |A_i I - A|I = 0
$$

− <sup>λ</sup>*<sup>i</sup>* بايد متعلق به فضاي رابطه اخير نشان مي دهد كه ستون هاي غير صفر ماتريس (*A I*( *adj* − <sup>λ</sup>*<sup>i</sup>* باشند، لذا همان بردارهاي ويژه ماتريس *A* هستند. پوچي ماتريس (*A I*(

نکته ۲: ضرایب معادله مشخصه یک ماتریس را می توان با استفاده از الگوریتم بازگشتی زیر بدست آورد،

\n
$$
|\lambda I - A| = \lambda^n + c_{n-1} \lambda^{n-1} + c_{n-2} \lambda^{n-2} + \dots + c_2 \lambda^2 + c_1 \lambda + c_0
$$
\n
$$
c_{n-1} = -W_1
$$
\n
$$
c_{n-2} = -\frac{1}{2} (c_{n-1}W_1 + W_2)
$$
\n
$$
c_{n-3} = -\frac{1}{3} (c_{n-2}W_1 + c_{n-1}W_2 + W_3)
$$
\n
$$
\vdots
$$
\n
$$
c_0 = -\frac{1}{n} (c_1W_1 + c_2W_2 + \dots + c_{n-1}W_{n-1} + W_n)
$$
\n
$$
\mu_k = \text{trace}(A^k)
$$
\nor

**نكته:9** در ماتريس هاي قطري، بالا مثلثي و پايين مثلثي عناصر روي قطر اصلي همان مقادير ويژه ماتريس هستند. در مورد ماتريس هاي خاص شرايط ويژه اي براي مقادير ويژه و بردارهاي ويژه وجود دارد، = = ) مقادير ويژه حقيقي و بردارهاي ويژه متعامد، *<sup>T</sup> A A* , *A A* \* - ماتريس متقارن و هرميتي( و بردارهاي ويژه متعامد، مقامد و يكين ( $A^{-1}=A^{^T}, A^{-1}=A^*$  ) مقادير ويژه  $|\lambda_i|=1$  و بردارهاي ويژه متعامد  $-$ *A*− = *A* ( مقادير ويژه موهومي و بردارهاي ويژه متعامد، *<sup>T</sup>* - ماتريس شبه متقارن ( ) مقادير ويژه صفر و يك و بردارهاي ويژه پايه هاي فضاي گستره <sup>2</sup> *A* = *A* = *A <sup>T</sup>* - ماتريس تصوير ( و فضاي پوچي ماتريس، ) مقادير ويژه مثبت و بردارهاي ويژه متعامد، *<sup>T</sup>* - ماتريس مثبت معين ( 0 < *A***x x** ) مقادير ويژه مثبت و صفر و بردارهاي ويژه متعامد، *<sup>T</sup>* - ماتريس مثبت نيمه معين ( 0 ≤ *A***x x** ) مقادير ويژه منفي و بردارهاي ويژه متعامد، *<sup>T</sup>* - ماتريس منفي معين ( 0 > *A***x x** ) مقادير ويژه منفي و صفر و بردارهاي ويژه متعامد، *<sup>T</sup>* - ماتريس منفي نيمه معين ( 0 ≥ *A***x x** لذا يكي از راه هاي تشخيص مثبت معين بودن يك ماتريس متقارن بررسي علامت مقادير ويژه آن است.

مثال ۱– ۱  
مثال ۱– ۱  
مثال (۱– 2)  

$$
A = \begin{bmatrix} 3 & 1 & -2 \\ 1 & 6 & -4 \\ -2 & -4 & 6 \end{bmatrix}
$$
  
ابتدا از روش سیلوستر بررسی می نماییم سپس مقادیر ویژه آن را بدست می آوریم،  
3 > 0,  $\begin{vmatrix} 3 & 1 \\ 1 & 6 \end{vmatrix} = 17 > 0$ ,  $\begin{vmatrix} 3 & 1 & -2 \\ 1 & 6 & -4 \\ -2 & -4 & 6 \end{vmatrix} = 46 > 0$   
ندا ماتریس مثبت معین است. حال مقادیر ویژه ماتریس را بررسی می کنیم،  
معادلا مشخصه ماتریس بصورت زیر است.  
 $|\lambda I - A| = \lambda^3 - 15\lambda^2 + 51\lambda - 46 = 0$   
مقادیر ویژه بصورت زیر بدست می آید،  
 $\lambda_1 = 2.9128$ ,  $\lambda_2 = 1.4903$ ,  $\lambda_3 = 10.5969$ 

## **مثال2-5**

□

معادله مثخصه ماتریس زیر را با استفاده از الگوریتیم اراله شده بر حسب اثر ماتریس بدست آوریلا.  
\n
$$
A = \begin{bmatrix}\n-1 & -5 & 2 \\
-1 & -5 & 2 \\
1 & 0 & -1\n\end{bmatrix}
$$
\n
$$
|\lambda I - A| = \lambda^3 + c_2 \lambda^2 + c_1 \lambda + c_0
$$
\n
$$
c_2 = -W_1
$$
\n
$$
c_1 = -\frac{1}{2} (c_2 W_1 + W_2)
$$
\n
$$
c_0 = -\frac{1}{3} (c_1 W_1 + c_2 W_2 + W_3)
$$
\n
$$
c_0 = -\frac{1}{3} (c_1 W_1 + c_2 W_2 + W_3)
$$
\n
$$
A^2 = \begin{bmatrix}\n7 & 24 & -12 \\
8 & 29 & -14 \\
-2 & -4 & 3\n\end{bmatrix}, \quad A^3 = \begin{bmatrix}\n-43 & -148 & 74 \\
-51 & -177 & 88 \\
9 & 28 & -15\n\end{bmatrix}
$$
\n
$$
W_1 = \text{trace}(A) = -7, \quad W_2 = \text{trace}(A^2) = 39, \quad W_3 = \text{trace}(A_3) = -235
$$
\n
$$
c_2 = 7
$$
\n
$$
c_1 = -\frac{1}{2}(7 \times (-7) + 39) = 5
$$
\n
$$
c_0 = -\frac{1}{3}(5 \times (-7) + 7 \times 39 + (-235)) = -1
$$
\n
$$
|\lambda I - A| = \lambda^3 + 7\lambda^2 + 5\lambda - 1
$$
\n
$$
poly(A)_{n-1} = -1 - 4 \quad 2 - 1 - 5 \quad 2 + 1 \quad 0 - 11;
$$
\n
$$
poly(A)_{n-2} = -1 - 5 \quad 2 + 1 \quad 0 - 11;
$$
\n
$$
poly(A)_{n-3} = -1 - 5 \quad 2 + 1 \quad 0 - 11;
$$
\n
$$
poly(A)_{n-4} = -1 - 5 \quad 2 + 1 \quad 0 - 11;
$$

#### **مثال3-5**

ثابت كنيد براي يك ماتريس متقارن(هرميتي) تمامي مقادير ويژه حقيقي و بردارهاي ويژه متعامد هستند. K <sup>1</sup> مقادير ويژه , , <sup>λ</sup>*<sup>n</sup>* <sup>λ</sup> ( و <sup>∗</sup> = و *A* = *A <sup>T</sup>* - فرض كنيد *A* يك ماتريس متقارن يا هرميتي (*A A* ماتريس *A* باشند،  $A\mathbf{v}_i = \lambda_i \mathbf{v}_i \rightarrow (A\mathbf{v}_i)^* = (\lambda_i \mathbf{v}_i)^* \rightarrow \mathbf{v}_i^* A^* = \overline{\lambda}_i \mathbf{v}_i^* \rightarrow \mathbf{v}_i^* A = \overline{\lambda}_i \mathbf{v}_i^*$  $\lambda_i = \lambda_i$  $\lambda_i \|\mathbf{v}_i\|^2 = \overline{\lambda}_i \|\mathbf{v}_i\|^2$ ,  $\mathbf{v}_i \neq \mathbf{0}$  ${\mathbf v}_i^{*}A{\mathbf v}_i=\overline{\lambda}_i{\mathbf v}_i^{*}{\mathbf v}_i\to{\mathbf v}_i^{*}\lambda_i{\mathbf v}_i=\overline{\lambda}_i{\|\mathbf v_i\|}^2\to\lambda_i{\mathbf v}_i^{*}{\mathbf v}_i=\overline{\lambda}_i{\|\mathbf v_i\|}^2$ 

K <sup>1</sup> اعدادي حقيقي هستند. , , <sup>λ</sup>*<sup>n</sup>* <sup>λ</sup> لذا مقادير ويژه

دو مقدار ويژه *<sup>j</sup>* <sup>λ</sup> و <sup>λ</sup>*<sup>i</sup>* ) *j* ≠ *i* (دو بردار ويژه براي ماتريس متقارن *A* و *<sup>j</sup>* **v** و **v***<sup>i</sup>* - فرض كنيد متمايز متناظر با آنها هستند،

$$
\lambda_i \langle \mathbf{v}_i, \mathbf{v}_j \rangle = \langle \lambda_i \mathbf{v}_i, \mathbf{v}_j \rangle = \langle A \mathbf{v}_i, \mathbf{v}_j \rangle = \langle \mathbf{v}_i, A^T \mathbf{v}_j \rangle
$$
  
=  $\langle \mathbf{v}_i, A \mathbf{v}_j \rangle = \langle \mathbf{v}_i, \lambda_j \mathbf{v}_j \rangle = \lambda_j \langle \mathbf{v}_i, \mathbf{v}_j \rangle$ 

 $\langle {\bf v}_i,{\bf v}_j\rangle=0$  لذا داريم  $\langle {\bf v}_i,{\bf v}_j\rangle=0$  أنجاييكه از و باست، پس بايد  $\langle {\bf v}_i,{\bf v}_j\rangle=0$ باشد و دو بردار ويژه متعامد هستند. □

#### **مثال4-5**

ثابت کنید که برای ماتریس های مربعی 
$$
A_{n \times n}
$$
 و  $A_{n \times n}$  اریم،
$$
|\lambda I - AB| = |\lambda I - BA|
$$

$$
|\lambda I - AB| = |\lambda I - BA|
$$

$$
|\lambda I - AB| = |\lambda A A^{-1} - AB A A^{-1}| = |A(\lambda I - BA)A^{-1}| = |A||\lambda I - BA||A^{-1}|
$$

$$
= |A||\lambda I - BA| \frac{1}{|A|} = |\lambda I - BA|
$$

#### **مثال5-5**

ماتريس *A* را در حالتهاي مختلف در نظر بگيريد براي هر حالت معادله مشخصه، مقادير ويژه و بردارهاي ويژه را بدست آوريد.

الف) | ⎦

الف) 
$$
A = \begin{bmatrix} -4 & 2 \\ 3 & -5 \end{bmatrix}
$$
 (لف)  
- 
$$
|\lambda I_2 - A| = \begin{vmatrix} \lambda + 4 & -2 \\ -3 & \lambda + 5 \end{vmatrix} = 0 \rightarrow \lambda^2 + 9\lambda + 14 = 0
$$

- با حل معادله مشخصه مقادير ويژه را بدست مي آوريم،

9 14 ( 7)( 2) 0 <sup>1</sup> 7, <sup>2</sup> 2 <sup>2</sup> <sup>λ</sup> + <sup>λ</sup> + = <sup>λ</sup> + <sup>λ</sup> + = → <sup>λ</sup> = − <sup>λ</sup> = − بنابراين ماتريس *A* دو مقدار ويژه حقيقي متمايز يا غير تكراري دارد. - حال بردارهاي ويژه متناظر با هر يك از مقادير ويژه را محاسبه مي كنيم، روش اول: استفاده از تعريف بردار ويژه،

$$
A\mathbf{v}_{i} = \lambda_{i}\mathbf{v}_{i} \rightarrow (\lambda_{i}I - A)\mathbf{v}_{i} = 0 \rightarrow \begin{bmatrix} \lambda_{i} + 4 & -2 \\ -3 & \lambda_{i} + 5 \end{bmatrix} \mathbf{v}_{i} = \begin{bmatrix} 0 \\ 0 \end{bmatrix}
$$
  
\n
$$
\lambda_{1} = -7 \rightarrow \begin{bmatrix} -3 & -2 \\ -3 & -2 \end{bmatrix} \begin{bmatrix} x_{1} \\ x_{2} \end{bmatrix} = \begin{bmatrix} 0 \\ 0 \end{bmatrix} \rightarrow -3x_{1} - 2x_{2} = 0 \rightarrow x_{1} = \frac{-2}{3}x_{2} \rightarrow \mathbf{v}_{1} = \begin{bmatrix} 2 \\ -3 \end{bmatrix}
$$
  
\n
$$
\lambda_{2} = -2 \rightarrow \begin{bmatrix} 2 & -2 \\ -3 & 3 \end{bmatrix} \begin{bmatrix} x_{3} \\ x_{4} \end{bmatrix} = \begin{bmatrix} 0 \\ 0 \end{bmatrix} \rightarrow 2x_{3} - 2x_{4} = 0 \rightarrow x_{3} = x_{4} \rightarrow \mathbf{v}_{2} = \begin{bmatrix} 2 \\ 2 \end{bmatrix}
$$

روش دوم: استفاده از ماتريس الحاقي،

$$
Adj(\lambda I - A) = Adj \begin{bmatrix} \lambda + 4 & -2 \\ -3 & \lambda + 5 \end{bmatrix} = \begin{bmatrix} \lambda + 5 & 2 \\ 3 & \lambda + 4 \end{bmatrix}
$$
  
\n
$$
\lambda_1 = -7 \rightarrow Adj(-7I - A) = \begin{bmatrix} -2 & 2 & 1 \\ 3 & -3 & -3 \end{bmatrix} \rightarrow v_1 = \begin{bmatrix} 2 \\ -3 \end{bmatrix}
$$
  
\n
$$
\lambda_2 = -2 \rightarrow Adj(-2I - A) = \begin{bmatrix} 3 & 2 \\ 3 & 2 \end{bmatrix} \rightarrow v_2 = \begin{bmatrix} 2 \\ 2 \end{bmatrix}
$$
  
\n
$$
\lambda_3 = -2 \rightarrow Adj(-2I - A) = \begin{bmatrix} 3 & 2 \\ 3 & 2 \end{bmatrix} \rightarrow v_3 = \begin{bmatrix} 2 \\ 2 \end{bmatrix}
$$
  
\n
$$
\lambda_4 = -2 \rightarrow Adj(-2I - A) = \begin{bmatrix} 3 & 2 \\ 3 & 2 \end{bmatrix} \rightarrow v_2 = \begin{bmatrix} 2 \\ 2 \end{bmatrix}
$$
  
\n
$$
\lambda_5 = -2 \rightarrow Adj(-2I - A) = \begin{bmatrix} 3 & 2 \\ 3 & 2 \end{bmatrix} \rightarrow v_1 = \begin{bmatrix} 2 \\ 2 \end{bmatrix}
$$
  
\n
$$
\lambda_6 = -2 \rightarrow Adj(-2I - A) = \begin{bmatrix} 3 & 2 \\ 3 & 2 \end{bmatrix} \rightarrow v_1 = \begin{bmatrix} 2 \\ 2 \end{bmatrix}
$$

از آنجائيكه مقدار دترمينان مخالف صفر است، لذا بردارهاي ويژه <sub>ا</sub>v و <sub>2</sub> سستقل خطي هستند.

در نرم افزار MATLAB از تابع  $\operatorname{eig(A)}$  و  $\operatorname{eig(A)}$  براي محاسبه مقادير ويژه و بردارهاي ويژه يكامتعامد شده ماتريس *A* استفاده مي شود. به اجراي اين دو دستور توجه نماييد،

```
0 -7-2 0
D =
     0.7071 0.8321
     0.7071 -0.5547
V =
[V,D]= eig(A)
     -7
     - 2
ans =
eig(A)
A =[-4 2;3 - 5];
```

```
اين دستور بردارهاي ويژه يكامتعامد شده ماتريس A را مي دهد. اگر بخواهيم بردارهاي ويژه را همانند
                        محاسبات دستي بدست آوريم مي توان از برنامه m.myeig استفاده نمود،
```

```
end
V(:,i) = null(l(i)*eye(size(A)) - A,'r');for i = 1:nV zeros(size(A));
=
n = size(1,1);
l eig(A);
=
function [V,1] = myeig(A)% Calculate Eigenvalue and Eigenvectors
                                                  اجراي برنامه بصورت زير است، 
     - 7
     - 2
l =
     1.0000 1.0000
     1.0000 - 0.6667
V =
[V,l]= myeig(A)
A = [-4 2;3 - 5];
                                       در اينجا بردارهاي ويژه فرم يكا متعامد ندارند.
```
براي بدست آوردن فرم پارامتري معادله مشخصه مي توان بصورت زير عمل نمود، **l^2+ 9\*l + 14 ans = det(l\* eye(2)- A)**  $l = \text{sym}(l'1)$ ; **A =[-4 2;3 - 5];** همچنين مي توان با دستور  $\operatorname{poly}( {\rm A})$  ضرايب معادله مشخصه ماتريس را بدست آورد سپس با دستور (p(roots ريشه هاي آن را محاسبه نمود،  **- 2 -7 ans = roots(p) 1 9 14 p =**  $p = poly(A)$  $A = [-4 \ 2; 3 \ -5];$ ب) ⎥ ⎦  $\begin{vmatrix} 6 & 5 \\ 8 & 6 \end{vmatrix}$ ⎣  $A = \begin{bmatrix} 6 & 5 \\ -8 & -6 \end{bmatrix}$ - معادله مشخصه ماتريس *A* بصورت زير بدست مي آيد،  $0 \rightarrow \lambda^2 + 4 = 0$ 8  $\lambda + 6$ 6 5 <sup>2</sup>  $\lambda_2 - A = \begin{vmatrix} 2 & 3 \\ 8 & \lambda + 6 \end{vmatrix} = 0 \rightarrow \lambda^2 + 4 =$  $-A = \begin{vmatrix} \lambda - 6 & -5 \\ 8 & \lambda + 6 \end{vmatrix} = 0 \rightarrow \lambda^2$  $|\lambda I_2 - A| = |\lambda|$ - با حل معادله مشخصه مقادير ويژه را بدست مي آوريم،  $\lambda^2 + 4 = (\lambda - j2)(\lambda + j2) = 0 \rightarrow \lambda_1 = j2, \lambda_2 = -j2$ بنابراين ماتريس *A* دو مقدار ويژه مزدوج موهومي دارد. - بردارهاي ويژه متناظر با هر يك از مقادير ويژه بصورت زير بدست مي آيند،  $11 - \frac{1}{4}$   $1\frac{Jv_{21}}{A}$ 21 11 21  $v_1 = j2 \rightarrow Av_1 = \lambda_1 \mathbf{v}_1 \rightarrow \begin{vmatrix} 0 & j \\ -8 & -6 \end{vmatrix} \begin{vmatrix} v_{11} \\ v_{21} \end{vmatrix} = j2 \begin{vmatrix} v_{11} \\ v_{21} \end{vmatrix} \rightarrow v_{11} = (\frac{-3}{4} - j\frac{1}{4})$ 1 6 5<br>  $\begin{bmatrix} v_{11} \\ v_{21} \end{bmatrix} = j2 \begin{bmatrix} v_{11} \\ v_{21} \end{bmatrix} \rightarrow v_{11} = \left(\frac{-3}{4}\right)$  $2 \rightarrow A\mathbf{v}_1 = \lambda_1 \mathbf{v}_1 \rightarrow \begin{bmatrix} 0 & \mathbf{v}_1 \\ \mathbf{v}_2 & \mathbf{v}_2 \end{bmatrix}$   $\begin{bmatrix} 11 \\ 2 \end{bmatrix} = j2 \begin{bmatrix} 11 \\ 1 \end{bmatrix} \rightarrow v_{11} = (\begin{bmatrix} 0 & \mathbf{v}_1 \\ \mathbf{v}_2 & \mathbf{v}_2 \end{bmatrix})v_{11}$ *v v j v*  $j2 \rightarrow A \mathbf{v}_1 = \lambda_1 \mathbf{v}_1 \rightarrow \begin{bmatrix} 6 & 5 \ 8 & 6 \end{bmatrix} \begin{bmatrix} v_{11} \ v_1 \end{bmatrix} = j2 \begin{bmatrix} v_{11} \ v_1 \end{bmatrix} \rightarrow v_{11} = \left(\frac{-3}{4} - \frac{3}{4}\right)$ ⎦  $\begin{vmatrix} v_{11} \\ v_{12} \end{vmatrix}$ ⎣  $\left| = j2 \right|$ ⎦  $\left|\begin{array}{c} \mathcal{V}_{11} \\ \mathcal{V} \end{array}\right|$ ⎣  $\mathsf L$  $\overline{\phantom{a}}$ ⎦  $\begin{vmatrix} 6 & 5 \\ 8 & 6 \end{vmatrix}$ ⎣  $\lambda_1 = j2 \rightarrow A \mathbf{v}_1 = \lambda_1 \mathbf{v}_1 \rightarrow \begin{bmatrix} 6 & 3 \\ -8 & -1 \end{bmatrix}$  $12 - \frac{1}{4} + \frac{1}{4}y_{22}$ 22 12 22  $v_2 = -j2 \rightarrow Av_2 = \lambda_2 \mathbf{v}_2 \rightarrow \begin{vmatrix} 0 & 0 \\ -8 & -6 \end{vmatrix} \begin{vmatrix} v_{12} \\ v_{22} \end{vmatrix} = -j2 \begin{vmatrix} v_{12} \\ v_{22} \end{vmatrix} \rightarrow v_{12} = (\frac{-3}{4} + j\frac{1}{4})$ 1 6 5<br>  $\begin{vmatrix} v_{12} \\ v_{22} \end{vmatrix} = -j2 \begin{vmatrix} v_{12} \\ v_{22} \end{vmatrix} \rightarrow v_{12} = \left(-\frac{3}{4}\right)$  $2 \rightarrow A\mathbf{v}_2 = \lambda_2 \mathbf{v}_2 \rightarrow$   $\begin{bmatrix} 1/2 & -1/2 & 1/2 \\ 0 & 0 & 1/2 \end{bmatrix} = -j2 \begin{bmatrix} 1/2 & -1/2 & 1/2 \\ 0 & 1/2 & 1/2 \end{bmatrix} \rightarrow v_{12} = (-1/2)^{-1}$ *v v j v*  $\mathbf{v}_1 \times \mathbf{A} \mathbf{v}_2 = \lambda_2 \mathbf{v}_2 \rightarrow \begin{bmatrix} 6 & 5 \\ 8 & 6 \end{bmatrix} \begin{bmatrix} v_{12} \\ v_{12} \end{bmatrix} = -j2 \begin{bmatrix} v_{12} \\ v_{12} \end{bmatrix} \rightarrow v_{12} = \left(\frac{-3}{4} + \frac{1}{2}\right)$ ⎦  $\left| \begin{array}{c} \mathcal{V}_{12} \\ \ldots \end{array} \right|$ ⎣  $\left| = -j2 \right|$ ⎦  $\left| \begin{array}{c} \mathcal{V}_{12} \\ \ldots \end{array} \right|$ ⎣  $\vert$  $\overline{\phantom{a}}$ ⎦  $\begin{vmatrix} 6 & 5 \\ 8 & 6 \end{vmatrix}$ ⎣  $\lambda_2 = -j2 \rightarrow A\mathbf{v}_2 = \lambda_2 \mathbf{v}_2 \rightarrow \begin{bmatrix} 6 & \frac{1}{2} \\ -8 & -1 \end{bmatrix}$ **v** را مي توان بدين صورت نوشت، <sup>2</sup> **v** و <sup>1</sup> از اين رو بردار ويژه

$$
\mathbf{v}_1 = \begin{bmatrix} \frac{-3}{4} - j\frac{1}{4} \\ 1 \end{bmatrix} , \quad \mathbf{v}_2 = \begin{bmatrix} \frac{-3}{4} + j\frac{1}{4} \\ 1 \end{bmatrix}
$$

می توان نشان داد که در این حالت بردارهای ویژه ۷<sub>1</sub> و ۷<sub>ه</sub>ستقل خطی هستند،
$$
\begin{vmatrix} \frac{-3}{4} - j\frac{1}{4} & \frac{-3}{4} + j\frac{1}{4} \\ 1 & 1 \end{vmatrix} \neq 0
$$

با استفاده از نرم افزار MATLAB داريم،  **0 0 - 2.0000i 0 + 2.0000i 0 D = 0 + 0.7845i 0 - 0.7845i 0.1961 - 0.5883i 0.1961 + 0.5883i V = [V,D]= eig(A) 1 0 4 ans = poly(A) A =[6 5;-8 -6];** و يا با استفاده از برنامه m.myeig داريم،  **0 - 2.0000i 0 + 2.0000i l = 1.0000 1.0000 -0.7500 - 0.2500i -0.7500 + 0.2500i V = [V,l]= myeig(A) A =[6 5;-8 -6];**

 $\Box$ 

Applied Linear Algebra with MATLAB S. Sedghizadeh, Systems and Control Dept., KNTU

K <sup>2</sup> <sup>1</sup> باشد، آنگاه *n* بردار ويژه , , , <sup>λ</sup>*<sup>n</sup>* <sup>λ</sup> <sup>λ</sup> *n* مقدار ويژه متمايز *<sup>n</sup>*<sup>×</sup>*An* داراي **قضيه:1** اگر يك ماتريس K <sup>2</sup> <sup>1</sup> وجود خواهد داشت. **v** , , **v** , **v** *<sup>n</sup>* مستقل خطي **اثبات:** فرض كنيم فقط *k* تا از اين بردارها مستقل خطي باشند، (5-5) *<sup>k</sup> <sup>k</sup> <sup>k</sup>* **v** =<sup>α</sup> **v** +<sup>α</sup> **v** + +<sup>α</sup> **v** <sup>+</sup><sup>1</sup> <sup>1</sup> <sup>1</sup> <sup>2</sup> <sup>2</sup> L طرفين رابطه بالا را در *A* ضرب كنيم، *A <sup>k</sup> A A <sup>k</sup> A <sup>k</sup>* **v** =<sup>α</sup> **v** +<sup>α</sup> **v** + +<sup>α</sup> **v** <sup>+</sup><sup>1</sup> <sup>1</sup> <sup>1</sup> <sup>2</sup> <sup>2</sup> L ، <sup>λ</sup>*i***v***<sup>i</sup>* = *A***v***<sup>i</sup>* مي دانيم (6-5) *<sup>k</sup> <sup>k</sup> <sup>k</sup> <sup>k</sup> <sup>k</sup>* <sup>λ</sup> **v** =<sup>α</sup> <sup>λ</sup> **v** +<sup>α</sup> <sup>λ</sup> **v** + +<sup>α</sup> <sup>λ</sup> **v** <sup>+</sup><sup>1</sup> <sup>+</sup><sup>1</sup> <sup>1</sup> <sup>1</sup> <sup>1</sup> <sup>2</sup> <sup>2</sup> <sup>2</sup> L ضرب مي كنيم، <sup>+</sup>1λ*<sup>k</sup>* اگر طرفين رابطه(5-5) را در (7-5) <sup>λ</sup>*k*+1**v***k*+<sup>1</sup> =<sup>α</sup>1λ*k*+1**v**<sup>1</sup> +<sup>α</sup> <sup>2</sup>λ*k*+1**v**<sup>2</sup> +L+<sup>α</sup> *<sup>k</sup>*λ*k*+1**v***<sup>k</sup>* با تفاضل رابطه(6-5) و (7-5) داريم، − **v** + − **v** + + − **v** = **0** *<sup>k</sup>*<sup>+</sup> *<sup>k</sup>*<sup>+</sup> *<sup>k</sup> <sup>k</sup>*<sup>+</sup> *<sup>k</sup> <sup>k</sup>* ( ) ( ) ( ) <sup>α</sup><sup>1</sup> <sup>λ</sup> <sup>1</sup> <sup>λ</sup><sup>1</sup> <sup>1</sup> <sup>α</sup> <sup>2</sup> <sup>λ</sup> <sup>1</sup> <sup>λ</sup><sup>2</sup> <sup>2</sup> L <sup>α</sup> <sup>λ</sup> <sup>1</sup> <sup>λ</sup> K <sup>2</sup> <sup>1</sup> مستقل خطي و مقادير ويژه مجزا هستند، لذا بايد، **v** , , **v** , **v** *<sup>k</sup>* طبق فرض 0 <sup>α</sup><sup>1</sup> =<sup>α</sup> <sup>2</sup> =L=<sup>α</sup> *<sup>k</sup>* = بردار ويژه منافات دارد. پس <sup>+</sup>1*<sup>k</sup>* باشد كه با **0** =/ **v** <sup>+</sup>1*<sup>k</sup>* شرط بنابراين طبق رابطه(5-5) بايد **0** = **v**

 ${\bf v}_1, {\bf v}_2, \ldots, {\bf v}_n$  ، نمي توان  ${\bf v}_{k+1}$  بصورت تركيب خطي از  ${\bf v}_1, {\bf v}_2, \ldots, {\bf v}_k$  نمي توان  ${\bf v}_{k+1}$  نمي توان هستند.  $\Box$ 

 $k$ يك مقدار ويژه تكراري از مرتبه  $k$  داشته باشد، آنگاه حداقل يك و حداكثر  $A$  ، نكته $\mathbf{k}$ وجود خواهد و تعداد بردارهاي <sup>λ</sup>*<sup>i</sup>* داشت بردار ويژه مستقل خطي متناظر با اين مقدار ويژه تكراري  $n - \text{rank}(A - \lambda_i I)$  مستقل خطی در این حالت برابر با

$$
\mathcal{F} - \Delta \mathbf{U} \mathbf{U}
$$
\n
$$
\mathbf{A} = \begin{bmatrix}\n\mathbf{A} & \mathbf{A} & \mathbf{A} \\
\mathbf{A} & \mathbf{A} & \mathbf{A} \\
\mathbf{A} & \mathbf{A} & \mathbf{A}\n\end{bmatrix}
$$
\n
$$
A = \begin{bmatrix}\n\mathbf{A} & -2 & 0 \\
1 & 2 & 0 \\
0 & 0 & 6\n\end{bmatrix}
$$
\n
$$
= \mathbf{A} \mathbf{A} \mathbf
$$

- پس از حل معادله مشخصه مقادير ويژه بصورت زير بدست مي آيند،  $\lambda^3 - 12 \lambda^2 + 46 \lambda - 60 = 0 \rightarrow \lambda_1 = 6, \lambda_2, \lambda_3 = 3 \pm j$ بنابراين ماتريس *A* يك مقدار ويژه حقيقي و دو مقدار ويژه مختلط مزدوج دارد.

- بردارهای ویژه متناظر با این مقادیر ویژه را با استفاده از تعریف بردار ویژه بدست می آوریم.  
\n
$$
A\mathbf{v}_{i} = \lambda_{i}\mathbf{v}_{i} \rightarrow \begin{bmatrix} \lambda - 4 & 2 & 0 \\ -1 & \lambda - 2 & 0 \\ 0 & 0 & \lambda - 6 \end{bmatrix} \mathbf{v}_{i} = \begin{bmatrix} 0 \\ 0 \\ 0 \end{bmatrix}
$$
\n
$$
\lambda_{1} = 6 \rightarrow \begin{bmatrix} 2 & 2 & 0 \\ -1 & 4 & 0 \\ 0 & 0 & 0 \end{bmatrix} \begin{bmatrix} x_{1} \\ x_{2} \\ x_{3} \end{bmatrix} = \begin{bmatrix} 0 \\ 0 \\ 0 \end{bmatrix} \rightarrow \begin{cases} 2x_{1} + 2x_{2} = 0 \\ -x_{1} + 4x_{2} = 0 \end{cases} \rightarrow \mathbf{v}_{1} = \begin{bmatrix} 0 \\ 0 \\ 1 \end{bmatrix}
$$
\n
$$
\lambda_{2} = 3 + j \rightarrow \begin{bmatrix} -1 + j & 2 & 0 \\ -1 & 1 + j & 0 \\ 0 & 0 & -3 + j \end{bmatrix} \begin{bmatrix} x_{4} \\ x_{5} \\ x_{6} \end{bmatrix} = \begin{bmatrix} 0 \\ 0 \\ 0 \end{bmatrix} \rightarrow \mathbf{v}_{2} = \begin{bmatrix} 1+j \\ 1 \\ 0 \end{bmatrix}
$$

$$
\lambda_3 = 3 - j \rightarrow \begin{bmatrix} -1 - j & 2 & 0 \\ -1 & 1 - j & 0 \\ 0 & 0 & -3 - j \end{bmatrix} \begin{bmatrix} x_7 \\ x_8 \\ x_9 \end{bmatrix} = \begin{bmatrix} 0 \\ 0 \\ 0 \end{bmatrix} \rightarrow \mathbf{v}_3 = \begin{bmatrix} 1 - j \\ 1 \\ 0 \end{bmatrix}
$$

با استفاده از نرم افزار MATLAB داريم،  **0 0 6.0000 0 3.0000 - 1.0000i 0 3.0000 + 1.0000i 0 0 D = 0 0 1.0000 0 + 0.5774i 0 - 0.5774i 0 -0.5774 + 0.5774i -0.5774 - 0.5774i 0 V = [V,D]= eig(A) A =[4 -2 0;1 2 0;0 0 6];**

و يا با استفاده از برنامه m.myeig داريم،

 **6.0000 3.0000 - 1.0000i 3.0000 + 1.0000i l = 0 0 1.0000 1.0000 1.0000 0 1.0000 + 1.0000i 1.0000 - 1.0000i 0 V = [V,l]= myeig(A) A =[4 -2 0;1 2 0;0 0 6];** نتايج بدست آمده با اين برنامه مطابق با محاسبات دستي انجام شده مي باشد. ب)  $\overline{\phantom{a}}$  $\overline{\phantom{a}}$  $\overline{\phantom{a}}$ ⎦  $\overline{\phantom{a}}$ ⎢ l<br>W  $\vert$ ⎣  $\vert$ − − − =  $1 \t 0 \t -3$  $0 -2 0$  $6 \t 3 \t -8$  *A* - معادله مشخصه ماتريس *A* بصورت زير بدست مي آيد،  $0 \rightarrow \lambda^3 - \lambda^2 - 16\lambda - 20 = 0$ 1 0  $\lambda + 3$  $0 \lambda + 2 \theta$  $6 -3 8$  $|\mathcal{A}| = | \ 0 \quad \lambda + 2 \quad 0 | = 0 \quad \rightarrow \quad \lambda^3 - \lambda^2 - 16\lambda - 20 =$  $-1$  0  $\lambda$  +  $+$  $-6$  –  $-A = \begin{vmatrix} 0 & \lambda + 2 & 0 \end{vmatrix} = 0 \rightarrow \lambda^3 - \lambda^2 - 16\lambda$ λ λ λ  $\lambda I_3 - A$ - با حل معادله مشخصه مقادير ويژه را بدست مي آوريم،  $\lambda^3 - \lambda^2 - 16\lambda - 20 = (\lambda + 2)^2(\lambda - 5) = 0 \rightarrow \lambda_{1,2} = -2, \lambda_3 = 5$ بنابراين ماتريس *A* دو مقدار ويژه حقيقي تكراري و يك مقدار ويژه متمايز دارد. - حال بردارهاي ويژه متناظر با هر يك از مقادير ويژه را محاسبه مي كنيم، از آنجاييكه  $\lambda_{1,2}$  = −2 −2 *I* است، لذا براي مقدار ويژه تكراري $\lambda_{1,2}$  فقط يك بردار 1 $n - \text{rank}(A - \lambda_1 I) = 3 - 2 = 1$ ويژه مستقل خطي داريم. با استفاده از تعريف بردا<sub>،</sub>  $\overline{a}$ ⎨  $\left($ =  $\rightarrow \begin{cases} v_{11} = 1 \end{cases}$  $\overline{\phantom{a}}$  $\overline{\phantom{a}}$  $\overline{\phantom{a}}$ ⎦  $\overline{\phantom{a}}$  $\mathsf{I}$  $\mathsf I$ ⎣  $\mathsf{L}$ = −  $\overline{\phantom{a}}$  $\overline{\phantom{a}}$  $\overline{\phantom{a}}$ ⎦ ⎤  $\mathsf{L}$  $\mathsf{I}$  $\mathsf{L}$ ⎣  $\mathsf{L}$ ⎥ ⎥ ⎥  $\overline{\phantom{a}}$ ⎤  $\mathsf{I}$  $\mathsf{I}$ ⎣  $\mathsf{L}$ − − −  $=-2 \rightarrow A \mathbf{v}_1 = \lambda_1 \mathbf{v}_1 \rightarrow$ 0 2  $1 \t 0 \t -3$  $0 -2 0$  $6 \t 3 \t -8$ 2 21  $11 - \nu_{31}$ 31 21 11 31 21 11  $\begin{bmatrix} 1 & -2 & -2 \\ 1 & 1 & 1 \\ 0 & 0 & 0 \end{bmatrix}$   $\begin{bmatrix} v_{21} \\ v_{21} \end{bmatrix}$   $\begin{bmatrix} -2 \\ 21 \end{bmatrix}$   $\begin{bmatrix} v_{21} \\ v_{21} \end{bmatrix}$  $v_{11} = v$ *v v v v v v*  $\lambda_1 = -2 \rightarrow A\mathbf{v}_1 = \lambda_1 \mathbf{v}$  $\overline{a}$ ⎨  $\left($ =  $\rightarrow \begin{cases} v_{13} = 1 \end{cases}$ ⎥ ⎥ ⎥  $\overline{\phantom{a}}$ ⎤  $\mathsf{I}$  $\lfloor$  $\mathsf{I}$ ⎣ = ⎥ ⎥ ⎥  $\overline{\phantom{a}}$ ⎤  $\mathsf{I}$  $\mathsf I$  $\mathsf I$ ⎣  $\overline{\phantom{a}}$  $\overline{\phantom{a}}$  $\overline{\phantom{a}}$ ⎦ ⎤ ⎢  $\mathsf{L}$  $\mathsf{L}$ ⎣  $\mathsf{L}$ − − −  $= 5 \rightarrow Av_3 = \lambda_3 v_3 \rightarrow$ 0 8 5  $1 \t 0 \t -3$  $0 -2 0$  $6 \t 3 \t -8$ 5 23  $13 - 0V_{33}$ 33 23 13 33 23 13  $\frac{3}{3}$  -  $\frac{3}{2}$  -  $\frac{1}{2}$   $\frac{1}{2}$   $\frac{1}{2$  $v_{13} = 8v$ *v v v v v v*  $\lambda_3 = 5 \rightarrow A\mathbf{v}_3 = \lambda_3 \mathbf{v}$ 

$$
\mathbf{v}_{1} = \begin{bmatrix} 1 \\ 0 \\ 1 \end{bmatrix}, \quad \mathbf{v}_{3} = \begin{bmatrix} 8 \\ 0 \\ 1 \end{bmatrix}
$$
\n
$$
\mathbf{v}_{1} = \begin{bmatrix} 1 \\ 0 \\ 1 \end{bmatrix}, \quad \mathbf{v}_{3} = \begin{bmatrix} 8 \\ 0 \\ 1 \end{bmatrix}
$$
\n
$$
\mathbf{v}_{2} = \begin{bmatrix} 1 \\ 0 \\ 1 \end{bmatrix}, \quad \mathbf{v}_{3} = \begin{bmatrix} 8 \\ 0 \\ 1 \end{bmatrix}
$$
\n
$$
\text{Adj}(2I - A) = \text{Adj}\begin{bmatrix} \lambda - 6 & -3 & 8 \\ 0 & \lambda + 2 & 0 \\ -1 & 0 & \lambda + 3 \end{bmatrix}
$$
\n
$$
= \begin{bmatrix} \lambda^{2} + 5\lambda + 6 & 3\lambda + 9 & -8\lambda - 16 \\ 0 & \lambda^{2} - 3\lambda - 10 & 0 \\ \lambda + 2 & 3 & \lambda^{2} - 4\lambda - 12 \end{bmatrix}
$$
\n
$$
\lambda_{1} = -2 \quad \rightarrow \quad \text{Adj}(-2I - A) = \begin{bmatrix} 0 & 13 & 0 \\ 0 & 13 & 0 \\ 0 & 13 & 0 \end{bmatrix} \quad \rightarrow \quad \mathbf{v}_{1} = \begin{bmatrix} 3 \\ 0 \\ 3 \end{bmatrix}
$$
\n
$$
\lambda_{3} = 5 \quad \rightarrow \quad \text{Adj}(5I - A) = \begin{bmatrix} 56 & 124 & -56 \\ 0 & 10 & 0 \\ 7 & 13 & -7 \end{bmatrix} \quad \rightarrow \quad \mathbf{v}_{3} = \begin{bmatrix} 24 \\ 0 \\ 3 \end{bmatrix}
$$

با استفاده از نرم افزار MATLAB داريم،

 **0 0 - 2 0 - 2 0 5 0 0 D = 0.1240 0.7071 0.7071 0 0 0.0000 0.9923 0.7071 0.7071 V = [V,D]= eig(A) 1 -1 -16 - 20 ans = poly(A) A =[6 3 -8;0 - 2 0;1 0 - 3];**

و با استفاده از برنامه m.myeig داريم،

```
 - 2
    - 2
     5
l =
 1 1 1
 0 0 0
 8 1 1
V =
[V,l]= myeig(A)
A =[6 3 -8;0 - 2 0;1 0 - 3];
```
توجه كنيد كه براي مقدار ويژه تكراري يك بردار ويژه ارائه مي دهد و اين موضوع تحليل هاي دستي انجام شده را تاييد مي كند.  $\Box$ 

## **-5 3 محاسبه مقادير ويژه با روش هاي تكراري**

 استفاده از روش كلاسيك براي محاسبه مقادير ويژه براي ماتريس هايي با ابعاد بزرگ مقرون به صرفه نيست. لذا در چنين شرايطي اغلب از روش هاي عددي يا تكراري براي بدست آوردن مقادير ويژه استفاده مي شود. در اين بخش به دو روش تواني و تجزيه QR اشاره شده است.

#### **-1-3-5 استفاده از روش تواني**

يا **روش به 1** يكي از معروف ترين روش هاي تكراري براي محاسبه مقادير ويژه **روش تواني توان رساني** است. در اين روش كه يك روش تكراري است در هر مرحله بزرگترين مقدار ويژه از نظر قدرمطلق و بردار ويژه متناظر با آن با توجه به معيار دقت مورد نظر تعيين مي گردد. اين روش زماني كاربرد دارد كه ماتريس داراي مقادير ويژه تكراري نباشد. اگر اين روش را براي ماتريس معكوس اجرا كنيم كوچكترين مقدار ويژه به لحاظ قدر مطلق بدست مي آيد.

K <sup>2</sup> <sup>1</sup> و بردارهاي ويژه مستقل خطي , , , <sup>λ</sup>*<sup>n</sup>* <sup>λ</sup> <sup>λ</sup> را با مقادير ويژه متمايز *<sup>n</sup>*<sup>×</sup>*An* ماتريس در نظر بگيريد. لذا بردارهاي ويژه تشكيل يک دسته پايه براي  $\mathbf{W}^n$  مي دهند.  $\mathbf{v}_1, \mathbf{v}_2, \ldots, \mathbf{v}_n$ الگوريتم تكراري بصورت زير قابل اجرا است،

١ Power Method

 $\overline{a}$ 

مرحله٠- بردار دلخواه "U<sub>0</sub> = 00" را پدست اوريد.  
\nمرحله٣- بردار دلخواه "U<sub>1</sub> = 
$$
\frac{A\mathbf{u}_0}{\|A\mathbf{u}_0\|_{\infty}}
$$
  
\n- وطهٔ- بردار دلخواه "U<sub>1</sub> =  $\frac{A\mathbf{u}_0}{\|A\mathbf{u}_0\|_{\infty}}$   
\n- وطهٔ- بردار  $\frac{A\mathbf{u}_1}{\|A\mathbf{u}_1\|_{\infty}}$   
\n- وطهٔ- بردار  $\frac{A\mathbf{u}_{k-1}}{\|A\mathbf{u}_{k-1}\|_{\infty}}$   
\n- وطهٔ- بردار  $\frac{A\mathbf{u}_{k-1}}{\|A\mathbf{u}_{k-1}\|_{\infty}}$   
\n- وطهٔ- $\mathbf{v}_1 = \mathbf{u}_k$   
\n- ومحلهٔ- $\mathbf{v}_1 = \mathbf{u}_k$   
\n- ومطهٔ- $\mathbf{v}_1 = \mathbf{u}_k$   
\n- $\mathbf{v}_1 = \mathbf{u}_k$   
\n- $\mathbf{v}_2 = \mathbf{u}_k$   
\n- $\mathbf{v}_2 = \mathbf{u}_k$   
\n- $\mathbf{u}_k = \frac{\mathbf{u}_k^T A \mathbf{u}_k}{\|A\mathbf{u}_{k-1}\|_{\infty}}$   
\n- $\mathbf{v}_1 = \mathbf{u}_k$   
\n- $\mathbf{u}_k = \mathbf{u}_k^T A \mathbf{u}_k$   
\n- $\mathbf{u}_k^T A \mathbf{u}_k$   
\n- $\mathbf{u}_k = \mathbf{u}_k^T A \mathbf{u}_k$ 

می توان چنین معیاری را برای خاتمه الگوریتم در نظر گرفت،
$$
\left|\frac{\lambda^{(i+1)}-\lambda^{(i)}}{\lambda^{(i+1)}}\right|\leq \varepsilon
$$

براي اجراي اين الگوريتم تكراري برنامه m.powereig در نرم افزار MATLAB نوشته شده است،

```
11 = (u' * A * u) / (u' * u);u (A * u)/norm(A * u,'inf' );
=
u u/norm(u, 'inf' );
=
u = \text{randn}(n,1);
ee 10;
=
n size(A,1);
=
function [V, D] = powereig(A, err)% Calculate largest absolute eigenvalue by Power Method
V u;
=
end
11 = 12; ee abs((l2 - l1)/l2);
=
12 = (u' * A * u)/(u' * u);u = (A * u) / norm(A * u, 'inf')while(ee err)
>
```
Applied Linear Algebra with MATLAB S. Sedghizadeh, Systems and Control Dept., KNTU

 $D = 12;$ 

برنامه m.invpowereig كوچكترين مقدار ويژه را به لحاظ قدرمطلق محاسبه مي كند. در اين برنامه الگوريتم براي ماتريس معكوس اجرا شده و بزرگترين مقدار ويژه آن محاسبه مي شود كه معكوس آن برابر با كوچكترين مقدار ويژه ماتريس اصلي است.

 $D = 12;$  $V = u;$ **end**  $11 = 12;$  **ee abs((l2- l1)/l2);** =  $12 = (u^**(A \setminus u))/(u^*u);$  $u = (A \setminus u) / norm(A \setminus u, 'inf')$ **while(ee err)** >  $11 = (u'*(A \setminus u))/(u' * u);$ **u (A \ u)/norm(A \ u,'inf');** = **u u/norm(u,'inf');** = **u randn(n,1);** = **ee 10;** = **n size(A,1);** = function  $[V, D] = invpowereig(A, err)$ **% Calculate smallest absolute eigenvalues by Power Method مثال7-5**  با استفاده از روش تواني مقادير ويژه ماتريس *A* را با توجه به دقت خواسته شده بدست آوريد.  $\epsilon = 10^{-2}$  $\begin{bmatrix} 5 & -6 \\ 4 & -6 \end{bmatrix}$ ,  $\varepsilon = 10^{-7}$ ⎦  $\begin{vmatrix} 5 & -6 \\ 4 & 6 \end{vmatrix}$ ⎣ ⎡  $A = \begin{bmatrix} 5 & -6 \\ 4 & -6 \end{bmatrix}$ ,  $\varepsilon$ ⎥ -1 بردار دلخواه ⎦ ⎤  $\mathsf{I}$  $=\begin{bmatrix}1\\1\end{bmatrix}$ را انتخاب مي كنيم.  ${\bf u}_{{}_0}$ -2 بردار ∞ = 0  $\mathbf{u} = \frac{\mathbf{u} \mathbf{u}_0}{\|A\mathbf{u}_0\|}$  $\mathbf{u}_{\perp} = \frac{A\mathbf{u}}{||\mathbf{u}||}$ را بدست می آوريم.  $\mathbf{u}_{1} = \frac{A}{\|A\mathbf{u}_{1}\|}$  $\overline{\phantom{a}}$ ⎦  $\begin{vmatrix} -0.5 \\ 1 \end{vmatrix}$ ⎣  $\vert$  $\begin{vmatrix} \rightarrow & \mathbf{u}_1 = \frac{A\mathbf{u}_0}{2} = \begin{bmatrix} -C \end{bmatrix}$ ⎦  $\left| \begin{array}{c} -1 \\ 2 \end{array} \right|$ ⎣  $\vert$  $\begin{bmatrix} - \\ - \\ - \end{bmatrix}$ ⎦ ⎤  $\mathsf{I}$ ⎣  $\mathsf{L}$  $\overline{\phantom{a}}$ ⎦  $\begin{vmatrix} 5 & -6 \\ 4 & 6 \end{vmatrix}$ ⎣  $\overline{a}$  $=$  $\begin{bmatrix} 5 & -6 \\ 4 & -6 \end{bmatrix} \begin{bmatrix} 1 \\ 1 \end{bmatrix} = \begin{bmatrix} -1 \\ -2 \end{bmatrix} \rightarrow \mathbf{u}_1 = \frac{A\mathbf{u}_0}{2} = \begin{bmatrix} -0.5 \\ -1 \end{bmatrix}$ 2  $\begin{array}{ccc} 2 & -2 \end{array}$ 1 1 1  $4 - 6$  $\mathbf{u}_{0} = \begin{bmatrix} 5 & -6 \\ 4 & 6 \end{bmatrix} \begin{bmatrix} 1 \\ 1 \end{bmatrix} = \begin{bmatrix} -1 \\ 2 \end{bmatrix} \rightarrow \mathbf{u}_{1} = \frac{A\mathbf{u}_{0}}{2}$  $u_0 = \begin{bmatrix} 5 & -6 \\ 4 & 6 \end{bmatrix} \begin{bmatrix} 1 \\ 1 \end{bmatrix} = \begin{bmatrix} -1 \\ 2 \end{bmatrix} \rightarrow u_1 = \frac{Au}{2}$ 

مقدار ويژه را در مرحله اول بدست مي آوريم،

$$
\lambda_1^{(1)} = \frac{\mathbf{u}_1^T A \mathbf{u}_1}{\mathbf{u}_1^T \mathbf{u}_1} = -4.6000
$$

$$
\mathbf{u}_{1} = \begin{bmatrix} 5 & -6 \\ 4 & -6 \end{bmatrix} \begin{bmatrix} -0.5 \\ -1 \end{bmatrix} = \begin{bmatrix} 3.5 \\ 4 \end{bmatrix} \rightarrow \mathbf{u}_{2} = \frac{A\mathbf{u}_{1}}{4} = \begin{bmatrix} 0.8750 \\ 1 \end{bmatrix}
$$
\n
$$
A\mathbf{u}_{1} = \begin{bmatrix} 5 & -6 \\ 4 & -6 \end{bmatrix} \begin{bmatrix} -0.5 \\ -1 \end{bmatrix} = \begin{bmatrix} 3.5 \\ 4 \end{bmatrix} \rightarrow \mathbf{u}_{2} = \frac{A\mathbf{u}_{1}}{4} = \begin{bmatrix} 0.8750 \\ 1 \end{bmatrix}
$$
\n
$$
\text{as } \mathbf{u}_{2} \text{ is the same as } \mathbf{u}_{1} \text{ is the same as } \mathbf{u}_{2} \text{ is the same as } \mathbf{u}_{1} \text{ is the same as } \mathbf{u}_{2} \text{ is the same as } \mathbf{u}_{1} \text{ is the same as } \mathbf{u}_{2} \text{ is the same as } \mathbf{u}_{1} \text{ is the same as } \mathbf{u}_{2} \text{ is the same as } \mathbf{u}_{1} \text{ is the same as } \mathbf{u}_{2} \text{ is the same as } \mathbf{u}_{1} \text{ is the same as } \mathbf{u}_{2} \text{ is the same as } \mathbf{u}_{1} \text{ is the same as } \mathbf{u}_{2} \text{ is the same as } \mathbf{u}_{1} \text{ is the same as } \mathbf{u}_{2} \text{ is the same as } \mathbf{u}_{1} \text{ is the same as } \mathbf{u}_{2} \text{ is the same as } \mathbf{u}_{1} \text{ is the same as } \mathbf{u}_{2} \text{ is the same as } \mathbf{u}_{1} \text{ is the same as } \mathbf{u}_{2} \text{ is the same as } \mathbf{u}_{1} \text{ is the same as } \mathbf{u}_{1} \text{ is the same as } \mathbf{u}_{1} \text{ is the same as } \mathbf{u}_{1} \text{ is the same as } \mathbf{u}_{1} \text{ is the same as } \mathbf{u}_{1} \text{ is the same as } \mathbf{u}_{1} \text{ is the same as } \mathbf{u}_{1}
$$

$$
\lambda_1^{(2)} = \frac{\mathbf{u}_2^T A \mathbf{u}_2}{\mathbf{u}_2^T \mathbf{u}_2} = -2.2212
$$

حال براي ادامه كار خطا را بررسي مي كنا

$$
\left| \frac{\lambda_1^{(2)} - \lambda_1^{(1)}}{\lambda_1^{(2)}} \right| = \left| \frac{-2.2212 + 4.600}{-2.2212} \right| = 1.0710 > 10^{-2}
$$

لذا مرحله بعدي را ادامه مي ده

7- بردار 
$$
\mathbf{u}_{1} = \frac{A\mathbf{u}_{2}}{\|A\mathbf{u}_{2}\|_{\infty}}
$$
 7-  
\n
$$
A\mathbf{u}_{2} = \begin{bmatrix} 5 & -6 \\ 4 & -6 \end{bmatrix} \begin{bmatrix} 0.8750 \\ 1 \end{bmatrix} = \begin{bmatrix} -1.6250 \\ -2.5000 \end{bmatrix} \rightarrow \mathbf{u}_{3} = \frac{A\mathbf{u}_{2}}{2.5} = \begin{bmatrix} -0.6500 \\ -1 \end{bmatrix}
$$
\n
$$
\mathbf{u}_{4} = \frac{A\mathbf{u}_{4}}{2.5} = \begin{bmatrix} -0.6500 \\ -1 \end{bmatrix}
$$
\n
$$
\mathbf{u}_{5} = \frac{A\mathbf{u}_{6}}{2.5} = \begin{bmatrix} 0.6500 \\ -1 \end{bmatrix}
$$

$$
\lambda_1^{(3)} = \frac{\mathbf{u}_3^T A \mathbf{u}_3}{\mathbf{u}_3^T \mathbf{u}_3} = -3.6467
$$

حال براي ادامه كار خطا را بررسي مي كنيم،

$$
\left| \frac{\lambda_1^{(3)} - \lambda_1^{(2)}}{\lambda_1^{(3)}} \right| = \left| \frac{-3.6467 + 2.2212}{-3.6467} \right| = 0.3909 > 10^{-2}
$$

با ادامه الگوريتم نهايتاً به جواب مي رسيم. به دليل طولاني بودن محاسبات دستي نتايج كلي توسط نرم افزار MATLAB بدست آمده است. در اجراي برنامه powereig براي اين مثال خاص به جاي استفاده از تابع randn براي توليد بردار **u** اوليه آن را بردار [1,1] در نظر گرفته ايم.

$$
A = \begin{bmatrix} 5 & -6 \\ 4 & -6 \end{bmatrix} , \quad \mathbf{u}_0 = \begin{bmatrix} 1 \\ 1 \end{bmatrix} , \quad \varepsilon = 10^{-2}
$$

| step           | <b>u</b>               | $\lambda$ | $\mathcal E$ |
|----------------|------------------------|-----------|--------------|
| $\mathbf{1}$   | $-0.5$<br>$-1$         | $-4.6000$ |              |
| $\overline{2}$ | 0.875<br>$\mathbf{1}$  | $-2.2212$ | 1.0709       |
| 3              | $-0.6500$<br>$-1$      | $-3.6467$ | 0.3909       |
| $\overline{4}$ | 0.8088<br>$\mathbf{1}$ | $-2.6277$ | 0.3878       |
| 5              | $-0.7074$<br>$-1$      | $-3.2739$ | 0.1974       |
| 6              | 0.7768<br>1            | $-2.8290$ | 0.1575       |
| $\overline{7}$ | $-0.7314$<br>$-1$      | $-3.1191$ | 0.0930       |
| 8              | 0.7621<br>$\,1$        | $-2.9229$ | 0.0671       |
| 9              | 0.7418<br>$-1$         | $-3.0524$ | 0.0424       |
| 10             | 0.7554<br>$\mathbf{1}$ | $-2.9655$ | 0.0293       |
| 11             | $-0.7464$<br>$-1$      | $-3.0232$ | 0.0191       |
| 12             | 0.7524<br>$\mathbf{1}$ | $-2.9846$ | 0.0129       |
| 13             | 0.7484<br>$-1$         | $-3.0103$ | 0.0085       |

 $\begin{bmatrix} -0.7484 \ -1 \end{bmatrix}$ لذا مقدار ويژه متناظر با آن $\begin{bmatrix} -1 \end{bmatrix}$  $\mathsf{L}$ − <sup>−</sup> <sup>=</sup> <sup>1</sup> 0.7484 است. در شكل زير 1**v** نحوه همگرايي مقدار ويژه  $\lambda_1$  رسم شده است،

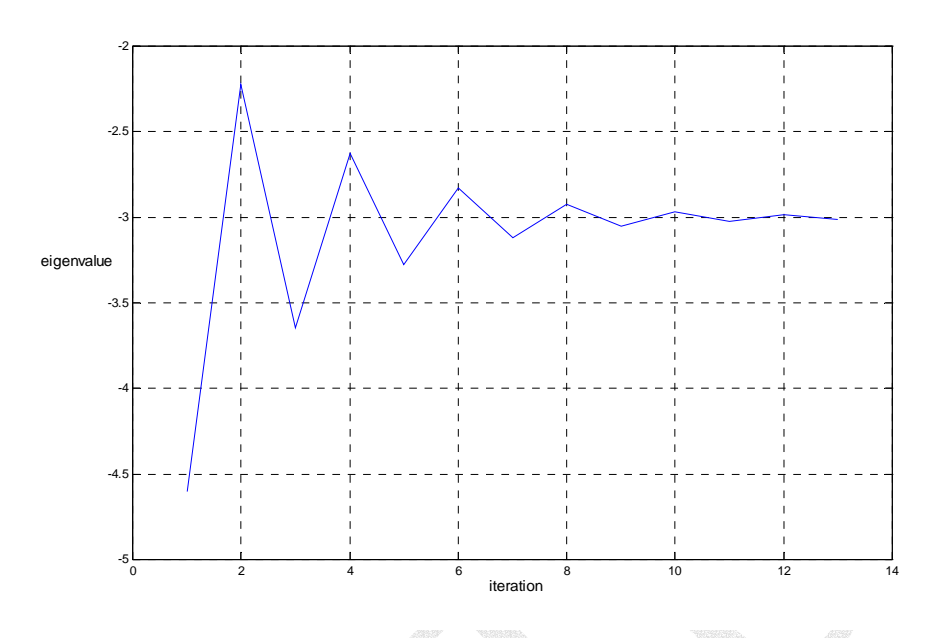

 $A$  شكل(۵-۱) - نحوه همگرايي مقدار ويژه  $\lambda_1$  براي ماتريس  $A$ 

به منظور مقايسه نتايج ابتدا مقادير ويژه و بردار ويژه ماتريس را با استفاده از دستور eig نرم افزار MATLAB بدست مي آوريم،

\n
$$
A = [5 - 6,4 - 6]
$$
\n

\n\n $IV =$ \n

\n\n $0.8944$ \n

\n\n $0.6000$ \n

\n\n $D =$ \n

\n\n $2$ \n

\n\n $0$ \n

\n\n $0 - 3$ \n

\n\n $0$ \n

\n\n $0$ \n

\n\n $0$ \n

\n\n $0$ \n

\n\n $0$ \n

\n\n $0$ \n

\n\n $0$ \n

\n\n $0$ \n

\n\n $0$ \n

\n\n $0$ \n

\n\n $0$ \n

\n\n $0$ \n

\n\n $0$ \n

\n\n $0$ \n

\n\n $0$ \n

\n\n $0$ \n

\n\n $0$ \n

\n\n $0$ \n

\n\n $0$ \n

\n\n $0$ \n

\n\n $0$ \n

\n\n $0$ \n

\n\n $0$ \n

\n\n $0$ \n

\n\n $0$ \n

\n\n $0$ \n

\n\n $0$ \n

\n\n $0$ \n

\n\n $0$ \n

\n\n $0$ \n

\n\n $0$ \n

\n\n $0$ \n

\n\n $0$ \n

\n\n $0$ \n

\n\n $0$ \n

\n\n $0$ \n

\n\n $0$ \n

\n\n $0$ \n

\n\n $0$ \n

\n\n $0$ \n

\n\n $0$ \n

\n\n $$ 

حال برنامه را براي معكوس ماتريس اجرا مي كنيم تا كوچكترين مقدار ويژه ماتريس بدست آيد. در اينجا هم بردار **u** اوليه آن را بردار [1,1] در نظر گرفته ايم.

 **0.5017 D = 0.4987 1.0000 V = [V,D] = invpowereig(A,err) err =.01; A =[5 -6;4 -6];**

 $A$  بزرگترين مقدار ويژه ماتريس  $A^{-1}$  برابر با 0.5017 است، پس كوچكترين مقدار ويژه ماتريس بصورت زير بدست مي آيد،

$$
\lambda_2 = \frac{1}{0.5017} = 1.9932 \approx 2
$$

در شكل زير نحوه همگرايي مقدار ويژه ماتريس معكوس نشان داده شده است،

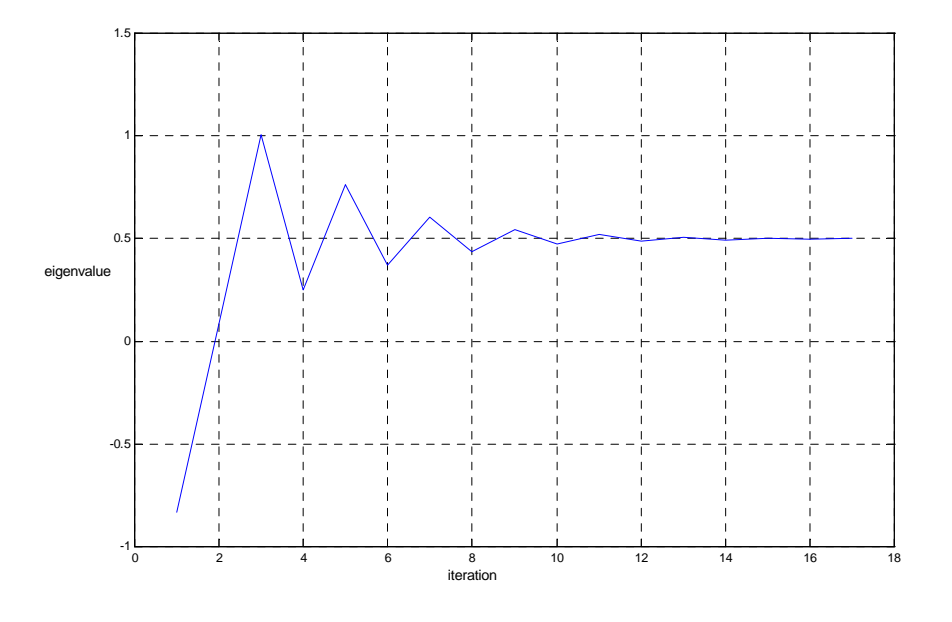

 $A^{-1}$  شکل(۵-۲) - نحوه همگرايی مقدار ويژه  $\lambda_1$  برای ماتريس  $A^{-1}$ 

□

## **مثال8-5**

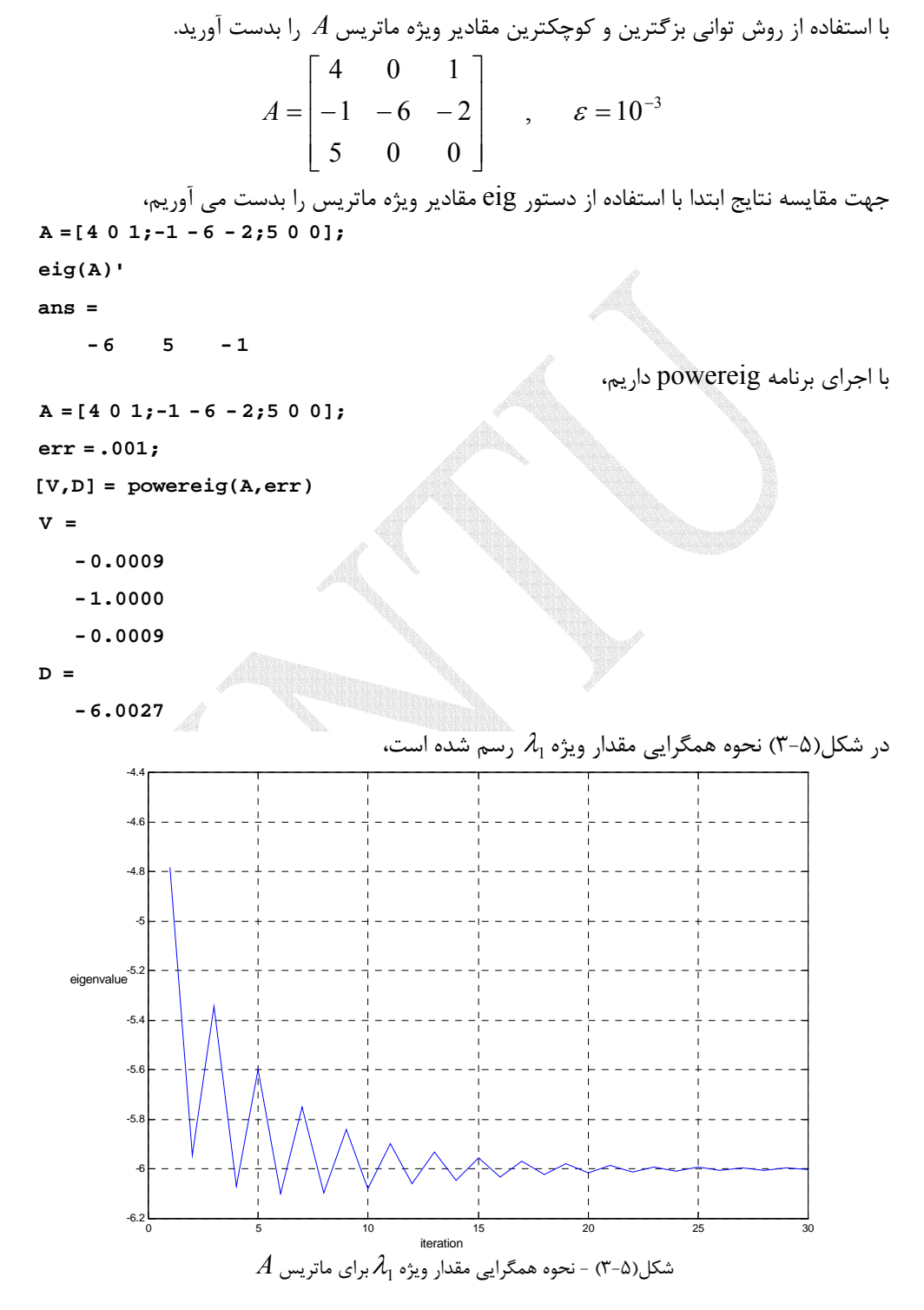

Applied Linear Algebra with MATLAB S. Sedghizadeh, Systems and Control Dept., KNTU

همچنين با اجراي برنامه m.invpowereig داريم،  **-0.9999 D = -1.0000 0.3603 0.2000 V = [V,D] = invpowereig(A,err) err =.001; A =[4 0 1;-1 -6 - 2;5 0 0];**  $A^{-1}$  لذا بزرگترين مقدار ويژه ماتريس  $A^{-1}$  برابر با 1999 $-0.9999$  − است، پس كوچكترين مقدار ويژه ماتريس *A* بصورت زير بدست مي آيد، 1.0001 0.9999  $\lambda_3 = \frac{1}{-0.9999} = -$ در شكل زير نحوه همگرايي مقدار ويژه ماتريس معكوس نشان داده شده است، 1 1.02 **1 1.5** 2 2.5 3 3.5 4 4.5 5 -1 -0.98 -0.96 -0.94  $-0.92$ -0.9  $-0.8$  $-0.86$ -0.84  $-0.8$ eigenvalue iteration

 $A^{-1}$  شکل(۵-۴) - نحوه همگرايي مقدار ويژه  $\lambda_1$  براي ماتريس  $A^{-1}$ 

در اجراي برنامه از آنجاييكه مقدار بردار **u** اوليه توسط تابع randn انتخاب مي شود، لذا سرعت همگرايي مي تواند تغيير كند. □

#### **-2-3-5 استفاده از تجزيه** *QR*

يك روش ديگر براي بدست آوردن مقادير ويژه استفاده از تجزيه *QR* است. در اين روش سعي مي شود تا با استفاده از تجزيه *QR* ماتريس *<sup>n</sup>*<sup>×</sup>*An* به يك ماتريس بالا مثلثي تبديل گردد، كه در اين صورت عناصر روي قطر اصلي همان مقادير ويژه خواهند بود. اين روش براي ماتريس هايي كاربرد دارد كه مقادير ويژه متمايز و حقيقي داشته باشند. الگوريتم مذكور بصورت زير است،

را محاسبه نماييد. 0*Q*0*R* = <sup>1</sup>*A* را بدست آوريد. سپس ماتريس <sup>0</sup>*R*0*Q* = *A* مرحله -1 تجزيه را محاسبه نماييد. 1*Q*1*R* = <sup>2</sup>*A* را بدست آوريد. سپس ماتريس <sup>1</sup>*R*1*Q* = <sup>1</sup>*A* مرحله -2 تجزيه مرحله ۳- به همين ترتيب تا  $k$ مرحله ادامه دهيد.

به صفر نزديك شده *Am* الگوريتم زماني پايان مي يابد كه عناصر زير قطر اصلي ماتريس همان مقادير ويژه *A* خواهند بود. *Am* ماتريس باشند. در اينصورت عناصر روي قطر اصلي ماتريس

#### **مثال9-5**

مقادير ويژه يكساني دارند. *Ak* تا <sup>1</sup> <sup>2</sup> با استفاده از الگوريتم بالا ثابت كنيد، ماتريس هاي*A* , *A* , *A*

$$
A_1 = Q_0 A_2 Q_0^T , \quad A = Q_0 A_1 Q_0^T , \quad \omega
$$
\n
$$
A_1 = R_0 Q_0 \rightarrow A_1 Q_0^T = R_0 Q_0 Q_0^T \rightarrow A_1 Q_0^T = R_0
$$
\n
$$
A_2 = R_1 Q_1 \rightarrow A_2 Q_1^T = R_1 Q_1 Q_1^T \rightarrow A_2 Q_1^T = R_1
$$
\n
$$
A_1 = Q_1 R_1 , \quad A = Q_0 R_0 \rightarrow A_2 Q_1^T
$$
\n
$$
A_2 = Q_0 A_1 Q_0^T \rightarrow A_1 Q_1^T
$$
\n
$$
A_3 = Q_0 R_0 = Q_0 A_1 Q_0^T , \quad A_4 = Q_1 R_1 = Q_1 A_2 Q_1^T
$$

$$
|\lambda I - A| = |\lambda Q_0 Q_0^T - Q_0 A_1 Q_0^T| = |Q_0 (\lambda I - A_1) Q_0^T| = |Q_0| \lambda I - A_1| |Q_0^T| = |\lambda I - A_1|
$$
  
\n
$$
|\lambda I - A_1| = |\lambda Q_1 Q_1^T - Q_1 A_2 Q_1^T| = |Q_1 (\lambda I - A_2) Q_1^T| = |Q_1| |\lambda I - A_2| |Q_1^T| = |\lambda I - A_2|
$$
  
\n
$$
|\lambda I - A_1| = |\lambda Q_1 Q_1^T - Q_1 A_2 Q_1^T| = |Q_1 (\lambda I - A_2) Q_1^T| = |Q_1| |\lambda I - A_2| |Q_1^T| = |\lambda I - A_2|
$$
  
\n
$$
|\lambda I - A_1| = |\lambda I - A_2| |Q_1^T - A_2| = |\lambda I - A_2| |Q_1^T - A_1| = |\lambda I - A_2|
$$
  
\n
$$
\sum_{i=1}^N \sum_{j=1}^N |\lambda I - A_1|^2 = |\lambda I - A_2| |Q_1^T - A_2|^2 = |\lambda I - A_2|
$$
  
\n
$$
\sum_{i=1}^N \sum_{j=1}^N |\lambda I - A_1|^2 = |\lambda I - A_2|^2
$$

```
 برنامه m.QReig در نرم افزار MATLAB براي اجراي اين الگوريتم نوشته شده است. 
اين برنامه ماتريس A و تعداد تكرار براي الگوريتم را به عنوان ورودي گرفته و مقادير ويژه ماتريس A
                                                       را در خروجي ارائه مي دهد. 
L = diag(A);end
A = A1;A1 = R0 * Q0;[Q0, R0] = qr(A, 0);for i = 1:kfunction L = QReig(A,k)% Calculate eigenvalues by QR method
مي توان به جاي تعيين تعداد تكرارها يك حدي براي خاتمه الگوريتم قرار داد. در اينصورت مي توان
                                                   برنامه را به شكل زير اصلاح نمود، 
L = diag(A);end
k = sum(B(:));B = \text{tril}(A, -1);A = A1;A1 = R0 * Q0; [Q0,R0] qr(A,0);
=
while(abs(k) 0.0001)
>
k = 1;function L = QReig(A)% Calculate eigenvalues by QR method
                                   در اينجا نيازي به وارد كردن تعداد دفعات تكرار نيست.
```
**مثال10-5** 

با استفاده از الگوريتم تجزيه *QR* مقادير ويژه ماتريس زير را بيابيد.

$$
A = \begin{bmatrix} -4 & 2 \\ 3 & -5 \end{bmatrix}
$$

براي مقايسه نتايج ابتدا با استفاده از دستور eig مقادير ويژه را بدست مي آوريم،

```
 -7
      - 2
ans =
eig(A)
A =[-4 2;3 - 5];
                 حال با استفاده از برنامهm.QReig اصلاح شده مقادير ويژه را حساب مي كنيم، 
L = QReig(A)
A =[-4 2;3 - 5];
```
**L =**

 **-7.0000**

 **- 2.0000**

روند اجرا در جدول زير آورده شده است،

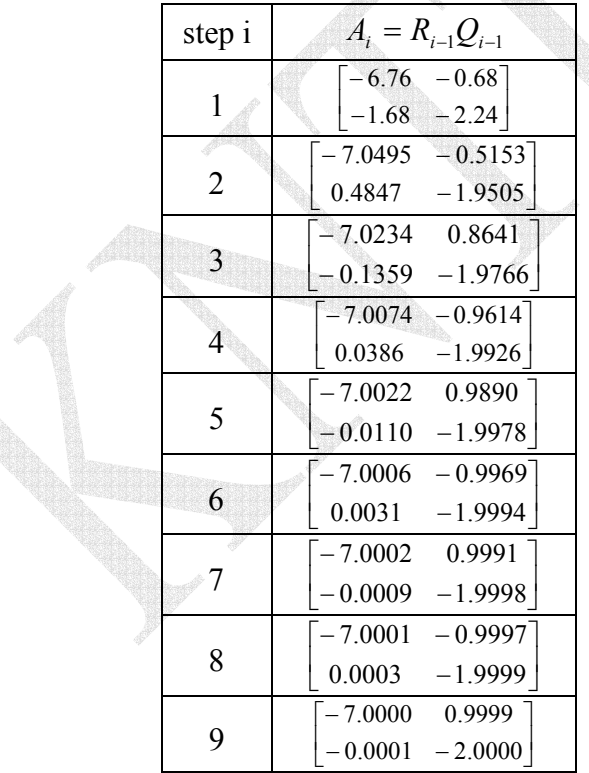

در اين مثال پس از ۹ مرحله تكرار ماتريس بالامثلثى به دقت مورد نظر  $10^{-4}$  رسيده و عناصر روى نيز بيانگر مقادير ويژه *A* شدند. 9*A* ماتريس قطر اصلي ماتريس

□

#### **مثال11-5**

 $\Box$ 

با استفاده از الگوريتم تجزيه *QR* مقادير ويژه ماتريس هاي زير را بيابيد. ⎥ ⎥ ⎥ ⎥ ⎦ ⎤ ⎢ ⎢ ⎢ ⎢ ⎣ ⎡ − − − − − = ⎥ ⎥ ⎥ ⎦ ⎤ ⎢ ⎢ ⎢ ⎣ ⎡ − − − = 5 8 5 3 8 5 1 5 1 2 6 8 4 2 3 7 , 5 7 8 7 7 6 1 2 8 *A B* براي مقايسه نتايج با استفاده از دستور eig نيز مقادير ويژه را بدست مي آوريم،  **-2.5011 8.9168 -10.2455 13.8299 L = L = QReig(B) -10.2455 8.9167 -2.5011 13.8299 ans = eig(B) B =[4 -2 3 -7;1 2 6 8;8 5 1 -5;-5 8 -5 3]; 5.8191 -6.7679 -13.0512 L = L = QReig(A) -13.0512 -6.7680 5.8191 ans = eig(A) A =[1 -2 8;7 -7 6;5 7 -8];**

## **-5 4 قطري سازي ماتريس هاي مربعي**

 يكي از كاربردهاي مهم مقادير ويژه و بردارهاي ويژه در قطري سازي ماتريس هاي مربعي *n* بردار ويژه مستقل خطي باشد، اين ماتريس را با تبديل همانندي *<sup>n</sup>*<sup>×</sup>*An* داراي است. اگر يك ماتريس مي توان قطري نمود. ولي ماتريسي كه مجموعه كاملي از *n* بردار ويژه مستقل خطي را نداشته باشد نمي تواند قطري گردد، چنين ماتريسي را بايد به فرم كانونيكال جردن تبديل كرد.

**-1-4-5 ماتريس هاي همانند** 

1 را **همانند** *<sup>n</sup>*<sup>×</sup>*Bn* و *<sup>n</sup>*<sup>×</sup>*An* ماتريس هاي گويند اگر يك ماتريس غيرمنفرد مانند *T* وجود داشته باشد، چنانكه عبارت زير برقرار گردد،

$$
T^{-1}AT = B \tag{A- $\Delta$ )}
$$

2 ماتريس در اينصورت مي گوييم ماتريس *B* با يك **تبديل همانندي** از *A* بدست آمده است و ماتريس غيرمنفرد *T* را **ماتريس تبديل** گويند. همچنين ماتريس *A* را مي توان از طريق ماتريس  $\tau^{-1}$ تبديل  $T^{-1}$  بدست آورد،  $A = TBT^{-1}$  (9- $\Delta$ )

$$
A=TBT^{-1}
$$

يكسان مي باشد، *<sup>n</sup>*<sup>×</sup>*Bn* و *<sup>n</sup>*<sup>×</sup>*An* **نكته:1** دترمينان دو ماتريس همانند

*<sup>A</sup> <sup>T</sup> <sup>A</sup> <sup>T</sup> <sup>B</sup>* <sup>=</sup> *<sup>T</sup> AT* <sup>=</sup> *<sup>T</sup> <sup>A</sup> <sup>T</sup>* <sup>=</sup> <sup>=</sup> <sup>−</sup><sup>1</sup> <sup>−</sup><sup>1</sup> <sup>1</sup> لذا با اعمال يك تبديل همانندي دترمينان ماتريس تغيير نمي كند.

**نکته ۲:** معادله مشخصه یک ماتریس مانند *A<sub>n×n</sub>* یتیی ممانندی تغییر نمی یابد.  
\n
$$
|\lambda I - A| = |\lambda I - B| = 0
$$
\n
$$
|\lambda I - B| = |\lambda I - T^{-1}AT| = |\lambda T^{-1}T - T^{-1}AT| = |T^{-1}(\lambda I - A)T|
$$
\n
$$
= |T^{-1}|\lambda I - A| |T| = |A - A| |T| = |T^{-1}|\lambda I - A|
$$
\n
$$
= |T^{-1}|\lambda I - A| |T| = \frac{1}{|T|}|\lambda I - A| |T| = |\lambda I - A|
$$
\n
$$
\lambda I = \lambda I - \lambda I - \lambda I - \lambda I
$$

#### ١ Similar

٢ Similarity Transformation

**نكته:3** يك خاصيت از يك ماتريس را **تغييرناپذير** گويند، اگر كليه ماتريس هاي همانند ماتريس *A* ، آن خاصيت را دارا باشند. اين خواص عبارتند از اثر، دترمينان، رتبه، مقادير ويژه، تعداد بردارهاي مستقل خطي و فرم جردن يك ماتريس كه تمامي اين موارد تحت تبديل هاي همانندي تغييرناپذير هستند.

مثال 4 = 
$$
\begin{bmatrix} 6 & -2 \ -4 & 3 \end{bmatrix}, \quad B = \begin{bmatrix} 8 & 1 \ -2 & 1 \end{bmatrix}, \quad T = \begin{bmatrix} 1 & 1 \ 0 & 2 \end{bmatrix}
$$
  
\n
$$
A = \begin{bmatrix} 6 & -2 \ -4 & 3 \end{bmatrix}, \quad B = \begin{bmatrix} 8 & 1 \ -2 & 1 \end{bmatrix}, \quad T = \begin{bmatrix} 1 & 1 \ 0 & 2 \end{bmatrix}
$$
  
\n
$$
T^{-1}AT = \begin{bmatrix} 1 & \frac{-1}{2} \ 0 & \frac{-1}{2} \end{bmatrix} \begin{bmatrix} 6 & -2 \ -4 & 3 \end{bmatrix} \begin{bmatrix} 1 & 1 \ 0 & 2 \end{bmatrix} = \begin{bmatrix} 8 & 1 \ -2 & 1 \end{bmatrix} = B
$$
  
\n
$$
TBT^{-1} = \begin{bmatrix} 1 & 1 \ 0 & 2 \end{bmatrix} \begin{bmatrix} 8 & 1 \ -2 & 1 \end{bmatrix} \begin{bmatrix} 1 & \frac{-1}{2} \ 0 & \frac{-1}{2} \end{bmatrix} = \begin{bmatrix} 6 & -2 \ -4 & 3 \end{bmatrix} = A
$$
  
\n
$$
B = \begin{bmatrix} 1 & 1 \ -2 & 1 \end{bmatrix} \begin{bmatrix} 1 & \frac{-1}{2} \ 0 & \frac{-1}{2} \end{bmatrix} = \begin{bmatrix} 6 & -2 \ -4 & 3 \end{bmatrix} = A
$$

trace(A) = 6 + 3 = 9  
\n
$$
det(A) = 18 - 8 = 10
$$
\n
$$
rank(A) = 2
$$
\n
$$
\lambda_{1A} = 7.7016, \lambda_{2A} = 1.298
$$
\n
$$
\lambda_{1B} = 7.7016, \lambda_{2B} = 1.2984
$$

**-2-4-5 قطري سازي ماتريس ها با مقادير ويژه متمايز و حقيقي** 

متمايز باشند، آنگاه دقيقاً *n* بردار ويژه مستقل خطي *<sup>n</sup>*<sup>×</sup>*An* اگر مقادير ويژه يك ماتريس  $A_{n\times n}$  وجود دارد كه مي توان با استفاده از آنها يك ماتريس تبديل  $T$  بدست آورد كه مي تواند ماتريس K <sup>2</sup> <sup>1</sup> بردارهاي ويژه مستقل خطي براي ماتريس , , , **v***<sup>n</sup>* **v v** را به يك ماتريس قطري تبديل كند. اگر باشند، در *T* را بصورت زير تعريف مي كنيم، *<sup>n</sup>*<sup>×</sup>*An* اينصورت ماتريس تبديل

$$
A\mathbf{v}_i = \lambda_i \mathbf{v}_i, \qquad i = 1, \dots, n
$$
  

$$
A[\mathbf{v}_1 \quad \mathbf{v}_2 \quad \cdots \quad \mathbf{v}_n] = [\mathbf{v}_1 \quad \mathbf{v}_2 \quad \cdots \quad \mathbf{v}_n] \begin{bmatrix} \lambda_1 & 0 & \cdots & 0 \\ 0 & \lambda_2 & \cdots & 0 \\ & & \ddots & \\ 0 & 0 & \cdots & \lambda_n \end{bmatrix}
$$
  

$$
AT = T\Lambda
$$

$$
T = [\mathbf{v}_1 | \mathbf{v}_2 | \cdots | \mathbf{v}_n]
$$
 (1 - 2)

1 را به فرم قطري تبديل مي كند، **ماتريس مدال** *<sup>n</sup>*<sup>×</sup>*An* به اين ماتريس تبديل *T* كه ماتريس گويند و بصورت زير نمايش داده مي شود، *<sup>n</sup>*<sup>×</sup>*An* فرم قطري سازي شده ماتريس

$$
\Lambda = T^{-1}AT = \begin{bmatrix} \lambda_1 & 0 & \cdots & 0 \\ 0 & \lambda_2 & \cdots & 0 \\ \vdots & \vdots & \ddots & \vdots \\ 0 & 0 & \cdots & \lambda_n \end{bmatrix} \tag{11-2}
$$

*A* گفته مي شود. <sup>2</sup> ماتريس ها مقادير ويژه *A* هستند و به ماتريس Λ **صورت قطري** <sup>λ</sup>*<sup>i</sup>* ماتريس

**نکتها:** اگر ماتریس *A* بصورت 
$$
\Lambda = T^{-1}AT
$$
 قطری سازی شده باشد،  
۱– برای هر مقدار صحیح مثبت *k* داریم،  $A^k = T\Lambda^k T^{-1}$ .  
۲– اگر کلیه عناصر قطری  $\Lambda$  غیر صفر باشند، در اینصورت *A* معکوس پذیر بوده و داریم،  
 $A^{-1} = T\Lambda^{-1}T^{-1}$ 

بصورت زير را **فرم همبسته** *<sup>n</sup>*<sup>×</sup>*An* **نكته:2** ماتريس مي نامند، **<sup>3</sup>**

$$
A_{C} = \begin{bmatrix} 0 & 1 & 0 & \cdots & 0 & 0 \\ 0 & 0 & 1 & \cdots & 0 & 0 \\ 0 & 0 & 0 & \cdots & 1 & 0 \\ \vdots & \vdots & \vdots & \vdots & \vdots & \vdots \\ 0 & 0 & 0 & \cdots & 0 & 1 \\ -a_{0} & -a_{1} & -a_{2} & \cdots & -a_{n-2} & -a_{n-1} \end{bmatrix}
$$
 (17-0)  
with  $|A| = \lambda^{n} + a_{n-1}\lambda^{n-1} + \cdots + a_{2}\lambda^{2} + a_{1}\lambda + a_{0}$  (17-0)

که ریشه های آن همان مقادیر ویژه ماتریس *A* هستند. همچنین بردار ویژه، **v**، متناظر با هر مقدار ویژه متمایز 
$$
\lambda_i
$$
 بشکل زیر بدست می آید،
$$
\mathbf{v}_i = \begin{bmatrix} 1 & \lambda_i & \lambda_i^2 & \cdots & \lambda_i^{n-1} \end{bmatrix}^T
$$
 (۱۴–۵)

١ Modal Matrix

 $\overline{a}$ 

- ٢ Diagonal Form
- ٣ Companion Form

$$
C \text{ of } \mathcal{U}
$$
 of  $\mathcal{U}$  of  $\mathcal{U}$  of  $\mathcal{U$ 

فرم ديگري از ماتريس همبسته به شكل زير مي باشد،

$$
A_C = \begin{bmatrix} -a_0 & -a_1 & -a_2 & \cdots & -a_{n-2} & -a_{n-1} \\ 1 & 0 & 0 & \cdots & 0 & 0 \\ 0 & 1 & 0 & \cdots & 0 & 0 \\ \vdots & \vdots & \vdots & \vdots & \vdots & \vdots \\ 0 & 0 & 0 & \cdots & 0 & 0 \\ 0 & 0 & 0 & \cdots & 1 & 0 \end{bmatrix}
$$
 (19-0)

بشكل زير بدست مي آيد، <sup>λ</sup>*<sup>i</sup>* متناظر با هر مقدار ويژه متمايز **v***<sup>i</sup>* در اينصورت بردار ويژه  $\begin{bmatrix} \lambda_i^{n-1} & \lambda_i^{n-2} & \cdots & \lambda_i & 1 \end{bmatrix}^T$  (17-4) *i n i*  $\mathbf{v}_i = \begin{bmatrix} \lambda_i^{n-1} & \lambda_i^{n-2} & \cdots & \lambda_i & 1 \end{bmatrix}$ 

و ماتريس وندرموند به صورت زير محاسبه مي شود،

$$
T = \begin{bmatrix} \lambda_1^{n-1} & \lambda_2^{n-1} & \lambda_3^{n-1} & \cdots & \lambda_n^{n-1} \\ \vdots & \vdots & \vdots & \cdots & \vdots \\ \lambda_1^2 & \lambda_2^2 & \lambda_3^2 & & \lambda_n^2 \\ \lambda_1 & \lambda_2 & \lambda_3 & \cdots & \lambda_n \\ 1 & 1 & 1 & \cdots & 1 \end{bmatrix}
$$
 (1 $\lambda$ - $\Delta$ )

می توان نشان داد که در ماتریس وندرموند، دترمینان ماتریس 
$$
T
$$
 بصورت زیر قابل محاسبه است،
$$
|T| = \prod_{1 < i < j < n} (\lambda_i - \lambda_j)
$$

١ Vandermonde

 $\overline{a}$ 

Applied Linear Algebra with MATLAB S. Sedghizadeh, Systems and Control Dept., KNTU

<sup>۱</sup> گويند،

## **مثال13-5**

فرم قطری سازی شده ماتریس 4 را بدست آورید، سپس مقدار<sup>-1</sup> A و 4<sup>20</sup> را محاسبه نمایید.

\n
$$
A = \begin{bmatrix} 4 & 0 & 1 \\ -1 & -6 & -2 \\ 5 & 0 & 0 \end{bmatrix}
$$

معادله مشخصه ماتريس *A* بصورت زير بدست مي آيد،

$$
|\lambda I_3 - A| = \begin{vmatrix} \lambda - 4 & 0 & -1 \\ 1 & \lambda + 6 & 2 \\ -5 & 0 & \lambda \end{vmatrix} = 0 \rightarrow \lambda^3 + 2\lambda^2 - 29\lambda - 30 = 0
$$

با حل معادله مشخصه مقادير ويژه بصورت زير بدست مي آيند،  $\lambda^3 + 2\lambda^2 - 29\lambda - 30 = (\lambda + 6)(\lambda + 1)(\lambda - 5) = 0 \rightarrow \lambda_1 = -6, \lambda_2 = -1, \lambda_3 = 5$ لذا ماتريس *A* سه مقدار ويژه متمايز دارد. حال مي توان سه بردار ويژه مستقل خطي متناظر با هر يك از مقادير ويژه بدست آورد. **RANGER SERVICE** 

$$
\lambda_1 = -6 \rightarrow A\mathbf{v}_1 = \lambda_1 \mathbf{v}_1 \rightarrow \begin{bmatrix} 4 & 0 & 1 \\ -1 & -6 & -2 \\ 5 & 0 & 0 \end{bmatrix} \begin{bmatrix} v_{11} \\ v_{21} \\ v_{31} \end{bmatrix} = -6 \begin{bmatrix} v_{11} \\ v_{21} \\ v_{31} \end{bmatrix} \rightarrow \mathbf{v}_1 = \begin{bmatrix} 0 \\ 1 \\ 0 \end{bmatrix}
$$

$$
\lambda_2 = -1 \rightarrow A\mathbf{v}_2 = \lambda_2 \mathbf{v}_2 \rightarrow \begin{bmatrix} 4 & 0 & 1 \\ -1 & -6 & -2 \\ 5 & 0 & 0 \end{bmatrix} \begin{bmatrix} v_{12} \\ v_{22} \\ v_{32} \end{bmatrix} = -1 \begin{bmatrix} v_{12} \\ v_{22} \\ v_{32} \end{bmatrix} \rightarrow \mathbf{v}_2 = \begin{bmatrix} \frac{-1}{5} \\ \frac{-9}{25} \\ 1 \end{bmatrix}
$$

$$
\lambda_3 = 5 \rightarrow A\mathbf{v}_3 = \lambda_3 \mathbf{v}_3 \rightarrow \begin{bmatrix} 4 & 0 & 1 \\ -1 & -6 & -2 \\ 5 & 0 & 0 \end{bmatrix} \begin{bmatrix} v_{13} \\ v_{23} \\ v_{33} \end{bmatrix} = 5 \begin{bmatrix} v_{13} \\ v_{23} \\ v_{33} \end{bmatrix} \rightarrow \mathbf{v}_3 = \begin{bmatrix} 1 \\ \frac{-3}{11} \\ 1 \end{bmatrix}
$$

$$
\lambda_4 = 5 \rightarrow A\mathbf{v}_3 = \lambda_3 \mathbf{v}_3 \rightarrow \begin{bmatrix} 4 & 0 & 1 \\ -1 & -6 & -2 \\ 5 & 0 & 0 \end{bmatrix} \begin{bmatrix} v_{13} \\ v_{23} \\ v_{33} \end{bmatrix} = 5 \begin{bmatrix} v_{13} \\ v_{23} \\ v_{33} \end{bmatrix} \rightarrow \mathbf{v}_3 = \begin{bmatrix} 1 \\ \frac{-3}{11} \\ 1 \end{bmatrix}
$$
Figure 4.10.21.22.22.23.23.23.23.24.24.25.25.25.27.27.27.27.27.28.29.29.20.20.20.2

$$
T = [\mathbf{v}_1 | \mathbf{v}_2 | \mathbf{v}_3] = \begin{bmatrix} 0 & \frac{-1}{5} & 1 \\ 1 & \frac{-9}{25} & \frac{-3}{11} \\ 0 & 1 & 1 \end{bmatrix}
$$
  
\n= 0,  $1$  and  $1$ 

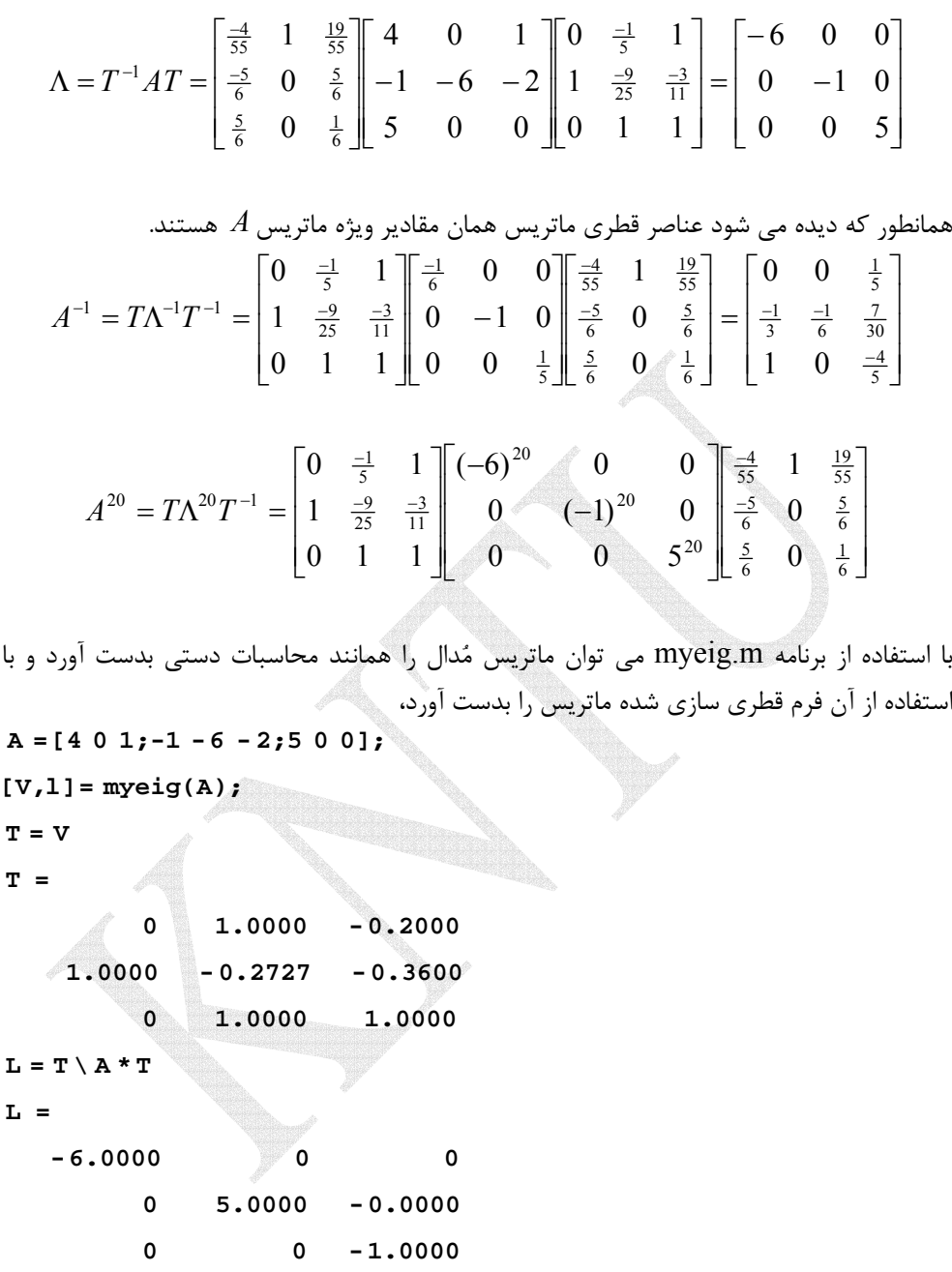

البته ماتريس V در دستور  $\operatorname{eig(A)}$ = $\operatorname{[V,D]}$  نيز همان ماتريس مُدال را مي دهد، ليكن ستون هاي ماتريس به فرم يكامتعامد هستند. □

#### **مثال14-5**

فرم قطري سازي شده و ماتريس مدال ماتريس *A* را بدست آوريد،  $\overline{\phantom{a}}$  $\overline{\phantom{a}}$  $\overline{\phantom{a}}$ ⎦  $\overline{\phantom{a}}$  $\mathsf{I}$  $\mathsf{I}$  $\mathsf{I}$ ⎣  $\lfloor$ − − = 2 8 11 10 5 8 2  $10 - 2$  *A* ابتدا مقادير ويژه ماتريس *A* را بدست مي آوريم،  $= (\lambda - 18)(\lambda - 9)(\lambda + 9) = 0 \rightarrow \lambda_1 = 18, \lambda_2 = 9, \lambda_3 = -9$ 2  $-8$   $\lambda -11$ 10  $\lambda - 5 - 8$  $2 -10$  2  $-8$   $\lambda$  –  $-10 \quad \lambda - 5 =$  $-2 - A =$ λ λ λ  $\lambda I - A$ از آنجاييكه سه مقدار ويژه حقيقي و متمايز دارد مي توان فرم قطري كامل را بدست آورد. فرم قطري كامل به صورت زير است،  $\overline{\phantom{a}}$  $\overline{\phantom{a}}$ ⎥ ⎦ ⎤ ⎢ ⎢  $\overline{a}$ ⎣  $\mathsf{L}$ − =  $\overline{\phantom{a}}$  $\frac{1}{2}$ ⎥ ⎦ ⎤ **S**  $\mathsf{I}$  $\vert$ ⎣  $\lfloor$  $\Lambda =$  $0 \t 0 \t -9$ 0 9 0 18 0 0  $0 \quad 0$  $0 \lambda_2 0$ 0 0 3 2 1 λ λ λ  $\Lambda = T^{-1} A T$  حال ماتريس تبديل همانندي را مي يابيم كه رابطه  $T$   $\Lambda = T^{-1} A$  را برآورده سازد. براي اين منظور بايد بردارهاي ويژه نظير هر يك از مقادير ويژه را بدست آوريم،  $\overline{\phantom{a}}$  $\overline{\phantom{a}}$  $\overline{\phantom{a}}$ ⎦  $\overline{\phantom{a}}$  $\mathsf{I}$ ⎢ المية المناسبة.<br>والتي ⎣  $\mathsf{L}$  $-2\lambda$   $8\lambda - 36$   $\lambda^2 - 7\lambda -126$   $\lambda^2 - 13\lambda + 18$   $8\lambda -16\lambda - 9$   $10\lambda - 126$  90 =  $\overline{\phantom{a}}$  $\overline{\phantom{a}}$  $\overline{\phantom{a}}$ ⎦  $\overline{\phantom{a}}$  $\mathsf{I}$ ⎢ ⎢ ⎣ ⎡  $-8$   $\lambda$  –  $-10 \lambda - 5$  –  $-2 -A$ ) = 90 - 2 $\lambda$  8 $\lambda$  - 36  $\lambda^2$  - 7 $\lambda$  - 90  $10\lambda - 126$   $\lambda^2 - 13\lambda + 18$   $8\lambda - 36$  $16\lambda - 9$   $10\lambda - 126$   $90 - 2$ 2  $-8$   $\lambda -11$ 10  $\lambda - 5 = -8$  $2 -10$  2  $Adj(\lambda I - A) = Adj$ 2 2 2  $\lambda$  8 $\lambda$  - 36  $\lambda^2$  - 7 $\lambda$  $\lambda$  -126  $\lambda^2$  -13 $\lambda$  +18 8 $\lambda$  $\lambda^2 - 16\lambda - 9$   $10\lambda - 126$  90 - 2 $\lambda$ λ λ λ  $\lambda I - A$  $\overline{\phantom{a}}$  $\overline{\phantom{a}}$  $\overline{\phantom{a}}$ ⎦ ⎤  $\mathsf{L}$  $\mathsf{L}$  $\mathsf{I}$ ⎣  $\mathsf{L}$  $\rightarrow$  $\overline{\phantom{a}}$  $\overline{\phantom{a}}$  $\overline{\phantom{a}}$ ⎦  $\overline{\phantom{a}}$  $\mathsf{L}$  $\mathsf{L}$  $\mathsf{I}$ ⎣  $\mathsf{L}$  $\rightarrow$  **v**<sub>1</sub> =  $\overline{\phantom{a}}$  $\overline{\phantom{a}}$  $\overline{\phantom{a}}$ ⎦ ⎤ ⎢ ⎢ ⎢ ⎣ ⎡  $= 18 \rightarrow \text{Adj}(18I-A) =$ 2 2 1 54 54 27 54 108 108 54<sup>'</sup> 108 108 27 54 54  $\lambda_1 = 18 \rightarrow$  Adj(18*I-A*) =  $|54|$ , 108 108  $\rightarrow$  **v**<sub>1</sub>  $\overline{\phantom{a}}$  $\overline{\phantom{a}}$  $\overline{\phantom{a}}$ ⎦  $\overline{\phantom{a}}$  $\mathsf{I}$  $\mathsf I$  $\mathsf{I}$ ⎣  $\mathsf{L}$ − −  $\rightarrow$  $\overline{\phantom{a}}$  $\overline{\phantom{a}}$  $\overline{\phantom{a}}$ ⎦ ⎤  $\mathsf{I}$  $\mathsf I$  $\mathsf{I}$ ⎣  $\mathsf{L}$ − −  $\rightarrow$  **v**<sub>2</sub> =  $\overline{\phantom{a}}$  $\overline{\phantom{a}}$  $\overline{\phantom{a}}$ ⎦ ⎤ ⎢ ⎢ ⎢ ⎣ l¦ −  $-36$ ; – −72¦ –  $= 9 \rightarrow \text{Adj}(9I-A) =$ 2 1 2 72 36 72  $72 \div 36 - 72$  $36 - 18$  36  $\overline{72}$ '<sub>1</sub> - 36 72  $\lambda_2 = 9$   $\rightarrow$   $\text{Adj}(9I-A) = |-36|$   $-18$   $36$   $\rightarrow$   $\text{v}_2$ 

$$
\lambda_3 = -9 \rightarrow \text{Adj}(\frac{9I-A}{I}) = \begin{bmatrix} 216 & -216 & 108 \\ -216 & 216 & -108 \\ 108 & -108 & 54 \end{bmatrix} \rightarrow \mathbf{v}_3 = \begin{bmatrix} 216 \\ -216 \\ 108 \end{bmatrix} \rightarrow \begin{bmatrix} 2 \\ -2 \\ 1 \end{bmatrix}
$$

دقت كنيد براي ايجاد ماتريس مدال در انتخاب بردار ويژه بايد ستون هاي همسان را در ماتريس الحاقي انتخاب نمود . لذا ماتريس مدال *T* به شكل زير خواهد بود،

$$
T = \begin{bmatrix} \mathbf{v}_1 & \mathbf{v}_2 & \mathbf{v}_3 \end{bmatrix} = \begin{bmatrix} 1 & -2 & 2 \\ 2 & -1 & -2 \\ 2 & 2 & 1 \end{bmatrix}
$$

با استفاده از برنامه myeig.m داريم،

A = [2 10 - 2;10 5 8; -2 8 11];  
\n[**V**,1] = myeig(A);  
\nT = **V**  
\nT =  
\n0.5000 -1.0000 1.0000  
\n1.0000 -0.5000 -1.0000  
\n1.0000 1.0000 0.5000  
\nL = T \ A \* T  
\nL =  
\n18 0 0  
\n0 9 0  
\n0 0 -9  
\n0 0 0 -9  
\nA<sub>C</sub> = 
$$
\begin{bmatrix} -9 & -26 & -24 \\ 1 & 0 & 0 \\ 0 & 1 & 0 \end{bmatrix}
$$
  
\nA<sub>C</sub> =  $\begin{bmatrix} -9 & -26 & -24 \\ 1 & 0 & 0 \\ 0 & 1 & 0 \end{bmatrix}$   
\nA<sub>C</sub> =  $\begin{bmatrix} 4 & -24 \\ 1 & 0 \\ 0 & 1 \end{bmatrix}$   
\nA<sub>C</sub> =  $\begin{bmatrix} 4 & -24 \\ 1 & 0 \\ 0 & 1 \end{bmatrix}$   
\nA<sub>C</sub> =  $\begin{bmatrix} 4 & -24 \\ 1 & 0 \\ 0 & 1 \end{bmatrix}$   
\nA<sub>C</sub> =  $\begin{bmatrix} 4 & 0 \\ 4 & 0 \\ 0 & 1 \end{bmatrix}$   
\nA<sub>C</sub> =  $\begin{bmatrix} 4 & 0 \\ 4 & 0 \\ 0 & 1 \end{bmatrix}$ 

$$
|\lambda I - A| = \begin{vmatrix} \lambda + 9 & 26 & 24 \\ -1 & \lambda & 0 \\ 0 & -1 & \lambda \end{vmatrix} = 0 \rightarrow \lambda^3 + 24\lambda^2 + 26\lambda + 9 = 0
$$

مقادير ويژه بصورت زير بدست مي آيند،

 $\lambda^3 + 24\lambda^2 + 26\lambda + 9 = (\lambda + 4)(\lambda + 3)(\lambda + 2) = 0 \rightarrow \qquad \lambda_1 = -4, \lambda_2 = -3, \lambda_3 = -2$ همبسته بوده و سه مقدار ويژه متمايز دارد، لذا *AC* مي توان براي قطري سازي آن از آنجائيكه ماتريس ماتريس وندرموند را بدست آورد،

$$
T = \begin{bmatrix} \lambda_1^2 & \lambda_2^2 & \lambda_3^2 \\ \lambda_1 & \lambda_2 & \lambda_3 \\ 1 & 1 & 1 \end{bmatrix} = \begin{bmatrix} 16 & 9 & 4 \\ -4 & -3 & -2 \\ 1 & 1 & 1 \end{bmatrix}
$$

به شكل زير مي باشد، *AC* فرم قطري ماتريس

$$
\Lambda = T^{-1} A_C T
$$
  
\n
$$
\Lambda = \begin{bmatrix} 0.5 & 2.5 & 3 \\ -1 & -6 & -8 \\ 0.5 & 3.5 & 6 \end{bmatrix} \begin{bmatrix} -9 & -26 & -24 \\ 1 & 0 & 0 \\ 0 & 1 & 0 \end{bmatrix} \begin{bmatrix} 16 & 9 & 4 \\ -4 & -3 & -2 \\ 1 & 1 & 1 \end{bmatrix} = \begin{bmatrix} -4 & 0 & 0 \\ 0 & -3 & 0 \\ 0 & 0 & -2 \end{bmatrix}
$$

با استفاده از برنامه m.myeig ماتريس مدال بدست مي آيد،

$$
A = [-9 - 26 - 24; 1 0 0; 0 1 0];
$$
  
[V,1] = myeig(A);  
T = V

**T =**

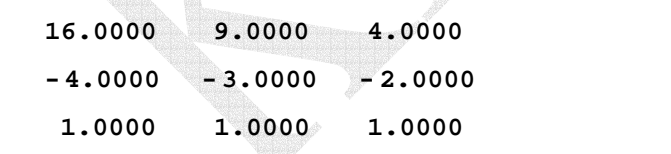

همچنين فرم قطري سازي شده نيز قابل محاسبه است،

 $L = T \setminus A * T$ 

$$
\mathbf{L}_{\parallel} =
$$

 **-0.0000 -0.0000 - 2.0000 0.0000 -3.0000 0.0000 -4.0000 -0.0000 -0.0000**

□

**-3-4-5 قطري سازي ماتريس ها با مقادير ويژه متمايز مختلط** 

اگر ماتريس  $A_{n\times n}$  داراي مقادير ويژه مختلط غير تكراري باشد مي توان روش گفته شده براي مقادير ويژه متمايز حقيقي را اجرا نمود. ليكن در اينصورت ماتريس تبديل *T* و ماتريس قطري  $\Lambda$  شامل عناصري با اعداد مختلط خواهد بود كه ممكن است در كاربردهاي بعدي اين ماتريس مشكل ساز گردد. براي اجتناب از حضور اعداد مختلط مي توان ماتريس تبديل *T* را بصورتي تغيير داد كه فقط اعداد حقيقي در آن ظاهر شوند.

> بصورت زير باشند، *<sup>n</sup>*<sup>×</sup>*An* فرض كنيد مقادير ويژه ماتريس  $\underbrace{\lambda_1, \lambda_2, \ldots, \lambda_m, \lambda_{m+1}}_{complex\ conjugate}, \underbrace{\lambda_{m+2}, \ldots, \lambda_n}_{real}$  $m+2$ ,  $\cdots$ ,  $\mu$ *complex conjugate*  $\lambda_1, \lambda_2, \ldots, \lambda_m, \lambda_{m+1}, \lambda_{m+2}, \ldots, \lambda_n$

 $\lambda_{m+2},\ldots,\lambda_n$ و  $\sigma_m\pm j\omega_m$  مقادیر ویژه مختلط مزدوج بفرم  $\sigma_m\pm j\omega_m$  و  $\lambda_{m+1},\lambda_{m+1}$ مقادير ويژه حقيقي باشند. حال بردارهاي ويژه متناظر با اين مقادير ويژه را بصورت زير در نظر بگيريد،  ${\bf v}_1, {\bf v}_3, \ldots, {\bf v}_m, {\bf v}_{m+2}, \ldots, {\bf v}_n$ 

يك ماتريس تبديل *T* با عناصر حقيقي را بشكل زير مي توان تعريف كرد،  $T = [Re{v_1}] | Im{v_1} | Re{v_2} | Im{v_3} | Im{v_3} | \cdots | Re{v_m} | Im{v_m} | v_m | \cdots | v_n]$  (Y - 4)

زير تبديل مي گردد، در اين حالت <sup>1</sup> با استفاده از اين ماتريس تبديل ماتريس *A* به فرم **قطري بلوكي** ماتريس قطري كامل نخواهد بود.

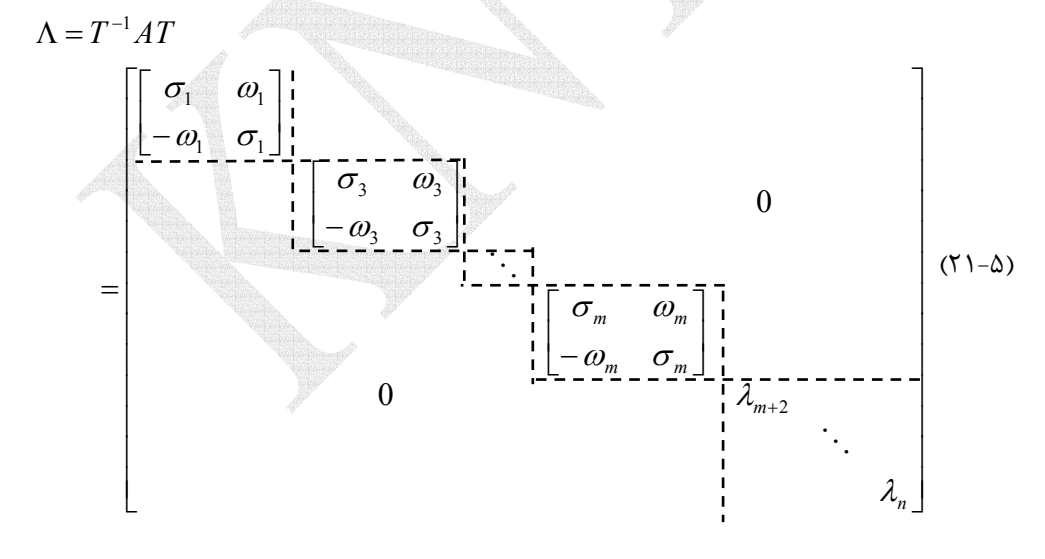

**مثال16-5** 

١ Block-Diagonal

 $\overline{a}$ 

اگر مقادير ويژه ماتريس *A* بصورت زير باشد،  $\lambda_{12} = 1 \pm 3j$ ,  $\lambda_{34} = -2 \pm 5j$ ,  $\lambda_5 = -4$ فرم قطري بلوكي شده اين ماتريس بصورت زير خواهد بود، ⎥  $\overline{\phantom{a}}$  $\overline{\phantom{a}}$  $\overline{\phantom{a}}$  $\overline{\phantom{a}}$  $\overline{\phantom{a}}$ ⎦  $\overline{\phantom{a}}$  $\mathsf{I}$  $\lfloor$ ⎢  $\mathsf{I}$ ⎣ −  $-5$  – − −  $\rightarrow$   $\Lambda =$  $\overline{\phantom{a}}$  $\overline{\phantom{a}}$  $\overline{\phantom{a}}$  $\overline{\phantom{a}}$  $\overline{\phantom{a}}$  $\overline{\phantom{a}}$ ⎦ ⎤  $\mathsf{L}$  $\mathsf{I}$  $\mathsf{I}$  $\mathsf{I}$  $\mathsf{I}$  $\mathsf{I}$ ⎣  $\begin{bmatrix} 1+3j & 0 \end{bmatrix}$ −  $-2 -2+$ − +  $0 \t 0 \t 0 \t -4$  $0 \t 0 \t -5 \t -2 \t 0$  $0 \t 0 \t -2 \t 5 \t 0$  $3 \t1 \t0 \t0 \t0$  $1 \quad 3 \quad 0 \quad 0 \quad 0$  $0 \t 0 \t 0 \t -4$ 0 0  $-2-5j$  0 0 0  $-2+5j$  0 0  $0 \t 1-3j \t 0 \t 0 \t 0$  $1+3j$  0 0 0 0 *j j j j* به جاي قطري كامل با عناصر مختلط به فرم قطري بلوكي تبديل مي شود. □

**مثال17-5** 

فرم قطری سازی شده ماتریس *A* و ماتریس تبدیل را بدست آورید،
$$
A = \begin{bmatrix} -1 & 2 & -1 \\ 0 & -2 & 0 \\ 1 & 0 & -2 \end{bmatrix}
$$

معادله مشخصه ماتريس *A* بصورت زير بدست مي آيد،

$$
|\lambda I_3 - A| = \begin{vmatrix} \lambda + 1 & 2 & 1 \\ 0 & \lambda + 2 & 0 \\ -1 & 0 & \lambda + 2 \end{vmatrix} = 0 \rightarrow \lambda^3 + 5\lambda^2 + 9\lambda + 6 = 0
$$

پس از حل معادله مشخصه مقادير ويژه بصورت زير بدست مي آيند،  $\lambda^3 + 5\lambda^2 + 9\lambda + 6 = (\lambda + 2)(\lambda^2 + 3\lambda + 3) = 0 \rightarrow \lambda_1 = -2, \lambda_{2,3} = \frac{-3}{2} \pm j\frac{\sqrt{3}}{2}$ بنابراين ماتريس *A* يك مقدار ويژه حقيقي و دو مقدار ويژه مختلط مزدوج دارد. بردارهاي ويژه متناظر با اين مقادير ويژه را بدست مي آوريم،

$$
A\mathbf{v}_{i} = \lambda_{i}\mathbf{v}_{i}
$$
\n
$$
\lambda_{1} = -2 \rightarrow \begin{bmatrix} -1 & 2 & -1 \\ 0 & -2 & 0 \\ 1 & 0 & -2 \end{bmatrix} \begin{bmatrix} v_{11} \\ v_{21} \\ v_{31} \end{bmatrix} = -2 \begin{bmatrix} v_{11} \\ v_{21} \\ v_{31} \end{bmatrix} \rightarrow \mathbf{v}_{1} = \begin{bmatrix} 0 \\ 1 \\ 2 \end{bmatrix}
$$
\n
$$
\lambda_{2} = \frac{-3}{2} + j\frac{\sqrt{3}}{2} \rightarrow \begin{bmatrix} -1 & 2 & -1 \\ 0 & -2 & 0 \\ 1 & 0 & -2 \end{bmatrix} \begin{bmatrix} v_{12} \\ v_{22} \\ v_{32} \end{bmatrix} = (\frac{-3}{2} + j\frac{\sqrt{3}}{2}) \begin{bmatrix} v_{12} \\ v_{22} \\ v_{32} \end{bmatrix} \rightarrow \mathbf{v}_{2} = \begin{bmatrix} 1 \\ 0 \\ \frac{1}{2} - j\frac{\sqrt{3}}{2} \end{bmatrix}
$$

$$
\lambda_3 = \frac{-3}{2} - j\frac{\sqrt{3}}{2} \rightarrow\n \begin{bmatrix}\n -1 & 2 & -1 \\
 0 & -2 & 0 \\
 1 & 0 & -2\n \end{bmatrix}\n \begin{bmatrix}\n v_{13} \\
 v_{23} \\
 v_{33}\n \end{bmatrix}\n =\n \begin{bmatrix}\n -3 & -j\frac{\sqrt{3}}{2} \\
 v_{33}\n \end{bmatrix}\n \begin{bmatrix}\n v_{13} \\
 v_{23} \\
 v_{33}\n \end{bmatrix}\n \rightarrow\n \mathbf{v}_3\n =\n \begin{bmatrix}\n 1 \\
 0 \\
 \frac{1}{2} + j\frac{\sqrt{3}}{2}\n \end{bmatrix}
$$

لذا ماتريس تبديل *T* بصورت زير بدست مي آيد،  $\overline{\phantom{a}}$  $\overline{\phantom{a}}$  $\overline{\phantom{a}}$ ⎦ ⎤  $\mathsf{L}$  $\mathsf{I}$  $\mathsf{L}$ ⎣  $\mathsf{L}$  $= [\mathbf{v}_1 | \text{Re}\{\mathbf{v}_2\} | \text{Im}\{\mathbf{v}_2\}] =$  $\frac{1}{2}$   $\frac{-\sqrt{3}}{2}$  $_1$  |  $\mathbf{1}$   $\mathbf{1}$   $\mathbf{1}$   $\mathbf{2}$   $\mathbf{2}$  |  $\mathbf{1}$   $\mathbf{1}$   $\mathbf{1}$   $\mathbf{1}$   $\mathbf{2}$ 2 1 0 0 0 1 0  $T = [\mathbf{v}_1 | \text{Re}\{\mathbf{v}_2\} | \text{Im}\{\mathbf{v}_2\}]$ 

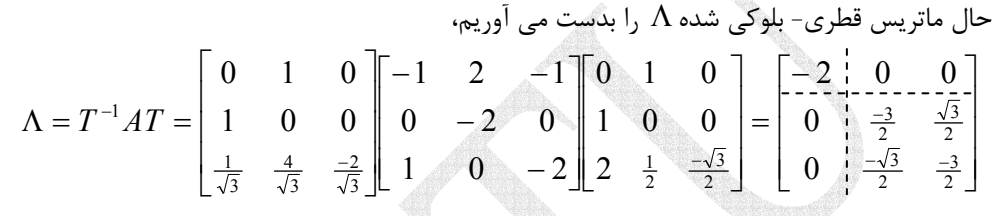

براي بدست آوردن ماتريس تبديل در اين حالت اگر از دستور (A(eig]=D,V [در نرم افزار MATLAB و يا از برنامه m.myeig استفاده نماييم، از آنجاييكه بردارهاي ويژه بطور مختلط محاسبه مي شوند، لذا ماتريس تبديل بدست آمده نيز فرم مختلط خواهد داشت. مقادير ويژه و بردارهاي ويژه مختلط بصورت زير بدست مي آيد،

```
 -2.0000
  -1.5000 - 0.8660i
  -1.5000 + 0.8660i
l =
   1.0000 1.0000 1.0000 
   0.0000 0.0000 0.5000 
   0.5000 + 0.8660i 0.5000 - 0.8660i 0 
V =
[V,l]= myeig(A)
A =[-1 2 -1;0 -2 0;1 0 -2];
```
لذا براي بدست آوردن ماتريس تبديل به فرم حقيقي و فرم قطري بلوكي ماتريس مورد نظر برنامه را بصورت زير تغيير مي دهيم،

```
L = T \setminus A * T;end
     end 
 f = 1; T(:,i) imag(T(:,i));
= −
 \mathbf{else} if \mathbf{if} \mathbf{if} \mathbf{else} \mathbf{if} \mathbf{else} \mathbf{if} \mathbf{else} \mathbf{else} \mathbf{else} \mathbf{else} \mathbf{else} \mathbf{else} \mathbf{else} \mathbf{Note} \mathbf{Note} \mathbf{Note} \mathbf{Note} \mathbf{Note} \mathbf{Note} \mathbf{Note} \mathbf{Note} \mathbf{Note} \mathbf{Note} \f = 0; T(:,i) real(T(:,i));
=
 \mathbf{i}f \mathbf{i}sreal(\mathbf{T}(\cdot;\mathbf{i})) = 0 & f = 1
  T(:,i) null(l(i)* eye(size(A))- A,'r');
=
 for i = 1:nf = 1;T zeros(size(A));
=
 n size(l,1);
=
l = eig(A);function [T,L] = completexeig(A)%Calculate modal matrix and block diagonal form for complex eigenvalues
                                                                       اجراي برنامه بصورت زير است، 
      -0.0000 -0.0000 - 2.0000
      -0.8660 -1.5000 -0.0000
      -1.5000 0.8660 0
L =
       1.0000 0 1.0000
       0.0000 0 0.5000
       0.5000 -0.8660 0
T =
[T,L]= complexeig(A)
A =[-1 2 -1;0 - 2 0;1 0 - 2];
با دقت مشاهده مي شود كه ماتريس تبديل عناصر حقيقي دارند و ماتريس قطري بلوكي حاصل نيز با
                                                                         فرم گفت شده مطابقت دارد. 
                                                                                                    □
```
**مثال18-5** 

فرم قطری سازی شده ماتریس *A* و ماتریس تبدیل را بدست آورید،
$$
A = \begin{bmatrix} 4 & 2 & 1 \\ 1 & 2 & 1 \\ -1 & -4 & 8 \end{bmatrix}
$$

ابتدا مقادير ويژه، بردارهاي ويژه و سپس فرم قطري سازي شده ماتريس *A* را بدست مي آوريم،

$$
|\lambda I - A| = \begin{vmatrix} \lambda - 4 & -2 & -1 \\ -1 & \lambda - 2 & -1 \\ 1 & 4 & \lambda - 8 \end{vmatrix} = \lambda^3 - 14\lambda^2 + 59\lambda - 60 = 0
$$
  

$$
\lambda_1 = 1.4843, \lambda_{2,3} = 6.2578 \pm j1.1235
$$

ماتريس يك مقدار ويژه حقيقي و دو مقدار ويژه مختلط مزدوج دارد، بايد به فرم قطري بلوكي تبديل گردد. فرم قطري بلوكي به صورت زير است،

$$
\Lambda = \begin{bmatrix} \lambda_1 & 0 & 0 \\ 0 & \sigma_2 & \omega_2 \\ 0 & -\omega_2 & \sigma_2 \end{bmatrix} = \begin{bmatrix} 1.4843 & 0 & 0 \\ 0 & 6.2578 & 1.1235 \\ 0 & -1.1235 & 6.2578 \end{bmatrix}
$$

= Λ را برآورده سازد. براي اين منظور <sup>−</sup><sup>1</sup> حال ماتريس تبديل همانندي را مي يابيم كه رابطه *AT T* بردارهاي ويژه نظير هر يك از مقادير ويژه را بدست مي آوريم،

$$
A\mathbf{v}_i = \lambda_i \mathbf{v}_i \longrightarrow \begin{bmatrix} \lambda - 4 & -2 & -1 \\ -1 & \lambda - 2 & -1 \\ 1 & 4 & \lambda - 8 \end{bmatrix} \mathbf{v}_i = \begin{bmatrix} 0 \\ 0 \\ 0 \end{bmatrix}
$$

در اينجا از دستور (V,D]=eig(A) نرم افزار MATLAB براي محاسبه بردارهاي ويژه استفاده شده است،

$$
\lambda_1 = 1.4843 \rightarrow \mathbf{v}_1 = \begin{bmatrix} -0.6642 \\ 0.6782 \\ 0.3144 \end{bmatrix}
$$
  
\n
$$
\lambda_2 = 6.2578 + j1.1235 \rightarrow \mathbf{v}_2 = \begin{bmatrix} 0.3757 + j0.3678 \\ 0.1706 + j0.2283 \\ 0.0940 + j0.7959 \end{bmatrix}
$$
  
\n
$$
\lambda_3 = 6.2578 - j1.1235 \rightarrow \mathbf{v}_3 = \begin{bmatrix} 0.3757 - j0.3678 \\ 0.1706 - j0.2283 \\ 0.0940 - j0.7959 \end{bmatrix}
$$

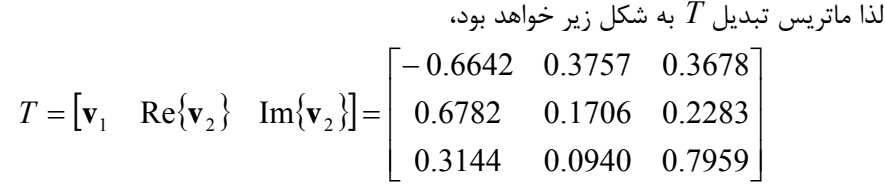

با استفاده از برنامه m.complexeig مي توان نتايج را مقايسه نمود،

```
 -0.0000 -1.1235 6.2578
   -0.0000 6.2578 1.1235
    1.4843 0.0000 0.0000
L =
    1.0000 1.0000 0
    2.1570 0.3079 0.1779
   - 2.1124 0.5107 0.4117
T =
[T,L]= complexeig(A)
A =[4 2 1;1 2 1;-1 -4 8];
```
 $\Box$ 

**-4-4-5 قطري سازي ماتريس ها با مقادير ويژه تكراري** 

 اگر ماتريسي مقادير ويژه تكراري داشته باشد ممكن است كه مجموعه كاملي از *n* بردار ويژه مستقل خطي را نداشته باشد، لذا در اينصورت نمي توان آن را با روشهاي مطرح شده ماتريس را قطري سازي كرد و براي كمبود بردارهاي ويژه بايد جايگزيني بدست آورد.

و تعدادي مقادير ويژه <sup>1</sup><sup>λ</sup> يك مقدار ويژه مكرر مرتبه *k* مانند *<sup>n</sup>*<sup>×</sup>*An* فرض كنيد ماتريس  $\lambda_{k+1}, \lambda_{k+2}, \ldots, \lambda_n$  متمايز و متفاوت از 4 $\lambda$  بصورت  $\lambda_{k+2}, \ldots, \lambda_n$  داشته باشد

 $k+1$ <sup>*,* $\lambda_k$ <sub> $k+2$ </sub>, $\ldots$ , $\lambda_k$ <sup>n</sup></sup>  $\underbrace{\lambda_1, \lambda_1, \ldots, \lambda_1}_{k}, \lambda_{k+1}, \lambda_{k+2}, \ldots, \lambda_n$ 

حداقل يك و حداكثر *k* بردار ويژه مستقل خطي متناظر با مقدار ويژه *<sup>n</sup>*<sup>×</sup>*An* در اينصورت ماتريس  $\alpha$  تکراری ب*4* خواهد داشت. اگر  $n-\alpha = \operatorname{rank}(\lambda_1I-A) = n$  باشد، تعداد  $\alpha$  بردار ویژه مستقل خطی متناظر با اين مقدار ويژه مكرر وجود دارد و بايد تعداد <sup>α</sup>− *k* بردار ديگر حساب شوند. اين بردار هاي اضافي بايد چنان باشند كه هم به اين مقدار ويژه مربوط بوده و هم نسبت به بردارهاي ويژه ديگر گويند . <sup>1</sup> مستقل خطي باشد، به چنين بردارهايي **بردارهاي ويژه تعميم يافته**

١ Generalized Eigenvectors

 $\overline{a}$ 

 $\mathbf{v}_1, \mathbf{v}_2, \ldots, \mathbf{v}_\alpha$  فرض كنيد تعداد  $\alpha$  بردار ويژه مستقل خطي  $\mathbf{v}_1, \mathbf{v}_2, \ldots, \mathbf{v}_\alpha$  فرض كنيد تعداد بصورت زير بدست آورد،

$$
(A - \lambda_1 I_n)\mathbf{v}_1 = \mathbf{0}
$$
  

$$
(A - \lambda_1 I_n)\mathbf{v}_2 = \mathbf{0}
$$
  

$$
\vdots
$$
 (YY- $\Delta$ )

دال می توان برای هریک از بردارهای ویژه تعدادی بردار ویژه تعمیم یافته بدست آورد. بردار ویژه  
تممیه یاته متناظر با یک بردار ویژه 
$$
\mathbf{v}_i \rightarrow (\mathbf{A} - \lambda_i I) \mathbf{v}_i = \mathbf{v}_i
$$
 (۲۳–۵)  
\n
$$
A \varphi_i = \lambda_i \varphi_i + \mathbf{v}_i \rightarrow (A - \lambda_i I) \varphi_i = \mathbf{v}_i
$$
 (۲۳–۵)  
\n
$$
A \varphi_i = \lambda_i \varphi_i + \mathbf{v}_i \rightarrow (A - \lambda_i I) \varphi_i = \mathbf{v}_i
$$
 (۲۲–۵)  
\n
$$
(A - \lambda_i I) \varphi_{i+1} = \varphi_i
$$
 (۲۴–۵)  
\n
$$
(A - \lambda_i I) \varphi_{i+1} = \varphi_i
$$
 ②  

$$
(A - \lambda_1 I_n)\varphi_{P_1 - 1} = \varphi_1
$$
  

$$
(A - \lambda_1 I_n)\xi_1 = \mathbf{v}_2
$$
  

$$
(A - \lambda_1 I_n)\xi_2 = \xi_1
$$
  

$$
\vdots
$$

 $(A - \lambda_1 I_n) \xi_{P_2-1} = \xi_{P_2-2}$ 

: **v**<sup>α</sup> و نهايتاً براي بردار ويژه

$$
(A - \lambda_1 I_n)\eta_1 = \mathbf{v}_{\alpha}
$$
  

$$
(A - \lambda_1 I_n)\eta_2 = \eta_1
$$
  
:

$$
(A - \lambda_1 I_n)\eta_{P_\alpha - 1} = \eta_{P_\alpha - 2}
$$

با استفاده از اين بردارها ماتريس تبديل *T* بصورت زير بدست مي آيد،  $T = [\mathbf{v}_1 | q_1 | q_2 | \cdots | q_{p-1} | \mathbf{v}_2 | \xi_1 | \xi_2 | \cdots | \xi_{p-1} | \cdots | \mathbf{v}_\alpha | \eta_1 | \eta_2 | \cdots | \eta_{p-1} | \mathbf{v}_{k+1} | \mathbf{v}_{k+2} | \cdots | \mathbf{v}_n] (\mathbf{Y} \mathbf{A} - \mathbf{A})$ 

در هنگام چينش بردارهاي ويژه تعميم يافته بايد دقت كرد كه آنها به ترتيب پس از بردار ويژه مربوطه  $\Lambda = T^{-1} A T$  قرار گيرند. با رعايت اين نكته ماترى  $A\, T$   $\Lambda = T^{-1} A$  بدست آمده فرم خاصى پيدا مى كند كه به آن

مي گويند. در اين فرم هم ماتريس Λ به شكل قطري كامل نيست بلكه بلوكي **<sup>1</sup> فرم كانونيكال جردن** است كه به آنها **بلوك هاي جردن** مي گويند. صورت كلي يك ماتريس كانونيكال جردن به شكل زير است،

$$
J_{k \times k} = \begin{bmatrix} J_{p_1} & & & & & & 0 \\ & J_{p_2} & & & & & 0 \\ & & \ddots & & & & & \\ & & & J_{p_\alpha} & & & \\ & & & & & \lambda_{k+1} & & \\ & & & & & & \ddots & \\ & & & & & & & \lambda_n \end{bmatrix}
$$
 (Y9-0)

هستند، كه به آنها **بلوك هاي جردن** گفته مي شود *Pi* × *Pi J* ها خود ماتريس هاي *Pi* كه هر يك از و بصورت زير تعريف مي گردند،

$$
J_{P_i} = \begin{bmatrix} \lambda & 1 & 0 & \cdots & 0 \\ 0 & \lambda & 1 & \cdots & 0 \\ \vdots & \vdots & \vdots & \ddots & \vdots \\ 0 & 0 & 0 & \ddots & 1 \\ 0 & 0 & 0 & \cdots & \lambda \end{bmatrix}_{P_i \times P_i}
$$
 (TV-A)

خواص بلوكهاي جردن به شرح زير است، -1 كليه عناصر روي قطر اصلي ماتريس مقادير ويژه ماتريس *A* هستند.

-2 كليه عناصر زير قطر اصلي صفر هستند. -3 عناصر بلافاصله بالاي قطر اصلي يك يا صفر هستند.

، برابر با تعداد بردارهاي ويژه <sup>λ</sup>*<sup>i</sup>* -4 تعداد بلوك هاي جردن متناظر با يك مقدار ويژه داده شده مانند مستقل خطي متناظر با آن مقدار ويژه است.

قضیه: ثابت کنید بردارهای ویژه تعمیم یافته با تعریف زیر استقلال خطی دارند.  
\n
$$
A \varphi_1 = \lambda_1 \varphi_1 + \mathbf{v}_1 \rightarrow (A - \lambda_1 I) \varphi_1 = \mathbf{v}_1
$$
\n
$$
(A - \lambda_1 I) \varphi_2 = \varphi_1
$$
\n
$$
\vdots
$$
\n
$$
(A - \lambda_1 I) \varphi_{k-1} = \varphi_{k-2}
$$

١ Jordan Canonical Form

 $\overline{a}$ 

<sup>−</sup>*<sup>k</sup>* <sup>ϕ</sup> K <sup>ϕ</sup> , , <sup>1</sup> <sup>1</sup> **v** بردار ويژه نظير آن و <sup>1</sup> يك مقدار ويژه تكراري مرتبه *k* و <sup>1</sup><sup>λ</sup> **اثبات:** فرض كنيد بردارهاي ويژه تعميم يافته نظير باشند. طبق تعريف مي توان نوشت،

$$
(A - \lambda_1 I)\varphi_1 = \mathbf{v}_1
$$
  
\n
$$
\begin{cases}\n(A - \lambda_1 I)\varphi_2 = \varphi_1 \\
\vdots \\
(A - \lambda_1 I)\varphi_{k-1} = \varphi_{k-2}\n\end{cases} \rightarrow (A - \lambda_1 I)^{k-1}\varphi_{k-1} = \mathbf{v}_1 \quad (\forall \lambda - \Delta)
$$

 $\alpha_1, \alpha_2, \ldots, \alpha_k$  و  ${\bf v}_1$  وابسته خطي باشند، ضرايب  $\alpha_1, \alpha_2, \ldots, \alpha_k$  غيرصفري وجود دارد  $\varphi_1, \ldots, \varphi_{k-1}$ كه رابطه زير را برآورده كند.

$$
\alpha_1 \mathbf{v}_1 + \alpha_2 \varphi_1 + \alpha_3 \varphi + \dots + \alpha_k \varphi_{k-1} = \mathbf{0}
$$
 (19-6)

$$
\alpha_{1}(A-\lambda_{1}I)^{k-1}\mathbf{v}_{1}+\alpha_{2}(A-\lambda_{1}I)^{k-1}\varphi_{1}+\alpha_{3}(A-\lambda_{1}I)^{k-1}\varphi_{2}+\cdots+\alpha_{k}(A-\lambda_{1}I)^{k-1}\varphi_{k-1}=0 \quad (\mathbf{Y}\cdot-\Delta)
$$
\n
$$
\alpha_{1}(A-\lambda_{1}I)^{k-1}\mathbf{v}_{1}+\alpha_{2}(A-\lambda_{1}I)^{k-1}\varphi_{1}+\alpha_{3}(A-\lambda_{1}I)^{k-1}\varphi_{2}+\cdots+\alpha_{k}(A-\lambda_{1}I)^{k-1}\varphi_{k-1}=0 \quad (\mathbf{Y}\cdot-\Delta)
$$
\n
$$
\alpha_{1}(A-\lambda_{1}I)^{k-1}\varphi_{k-1}=\mathbf{v}_{1}\neq\mathbf{0} \text{ also } \lambda_{1}C\cdot\mathbf{y}_{1}=\mathbf{0} \text{ such that}
$$
\n
$$
\alpha_{1}C\cdot\mathbf{y}_{1}=\mathbf{0} \text{ such that}
$$
\n
$$
\alpha_{2}C\cdot\mathbf{y}_{2}=\mathbf{0} \text{ such that}
$$
\n
$$
\alpha_{1}C\cdot\mathbf{y}_{1}=\mathbf{0}
$$
\n
$$
\alpha_{2}C\cdot\mathbf{y}_{1}=\mathbf{0}
$$
\n
$$
\alpha_{3}C\cdot\mathbf{y}_{2}=\mathbf{0} \text{ such that}
$$
\n
$$
\alpha_{4}C\cdot\mathbf{y}_{1}=\mathbf{0}
$$
\n
$$
\alpha_{5}C\cdot\mathbf{y}_{2}=\mathbf{0} \text{ such that}
$$
\n
$$
\alpha_{6}C\cdot\mathbf{y}_{1}=\mathbf{0}
$$
\n
$$
\alpha_{7}C\cdot\mathbf{y}_{1}=\mathbf{0}
$$

$$
\alpha_{\mathbf{l}}(A-\lambda_{\mathbf{l}}I)^{k-2}\mathbf{v}_{1}+\alpha_{2}(A-\lambda_{\mathbf{l}}I)^{k-2}\varphi_{\mathbf{l}}+\cdots+\alpha_{k-1}(A-\lambda_{\mathbf{l}}I)^{k-2}\varphi_{k-2}+\alpha_{k}(A-\lambda_{\mathbf{l}}I)^{k-2}\varphi_{k-1}=0 \quad (\mathbf{N}-\mathbf{A})
$$
\n
$$
\alpha_{\mathbf{l}}(A-\lambda_{\mathbf{l}}I)^{k-2}\mathbf{v}_{1}+\alpha_{2}(A-\lambda_{\mathbf{l}}I)^{k-2}\varphi_{\mathbf{l}}+\cdots+\alpha_{k-1}(A-\lambda_{\mathbf{l}}I)^{k-2}\varphi_{k-2}+\alpha_{k}(A-\lambda_{\mathbf{l}}I)^{k-2}\varphi_{k-1}=0 \quad (\mathbf{N}-\mathbf{A})
$$
\n
$$
\alpha_{\mathbf{l}}(A-\lambda_{\mathbf{l}}I)^{k-2}\varphi_{k-2}=\mathbf{v}_{1}\neq \mathbf{0} \text{ and } \alpha_{\mathbf{l}}(A-\lambda_{\mathbf{l}}I)^{k-2}\mathbf{v}_{1}=\mathbf{0} \text{ and } \alpha_{\mathbf{l}}(A-\lambda_{\mathbf{l}}I)^{k-2}\varphi_{k-1}=\mathbf{0} \text{ and } \alpha_{\mathbf{l}}(A-\lambda_{\mathbf{l}}I)^{k-2-i}\mathbf{v}_{1}=\mathbf{0} \text{ and } \alpha_{k-1}=(A-\lambda_{\mathbf{l}}I)^{k-3-i}(A-\lambda_{\mathbf{l}}I)\mathbf{v}_{1}=\mathbf{0}
$$
\n
$$
\alpha_{k-1}=0 \text{ and } \alpha_{k-1}=0 \text{ and } \alpha_{k-1}=
$$

به همین ترتیب می توان نشان داد که تمامی ضرایب 0 = 
$$
\alpha_1 = \cdots = \alpha_k = 0
$$
 است. از آنجاییکه  
0 = ∇ $\mathbf{v}_1$  می باشد، باید 0 =  $\alpha_1$  گردد. لذا بردارهای  $\alpha_1$ ,..., $\varphi_{k-1}$  و  $\mathbf{v}_1$  مستقل خطی هستند.

**مثال19-5**  فرم كانونيكال جردن ماتريس هاي زير را بيابيد. الف)  $\overline{\phantom{a}}$  $\overline{\phantom{a}}$  $\overline{\phantom{a}}$ ⎦ ⎤  $\mathsf{I}$  $\mathsf I$  $\mathsf I$ ⎣  $\mathsf{L}$ = − 1 0 1 1 2 0 0 1 0 *A* ابتدا مقادير ويژه ماتريس  $A$  را بدست ه  $(\lambda - 1)^3 = 0 \rightarrow \lambda_{1,2,3} = 1$  $1 \quad 0 \quad \lambda-1$ 1  $\lambda - 2$  0 1 0  $\mathcal{A} = 0 \rightarrow |1 \quad \lambda - 2 \quad 0 | = (\lambda - 1)^3 = 0 \rightarrow \lambda_{1,2,3} =$  $-1$  0  $\lambda$  – − −  $-A=0 \rightarrow 1$   $\lambda-2$   $0 = (\lambda-1)^3 = 0 \rightarrow \lambda$ λ λ λ  $\lambda I_3 - A$ لذا ماتريس *A* يك مقدار ويژه مكرر مرتبه سه دارد(3 = *k*(. حال تعداد بردارهاي ويژه مستقل خطي متناسب با اين مقدار ويژه را تعيين مي نماييم، براي اين منظور داريم، 2 1 0 0  $1 -1 0$  $1 -1 0$  $rank(\lambda_1 I_3 - A) = rank \begin{vmatrix} 1 & -1 & 0 \end{vmatrix} =$  $\sqrt{2}$ ⎟ ⎟ ⎠ ⎞ ⎜  $\lfloor$  $\mathsf I$ ⎝  $\big($  $-A) =$ *- -*   $rank(\lambda_1 I_3 - A)$ = <sup>1</sup><sup>λ</sup> وجود دارد. پس فقط يك بلوك **v** متناظر با مقدار ويژه 1 <sup>1</sup> لذا تنها يك بردار ويژه مستقل خطي جردن وجود دارد، كه مرتبه آن سه مي باشد. براي بدست آوردن بردارهاي ويژه دو روش را مي توان پيش گرفت، روش اول: استفاده از تعريف بردار ويژه، ابتدا بردار ويژه  ${\bf v}_1$  را بدست مي آوريم، ⎥ ⎥ ⎥ ⎦ ⎤  $\mathsf{I}$  $\vert$  $\vert$ ⎣  $\vert$  $\rightarrow$   $\mathbf{v}_1 =$  $\overline{a}$ ⎨  $\left($  $-x_1 =$  $= 0 \rightarrow \begin{cases} x_1 - x_2 = 0 \end{cases}$ ⎥ ⎥ ⎥ ⎦ ⎤ ⎢ ⎢ ⎢ ⎣  $\mathsf{L}$ ⎥  $\overline{\phantom{a}}$ ⎥ ⎦ ⎤ ⎢  $\mathsf{L}$  $\mathsf{I}$ ⎣  $\mathsf L$ − − −  $-A$ ) $\mathbf{v}_1 = \mathbf{0} \rightarrow$ 1 0 0 0 0 1 0 0  $1 \quad -1 \quad 0$  $1 -1 0$  $(\lambda_1 I - A)\mathbf{v}_1 = \mathbf{0} \rightarrow |1 -1 0| \mathbf{x}_2 = \mathbf{0} \rightarrow \begin{cases} 1 & -1 \end{cases}$ 1  $1 - \lambda_2$ 3 2 1  $\mathbf{v}_1 I - A \mathbf{v}_1 = \mathbf{0} \rightarrow \begin{vmatrix} 1 & -1 & 0 \\ 1 & 0 & 0 \end{vmatrix}$   $x_2 = \mathbf{0} \rightarrow \begin{vmatrix} x_1 & x_2 & 0 \\ -x_1 & 0 & 0 \end{vmatrix} \rightarrow \mathbf{v}_1$  $x_1 - x$ *x x x*  $(\lambda_1 I - A)$ براي تشكيل ماتريس تبديل بايد دو بردار ويژه تعميم يافته ديگر نيز بيابيم. براي اين منظور از تعريف بردارهاي تعميم يافته استفاده مي كنيم،  $\overline{\phantom{a}}$  $\overline{\phantom{a}}$  $\overline{\phantom{a}}$ ⎦ ⎤  $\mathsf{L}$  $\mathsf{L}$ ⎣  $\mathsf{L}$  $\rightarrow$   $\varphi_1 =$  $\overline{a}$ ⎨  $\left($ =  $\rightarrow \begin{cases} -x_4 + x_5 = 0 \end{cases}$  $\overline{\phantom{a}}$  $\overline{\phantom{a}}$  $\overline{\phantom{a}}$ ⎦  $\overline{\phantom{a}}$  $\mathsf{L}$  $\mathsf{I}$  $\mathsf{L}$ ⎣  $\mathsf{L}$ =  $\overline{\phantom{a}}$  $\overline{\phantom{a}}$  $\overline{\phantom{a}}$ ⎦  $\overline{\phantom{a}}$  $\mathsf{I}$  $\mathsf I$  $\mathsf I$ ⎣  $\mathsf{L}$  $\overline{\phantom{a}}$  $\overline{\phantom{a}}$  $\overline{\phantom{a}}$ ⎦  $\overline{\phantom{a}}$  $\mathsf{I}$  $\mathsf I$  $\mathsf I$ ⎣  $\mathsf{L}$ − −  $-\lambda_1 I)\varphi_1 = \mathbf{v}_1 \rightarrow$ 0 1 1 1 0 1 0 0 1 0 0 1 1 0 1 1 0  $(A - \lambda_1 I)\varphi_1 = \mathbf{v}_1 \rightarrow \begin{vmatrix} -1 & 1 & 0 \end{vmatrix} x_5 = \begin{vmatrix} 0 & -1 \end{vmatrix}$ 4  $_4$  +  $\lambda_5$ 6 5 4  $(\lambda_1 I)\varphi_1 = \mathbf{v}_1 \rightarrow \begin{vmatrix} -1 & 1 & 0 \\ 1 & 0 & 0 \end{vmatrix}$   $x_5 = \begin{vmatrix} 0 \\ 1 \end{vmatrix} \rightarrow \begin{vmatrix} 1 \\ 2 \\ 3 \end{vmatrix}$  $x_4 + x$ *x x x*  $(A - \lambda_1 I)\varphi_1 = \mathbf{v}$ 7  $7 + \lambda_8$  $1 \quad 1 \quad 0 \parallel x_7 \parallel \boxed{1}$  (1) 1 *x*  $x_7 + x$ 

$$
(A - \lambda_1 I)\varphi_2 = \varphi_1 \to \begin{bmatrix} -1 & 1 & 0 \\ -1 & 1 & 0 \\ 1 & 0 & 0 \end{bmatrix} \begin{bmatrix} x_7 \\ x_8 \\ x_9 \end{bmatrix} = \begin{bmatrix} 1 \\ 1 \\ 0 \end{bmatrix} \to \begin{cases} -x_7 + x_8 = 1 \\ x_7 = 0 \end{cases} \to \varphi_2 = \begin{bmatrix} 0 \\ 1 \\ 0 \end{bmatrix}
$$

روش دوم: استفاده از ماتریس العاقی،  
\n
$$
Adj(\lambda I - A) = Adj \begin{bmatrix} \lambda & -1 & 0 \\ 1 & \lambda - 2 & 0 \\ -1 & 0 & \lambda - 1 \end{bmatrix} = \begin{bmatrix} \lambda^2 - 3\lambda + 2 & \lambda - 1 & 0 \\ 1 - \lambda & \lambda^2 - \lambda & 0 \\ \lambda - 2 & 1 & \lambda^2 - 2\lambda + 1 \end{bmatrix}
$$

$$
\lambda_1 = 1 \qquad \rightarrow \qquad \text{Adj}(1I - A) = \begin{bmatrix} 0 & \begin{bmatrix} 0 \\ 0 \\ 0 \end{bmatrix} & 0 \\ -1 & \begin{bmatrix} 0 \\ 0 \\ 1 \end{bmatrix} & 0 \end{bmatrix} \qquad \rightarrow \qquad \mathbf{v}_1 = \begin{bmatrix} 0 \\ 0 \\ 1 \end{bmatrix}
$$

براي بدست آوردن دو بردار ويژه تعميم يافته ديگر از مشتقات اول و دوم ماتريس الحاقي استفاده مي كنيم،

$$
\frac{d}{d\lambda}[\text{Adj}(\lambda I - A)] = \begin{bmatrix} 2\lambda - 3 & 1 & 0 \\ -1 & 2\lambda - 1 & 0 \\ 1 & 0 & 2\lambda - 2 \end{bmatrix}
$$
\n
$$
\lambda_{1} = 1 \rightarrow \frac{d}{d\lambda}[\text{Adj}(1I - A)] = \begin{bmatrix} -1 & 1 & 0 \\ -1 & 1 & 0 \\ 1 & 0 & 0 \end{bmatrix} \rightarrow \varphi_{1} = \begin{bmatrix} 1 \\ 1 \\ 0 \end{bmatrix}
$$
\n
$$
1 \quad d^{2}[\text{Adj}(1I - A)] = \begin{bmatrix} 1 & 0 & 0 \\ 0 & 1 & 0 \\ 0 & 0 & 1 \end{bmatrix} \rightarrow \varphi_{2} = \begin{bmatrix} 0 \\ 1 \\ 0 \end{bmatrix}
$$

$$
\frac{1}{2!} \frac{d^2}{d\lambda^2} [Adj(\lambda I - A)] = \begin{bmatrix} 0 & 1 & 0 \\ 0 & 0 & 1 \end{bmatrix} \rightarrow \varphi_2 = \begin{bmatrix} 1 \\ 0 \end{bmatrix}
$$
  
1  
1  
1  

$$
T = \begin{bmatrix} v_1 \mid \varphi_1 \mid \varphi_2 \end{bmatrix} = \begin{bmatrix} 0 & 1 & 0 \\ 0 & 1 & 1 \\ 1 & 0 & 0 \end{bmatrix}
$$

$$
\Lambda = T^{-1}AT = \begin{bmatrix} 0 & 0 & 1 \\ 1 & 0 & 0 \\ -1 & 1 & 0 \end{bmatrix} \begin{bmatrix} 0 & 1 & 0 \\ -1 & 2 & 0 \\ 1 & 0 & 1 \end{bmatrix} \begin{bmatrix} 0 & 1 & 0 \\ 0 & 1 & 1 \\ 1 & 0 & 0 \end{bmatrix} = \begin{bmatrix} 1 & 1 & 0 \\ 0 & 1 & 1 \\ 0 & 0 & 1 \end{bmatrix} = \begin{bmatrix} \lambda_1 & 1 & 0 \\ 0 & \lambda_1 & 1 \\ 0 & 0 & \lambda_1 \end{bmatrix}
$$
  
and  
the solution to the equation  $\lambda_1$  and  $\lambda_2$  are the following  
the solution to the equation  $\lambda_3$  and  $\lambda_4$  are the following  
the solution to the equation  $\lambda_1$  and  $\lambda_2$  are the following  
the solution to the equation  $\lambda_1$  and  $\lambda_2$  are the following  
the solution to the solution  $\lambda_1$  and  $\lambda_2$  are the following  
the solution to the solution  $\lambda_1$  and  $\lambda_2$  are the following  
the solution to the solution  $\lambda_1$  and  $\lambda_2$  are the following  
the solution  $\lambda_1$  and  $\lambda_2$  are the following  
the solution  $\lambda_1$  and  $\lambda_2$  are the following  
the solution  $\lambda_1$  and  $\lambda_2$  are the following  
the solution  $\lambda_1$  and  $\lambda_2$  are the following  
the solution  $\lambda_1$  and  $\lambda_2$  are the following  
the solution  $\lambda_1$  and  $\lambda_2$  are the following  
the solution  $\lambda_1$  and  $\lambda_2$  are the following  
the solution  $\lambda_1$  and  $\lambda_2$  are the following  
the solution  $\lambda_1$  and  $\lambda_2$  are the following  
the solution  $\lambda_1$  and  $\lambda_2$  are the following  
the solution  $\lambda_1$  and  $\lambda_2$  are the following  
the solution  $\lambda_1$  and  $\lambda_2$  are the following  
the solution  $\lambda_1$  and  $\lambda_2$  are the following  
the solution  $\$ 

در نرم افزار MATLAB از دستور (jordan(A) و(T,J]= jordan(A) مي توان براي بدست آوردن فرم كانونيكال جردن ماتريس *A* استفاده نمود. دستور(A(jordan فقط ماتريس كانونيكال جردن حاصل را ارائه مي دهد و در دستور  $\text{jordan}(A)$   $[T,J] = \text{jordan}(A)$  ماتريس تبديل مربوطه و J ماتريس فرم كانونيكال جردن ماتريس *A* است. اين دستور براي ريشه هاي غير تكراري و مختلط نيز قابل اعمال است و فرم قطري كامل را ارائه مي دهد. به اجراي دستور  $\text{normal}(A)$   $[\text{T},J] = \text{normal}(A)$  توجه نماييد،

**A =[0 1 0;-1 2 0;1 0 1];**

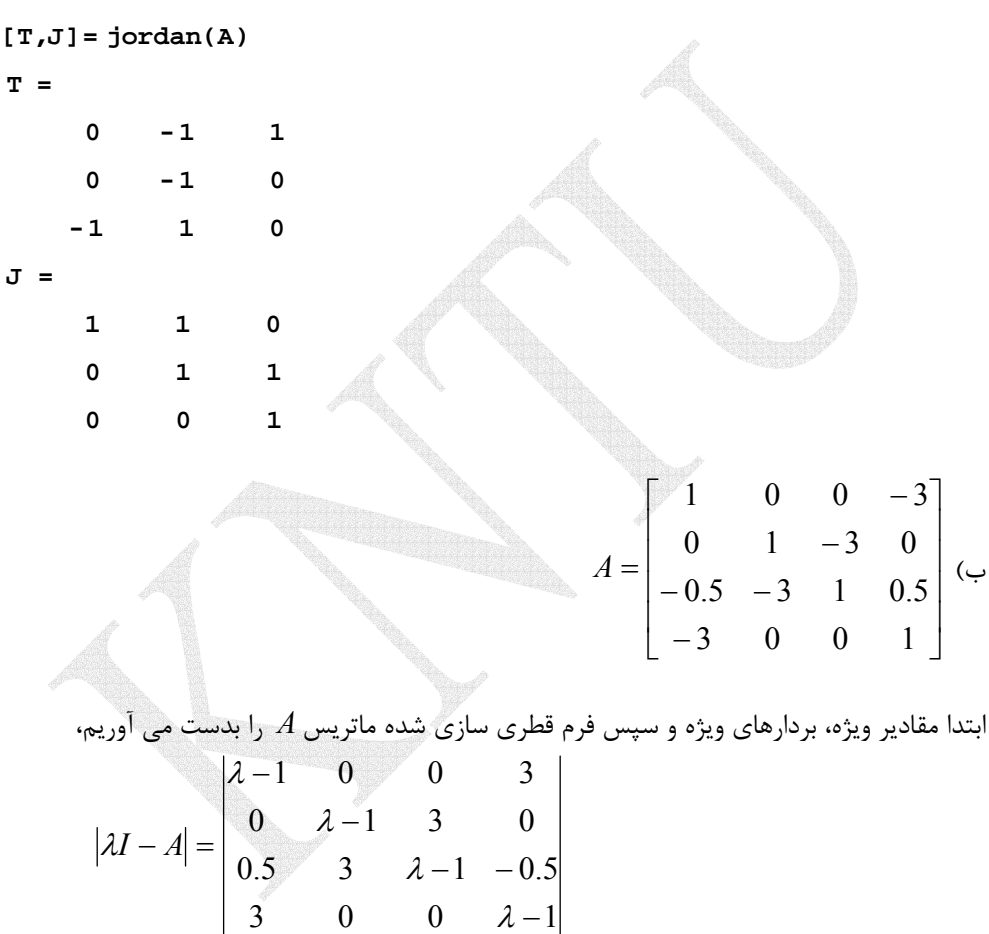

$$
= \lambda^4 - 4\lambda^3 - 12\lambda^2 + 32\lambda + 64 = 0 \rightarrow \lambda_{1,2} = 4, \lambda_{3,4} = -2
$$

λ

ماتريس دو مقدار ويژه حقيقي تكراري مرتبه دو دارد، بايد به فرم قطري بلوكي جردن تبديل گردد. حال بايد بدانيم براي هر يك از مقادير ويژه تكراري چند تا بلوك جردن داريم،

$$
v(\lambda_1 I - A) = n - \text{rank}(\lambda_1 I - A) = 4 - \text{rank}\begin{bmatrix} 3 & 0 & 0 & 3 \\ 0 & 3 & 3 & 0 \\ 0.5 & 3 & 3 & -0.5 \\ 3 & 0 & 0 & 3 \end{bmatrix} = 4 - 3 = 1
$$

برای بردار 4 $\lambda_{1,2} = \lambda_{1,2}$ یک بردار ویژه مستقل خطی داریم، پس یک بلوک جردن برای 4 =  $\lambda_{1,2}$ خواهیم داشت.

$$
v(\lambda_3 I - A) = n - \text{rank}(\lambda_3 I - A) = 4 - \text{rank}\begin{bmatrix} -3 & 0 & 0 & 3 \\ 0 & -3 & 3 & 0 \\ 0.5 & 3 & -3 & -0.5 \\ 3 & 0 & 0 & -3 \end{bmatrix} = 4 - 2 = 2
$$

برای بردار 2— = 3,<sub>3,4</sub> دو بردار ويژه مستقل خطي داريم، پس دو بلوک جردن خواهيم داشت. فرم قطري بلوكي جردن به صورت زير است،  $\cdot \mid$  $\overline{\phantom{a}}$  $\overline{\phantom{a}}$  $\overline{\phantom{a}}$ ⎦ ⎤  $\mathsf{I}$  $\mathsf I$ ⎢ ⎢ ⎣  $\mathcal{L}$ −  $=\begin{vmatrix} 0 & 0 & -1 \\ 0 & 0 & -1 \end{vmatrix}$ ⎥  $\overline{\phantom{a}}$  $\overline{\phantom{a}}$  $\overline{\phantom{a}}$ ⎦ ⎤ ⎢  $\mathsf I$  $\vert$  .  $\mathsf I$ ⎣  $\mathsf{L}$  $\Lambda =$  $0 \quad 0 \quad 0 \quad -2$  $0 \t 0 \t -2 \t 0$  $0 \t4 \t0 \t0$  $4 \t1 \t0 \t0$ 0 0 0  $0 \quad 0 \quad \lambda$  0  $0 \quad \lambda_1 \quad 0 \quad 0$  $1$  0 0 2 2 1 1 λ λ λ λ

$$
A \mathbf{v}_{i} = \lambda_{i} \mathbf{v}_{i} \rightarrow \begin{pmatrix} \lambda = T^{-1} A T & \text{if } \lambda & \text{if } \lambda & \text{if } \
$$

$$
\lambda_{1,2} = 4 \rightarrow \begin{bmatrix} 3 & 0 & 0 & 3 \\ 0 & 3 & 3 & 0 \\ 0.5 & 3 & 3 & -0.5 \\ 3 & 0 & 0 & 3 \end{bmatrix} \begin{bmatrix} x_1 \\ x_2 \\ x_3 \\ x_4 \end{bmatrix} = \begin{bmatrix} 0 \\ 0 \\ 0 \\ 0 \end{bmatrix}
$$

$$
\begin{cases}\n3x_1 + 3x_4 = 0 \\
3x_2 + 3x_3 = 0 \\
0.5x_1 + 3x_2 + 3x_3 - 0.5x_4 = 0\n\end{cases} \rightarrow \mathbf{v}_1 = \begin{bmatrix}\n0 \\
1 \\
-1 \\
0\n\end{bmatrix}
$$

$$
(A - \lambda_1 I)\varphi_1 = \mathbf{v}_1 \rightarrow\n\begin{bmatrix}\n-3 & 0 & 0 & -3 \\
0 & -3 & -3 & 0 \\
-0.5 & -3 & -3 & 0.5 \\
-3 & 0 & 0 & -3\n\end{bmatrix}\n\begin{bmatrix}\nx_5 \\
x_6 \\
x_7 \\
x_8\n\end{bmatrix}\n=\n\begin{bmatrix}\n0 \\
1 \\
-1 \\
0\n\end{bmatrix}
$$
\n
$$
\begin{bmatrix}\n-3x_5 - 3x_8 = 0 \\
-3x_6 - 3x_7 = 1 \\
-0.5x_5 - 3x_6 - 3x_7 + 0.5x_8 = -1\n\end{bmatrix}\n\rightarrow\n\varphi_1 =\n\begin{bmatrix}\n2 \\
0 \\
\frac{1}{3} \\
-2\n\end{bmatrix}
$$

$$
\lambda_{3,4} = -2 \rightarrow \begin{bmatrix}\n-3 & 0 & 0 & 3 \\
0 & -3 & 3 & 0 \\
0.5 & 3 & -3 & -0.5 \\
3 & 0 & 0 & -3\n\end{bmatrix}\n\begin{bmatrix}\nx_9 \\
x_{10} \\
x_{11} \\
x_{12}\n\end{bmatrix} = \begin{bmatrix}\n0 \\
0 \\
0 \\
0 \\
0\n\end{bmatrix}
$$
\n
$$
\lambda_{3,4} = -2 \rightarrow \begin{bmatrix}\n-3 & 0 & 0 & 3 \\
0 & -3 & 3 & 0 \\
0.5 & 3 & -3 & -0.5 \\
3 & 0 & 0 & -3\n\end{bmatrix}\n\begin{bmatrix}\nx_9 \\
x_{10} \\
x_{11} \\
x_{12}\n\end{bmatrix} = \begin{bmatrix}\n0 \\
0 \\
0\n\end{bmatrix}
$$
\n
$$
\begin{bmatrix}\n-3x_9 + 3x_{12} = 0 \\
-3x_{10} + 3x_{11} = 0 \\
0.5x_9 + 3x_{10} - 3x_{11} - 0.5x_{12} = 0\n\end{bmatrix} \rightarrow \mathbf{v}_3 = \begin{bmatrix}\n0 \\
1 \\
1 \\
0\n\end{bmatrix}, \mathbf{v}_4 = \begin{bmatrix}\n1 \\
1 \\
1 \\
1\n\end{bmatrix}
$$
\n
$$
\mathbf{v}_5 = \begin{bmatrix}\n0 \\
1 \\
0\n\end{bmatrix}, \mathbf{v}_6 = \begin{bmatrix}\n1 \\
1 \\
1 \\
1\n\end{bmatrix}
$$
\n
$$
\mathbf{v}_7 = \begin{bmatrix}\n0 \\
1 \\
0\n\end{bmatrix}, \mathbf{v}_8 = \begin{bmatrix}\n0 \\
1 \\
1 \\
1\n\end{bmatrix}
$$

لذا ماتريس تبديل *T* به شكل زير خواهد بود،

$$
T = [\mathbf{v}_1 \quad \varphi_1 \quad \mathbf{v}_3 \quad \mathbf{v}_4] = \begin{bmatrix} 0 & 2 & 0 & 1 \\ 1 & 0 & 1 & 1 \\ -1 & \frac{-1}{3} & 1 & 1 \\ 0 & -2 & 0 & 1 \end{bmatrix}
$$

با استفاده از نرم افزار MATLAB داريم،

 **0 0 0 - 2 0 0 4 0 0 4 1 0 - 2 0 0 0 J = 1.5000 0 -0.5000 1.0000 0.0417 -0.2500 -0.0417 0 0.0417 0.2500 -0.0417 0 1.5000 0 0.5000 1.0000 T = [T,J]= jordan(A) A =[1 0 0 - 3;0 1 - 3 0;-0.5 - 3 1 0.5;-3 0 0 1];** ج)  $\overline{\phantom{a}}$  $\overline{\phantom{a}}$  $\overline{\phantom{a}}$  $\overline{\phantom{a}}$ ⎦ ⎤  $\vert$  $\vert$  $\vert$ ⎢ ⎣ ⎡  $-1 =\begin{vmatrix} 0 & -1 \\ 0 & -1 \end{vmatrix}$  $0 \t -1 \t -2$ 0 0 0 1  $0 -1 1 1$ 0 1 0 3 *A* معادله مشخصه ماتريس  $A$  بصورت زير قابل محاس  $(\lambda + 1)^3 = 0 \rightarrow \lambda_{1, 2, 3} = -1, \lambda_4 = 0$  $0 \t 0 \t 1 \t \lambda + 2$  $0 \quad 0 \quad \lambda \quad -1$  $0 \quad \lambda + 1 \quad -1 \quad -1$  $1 \t 0 \t -3$  $\mathcal{A}_{4} - A = 0 \rightarrow \begin{vmatrix} 0 & \lambda + 1 & 1 \\ 0 & 0 & 2 \end{vmatrix} = \lambda(\lambda + 1)^{3} = 0 \rightarrow \lambda_{1,2,3} = -1, \lambda_{4} = 0$ + −  $+1$   $-1$  –  $-1$  0 –  $-A=0 \rightarrow \begin{bmatrix} 0 & \lambda & \lambda & \lambda \\ 0 & \lambda & \lambda & \lambda \end{bmatrix} = \lambda(\lambda+1)^3 = 0 \rightarrow \lambda_1, \lambda_2 = -1, \lambda_3$ λ λ λ λ  $\lambda I_4 - A$ لذا ماتريس *A* يك مقدار ويژه متمايز و يك مقدار ويژه مكرر مرتبه سه دارد(3 = *k*(.  $\lambda_{\rm l} = -1$ برای مقدار ويژه مكرر 1 $\lambda_{\rm l} = -1$  داريم، 2  $\rightarrow \alpha = 2$ 0 0 1 1  $0 \t -1 \t -1$  $0 \t -1 \t -1$  $1 -1 0 -3$ rank $(\lambda_1 I_4 - A)$  = rank  $\begin{vmatrix} 0 & 0 & 1 \\ 0 & 0 & 1 \end{vmatrix}$  = 2  $\rightarrow \alpha$  =  $\sqrt{ }$  $\overline{\phantom{a}}$  $\overline{\phantom{a}}$  $\overline{\phantom{a}}$ ⎠ ⎞  $\Big\}$  $\mathsf{L}$  $\mathsf I$  $\mathsf{L}$ ⎝  $\big($ −1 – −1 –  $-1$   $-1$  0  $$  $rank(\lambda_1 I_4 - A) = rank \begin{vmatrix} 0 & 0 & 1 \\ 0 & 0 & 1 \end{vmatrix} = 2 \rightarrow \alpha$ لذا  $2$  = 1 است، پس دو بلوک جردن برای مقدار ويژه مكرر $-1$  =  $\lambda_1$  وجود دارد و دو بردار ويژه

مستقل خطي متناظر آن داريم.

$$
(A - \lambda_1 I)\mathbf{v}_1 = \mathbf{0} \rightarrow \begin{bmatrix} 1 & 1 & 0 & 3 \\ 0 & 0 & 1 & 1 \\ 0 & 0 & 1 & 1 \\ 0 & 0 & -1 & -1 \end{bmatrix} \begin{bmatrix} x_1 \\ x_2 \\ x_3 \\ x_4 \end{bmatrix} = \mathbf{0} \rightarrow \begin{cases} x_1 + x_2 + 3x_4 = 0 \\ x_3 + x_4 = 0 \end{cases} \rightarrow \mathbf{v}_1 = \begin{bmatrix} 2 \\ 1 \\ 1 \\ -1 \end{bmatrix}
$$

$$
(A - \lambda_1 I)\mathbf{v}_2 = \mathbf{0} \rightarrow \begin{bmatrix} 1 & 1 & 0 & 3 \\ 0 & 0 & 1 & 1 \\ 0 & 0 & 1 & 1 \\ 0 & 0 & -1 & -1 \end{bmatrix} \begin{bmatrix} x_1 \\ x_2 \\ x_3 \\ x_4 \end{bmatrix} = \mathbf{0} \rightarrow \begin{cases} x_1 + x_2 + 3x_4 = 0 \\ x_3 + x_4 = 0 \end{cases} \rightarrow \mathbf{v}_2 = \begin{bmatrix} 1 \\ -1 \\ 0 \\ 0 \end{bmatrix}
$$

**v** بدست مي آوريم، <sup>1</sup> حال يك بردار ويژه تعميم يافته متناظر با بردار ويژه

$$
(A - \lambda_1 I_4)\varphi_1 = \mathbf{v}_1 \rightarrow \begin{bmatrix} 1 & 1 & 0 & 3 \\ 0 & 0 & 1 & 1 \\ 0 & 0 & 1 & 1 \\ 0 & 0 & -1 & -1 \end{bmatrix} \begin{bmatrix} \varphi_{12} \\ \varphi_{22} \\ \varphi_{32} \\ -1 \end{bmatrix} = \begin{bmatrix} 2 \\ 1 \\ 1 \\ -1 \end{bmatrix} \rightarrow \varphi_1 = \begin{bmatrix} -1 \\ 0 \\ 0 \\ 1 \\ 1 \end{bmatrix}
$$

$$
(A - \lambda_4 I)\mathbf{v}_4 = \mathbf{0} \rightarrow \begin{bmatrix} 0 & 1 & 0 & 3 \\ 0 & -1 & 1 & 1 \\ 0 & 0 & 0 & 1 \\ 0 & 0 & -1 & 2 \end{bmatrix} \begin{bmatrix} x_9 \\ x_{10} \\ x_{11} \\ x_{12} \end{bmatrix} = \mathbf{0} \rightarrow \begin{bmatrix} x_{10} + 3x_{12} = 0 \\ -x_{10} + x_{11} + x_{12} = 0 \\ x_{12} = 0 \end{bmatrix} \rightarrow \begin{bmatrix} x_{10} \\ x_{11} \\ x_{12} = 0 \\ -x_{11} + 2x_{12} = 0 \end{bmatrix}
$$

بنابراين ماتريس تبديل *T* بصورت زير بدست مي آيد،  $\overline{\phantom{a}}$  $\overline{\phantom{a}}$  $\overline{\phantom{a}}$  $\overline{\phantom{a}}$ ⎤  $\mathsf{I}$  $\mathsf{L}$  $\mathsf{L}$  $\mathsf{L}$  $\mathsf{L}$ − − −  $= \left[ \mathbf{v}_{1} \,|\, \varphi_{1} \,|\, \mathbf{v}_{2} \,|\, \mathbf{v}_{4} \,|\, \right] =$ 1 1 0 0 1 0 0 0  $1 \t 0 \t -1 \t 0$  $2 -1 1 1$  $T = [\mathbf{v}_1 | \varphi_1 | \mathbf{v}_2 | \mathbf{v}_4]$ 

⎦

$$
\Lambda = T^{-1}AT = \begin{bmatrix} 0 & 0 & 1 & 0 \\ 0 & 0 & 1 & 1 \\ 0 & -1 & 1 & 0 \\ 1 & 1 & -2 & 1 \end{bmatrix} \begin{bmatrix} 0 & 1 & 0 & 3 \\ 0 & -1 & 1 & 1 \\ 0 & 0 & 1 & 1 \\ 0 & -1 & -2 & 1 \end{bmatrix} \begin{bmatrix} 2 & -1 & 1 & 1 \\ 1 & 0 & -1 & 0 \\ 1 & 0 & 0 & 0 \\ -1 & 1 & 0 & 0 \end{bmatrix}
$$

⎣

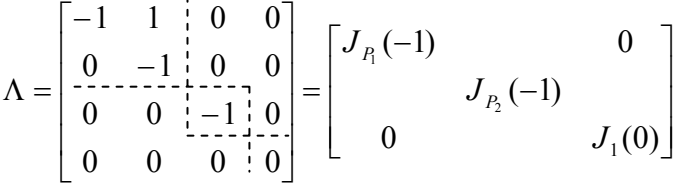

 $\overline{a}$ 

با استفاده از نرم افزار MATLAB داريم،

 **0 0 0 -1 0 0 -1 0 0 -1 1 0 0 0 0 0 J = 0 -1 1 1 0 1 0 -1 0 1 - 3 -3 - 2 2 2 0 T = [T,J]= jordan(A) A =[0 1 0 3;0 -1 1 1;0 0 0 1;0 0 -1 - 2];**

**مثال20-5** 

 $\Box$ 

اگر در يک ماتريس A مقادير ويژه بصورت  $\lambda_1, \lambda_1, \lambda_1, \lambda_1, \lambda_2, \lambda_3$  باشند و براي پنج مقدار ويژه تكراري فقط دو بردار ويژه مستقل خطي داشته باشيم، آنگاه فرم كانونيكال جردن مي تواند به شكل زير بيان گردد،

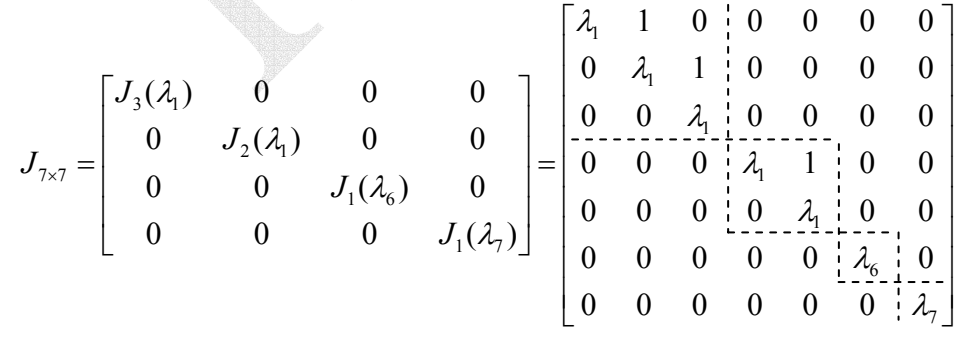

در واقع يك ماتريس قطري حالت خاصي از فرم كانونيكال جردن است. تعيين شكل بلوك هاي جردن را در نظر بگيريد. <sup>1</sup><sup>λ</sup> با يك مقدار ويژه مكرر مرتبه سوم مانند <sup>3</sup>×3*A* ممكن است ساده نباشد. ماتريس براي اين ماتريس هر يك از صورتهاي كانونيكال جردن زير امكان پذير است، ⎥ ⎥ ⎥ ⎦ ⎤ ⎢ ⎢ ⎣ ⎡ ⎥ ⎥ ⎥ ⎦ ⎤ ⎢ ⎢ ⎢ ⎣ ⎡ ⎥ ⎥ ⎥ ⎦ ⎤ ⎢ ⎢ ⎢ ⎣ ⎡ 1 1 1 1 1 1 1 1 1 0 0 0 0 0 0 , ) 0 0 0 0 1 0 , ) 0 0 0 1 1 0 ) λ λ λ λ λ λ λ λ λ *a b c*

 $(a)$  هر يک از اين سه ماتريس معادله مشخصه يکسانی بصورت  $( \lambda - \lambda_1 )^3 = 0$  دارند. ليکن ماتريس متناظر با حالتي است كه فقط يك بردار ويژه مستقل خطي وجود دارد و ماتريس هاي (*b* (و(*c* (به ترتيب داراي دو و سه بردار ويژه مستقل خطي هستند. لذا حتي اگر مرتبه تكرار مقدار ويژه يكسان باشد، تعداد بلوك هاي جردن و ترتيب آنها ممكن است بسته به ساختار ماتريس اصلي متفاوت باشد. □

#### **مثال21-5**

ماتريس زير را در نظر بگيريد،

$$
A = \begin{bmatrix} -1 & 0 & 0 & 0 \\ 1 & -1 & 0 & 0 \\ 0 & 1 & 0 & 1 \\ 0 & 0 & -2 & -2 \end{bmatrix}
$$
  
ép a řed(z) ساز z  
شده آن را بدست آورید.

ابتدا معادله مشخصه و مقادير ويژه ماتريس حالت را بدست مي آوريم.

$$
|\lambda I - A| = \begin{vmatrix} \lambda + 1 & 0 & 0 & 0 \\ -1 & \lambda + 1 & 0 & 0 \\ 0 & -1 & \lambda & -1 \\ 0 & 0 & 2 & \lambda + 2 \end{vmatrix} = 0 \rightarrow (\lambda + 1)^2 (\lambda^2 + 2\lambda + 2) = 0
$$

 $\lambda_{1,2}=-1$  مقادير ويژه عبارتند از،  $\lambda_{1,2}=-1\pm j$  و  $\lambda_{3,4}=-1\pm j$  لذا بايد به فرم قطرى بلوكي تبديل نمود. براى بدست آوردن ماتريس تبديل *T* بردارهاي ويژه را بدست مي آوريم،

rank(
$$
\lambda_1 I - A
$$
) = rank  $\begin{bmatrix} 0 & 0 & 0 & 0 \\ -1 & 0 & 0 & 0 \\ 0 & -1 & -1 & -1 \\ 0 & 0 & 2 & 1 \end{bmatrix} = 3$ 

 $\lambda_1=-1$  لذا فقط يک بردار ويژه مستقل خطي متناظر با  $1=1$  وجود دارد و بايد يک بردار تعميم يافته ديگر بدست آوريم.

$$
A\mathbf{v}_{i} = \lambda_{i}\mathbf{v}_{i}
$$
  
\n
$$
(\lambda_{1}I - A)\mathbf{v}_{1} = \mathbf{0} \rightarrow\n\begin{bmatrix}\n0 & 0 & 0 & 0 \\
-1 & 0 & 0 & 0 \\
0 & -1 & -1 & -1 \\
0 & 0 & 2 & 1\n\end{bmatrix}\n\begin{bmatrix}\nx_{1} \\
x_{2} \\
x_{3} \\
x_{4}\n\end{bmatrix} = \mathbf{0}
$$
  
\n
$$
\begin{bmatrix}\n-x_{1} = 0 \\
-x_{2} - x_{3} - x_{4} = 0 \\
2x_{3} + x_{4} = 0\n\end{bmatrix} \rightarrow\n\mathbf{v}_{1} =\n\begin{bmatrix}\n0 \\
1 \\
1 \\
-2\n\end{bmatrix}
$$

حال يک بردار ويژه تعميم يافته براي $-1$   $-1$  محاسبه مي كنيم،

$$
(A - \lambda_1 I)\varphi_1 = \mathbf{v}_1 \rightarrow \begin{bmatrix} 0 & 0 & 0 & 0 \\ 1 & 0 & 0 & 0 \\ 0 & 1 & 1 & 1 \\ 0 & 0 & -2 & -1 \end{bmatrix} \begin{bmatrix} x_5 \\ x_6 \\ x_7 \\ x_8 \end{bmatrix} = \begin{bmatrix} 0 \\ 1 \\ 1 \\ -2 \end{bmatrix}
$$
  

$$
\begin{bmatrix} x_5 = 1 \\ x_6 + x_7 + x_8 = 1 \\ -2x_7 - x_8 = -2 \end{bmatrix} \rightarrow \varphi_1 = \begin{bmatrix} 1 \\ 0 \\ 1 \\ 0 \end{bmatrix}
$$
  

$$
\therefore \underline{L}_{3,4} = -1 \pm j \pm j \Rightarrow \underline{L}_{3,4} = -1 \pm j \pm j \Rightarrow \underline{L}_{3,4} = 0
$$
  

$$
(A_3 I - A)\mathbf{v}_3 = \mathbf{0} \rightarrow \begin{bmatrix} j & 0 & 0 & 0 \\ -1 & j & 0 & 0 \\ 0 & -1 & -1+j & -1 \\ 0 & 0 & 2 & 1+j \end{bmatrix} \begin{bmatrix} x_1 \\ x_2 \\ x_3 \\ x_4 \end{bmatrix} = \mathbf{0}
$$
  

$$
\begin{bmatrix} -jx_1 = 0 \\ -x_1 + jx_2 = 0 \\ -x_2 + (-1+j)x_3 - x_4 = 0 \end{bmatrix} \rightarrow \mathbf{v}_3 = \begin{bmatrix} 0 \\ 0 \\ -0.5 - 0.5j \\ 1 \end{bmatrix}
$$
  

$$
\mathbf{v}_4 = \mathbf{v}_3 \Rightarrow \mathbf{v}_5 = \begin{bmatrix} 0 \\ 0 \\ -0.5 - 0.5j \\ 1 \end{bmatrix}
$$
  

$$
\mathbf{v}_6 = \mathbf{v}_7 \Rightarrow \mathbf{v}_8 = \begin{bmatrix} 0 \\ 0 \\ -0.5 - 0.5j \\ 1 \end{bmatrix}
$$

⎥ ⎥ ⎥ ⎥ ⎦ ⎤ ⎢ ⎢ ⎢ ⎢ ⎣ ⎡ <sup>−</sup> <sup>+</sup> <sup>=</sup> 1 0.5 0.5 0 0 <sup>4</sup> *<sup>j</sup>* **<sup>v</sup>** ماتريس تبديل *T* بصورت زير بدست مي آيد، [ ] ⎥ ⎥ ⎥ ⎥ ⎦ ⎤ ⎢ ⎢ ⎢ ⎢ ⎣ ⎡ − − − = = 0 0.5 0 0 1 0.5 0 0 0 1 0 1 2 1 1 0 Re( ) Im( ) *T* **v**<sup>1</sup> <sup>ϕ</sup><sup>1</sup> **v**<sup>3</sup> **v**<sup>3</sup> حال بايد فرم قطري بلوكي جردن را بدست آوريم. *T AT* <sup>−</sup><sup>1</sup> Λ = ⎥ ⎥ ⎥ ⎥ ⎦ ⎤ ⎢ ⎢ ⎢ ⎢ ⎣ ⎡ − − − − − = ⎥ ⎥ ⎥ ⎥ ⎦ ⎤ ⎢ ⎢ ⎢ ⎢ ⎣ ⎡ − − − ⎥ ⎥ ⎥ ⎥ ⎦ ⎤ ⎢ ⎢ ⎢ ⎢ ⎣ ⎡ − − − − ⎥ ⎥ ⎥ ⎥ ⎦ ⎤ ⎢ ⎢ ⎢ ⎣ ⎡ − − Λ = 0 0 1 1 0 0 1 1 0 1 0 0 1 1 0 0 0 0.5 0 0 1 0.5 0 0 0 1 0 1 2 1 1 0 0 0 2 2 0 1 0 1 1 1 0 0 1 0 0 0 2 0 2 1 0 2 0 1 1 0 0 0 0 1 0 0 با استفاده از نرم افزار MATLAB داريم،  **0 - 1.00i 0 + 1.00i - 2.00 0 -0.50 + 0.50i -0.50 - 0.50i 1.00 1.00 0 0 1.00 0 0 0 0 1.00 T = [T,J]= jordan(A) A =[-1 0 0 0;1 -1 0 0;0 1 0 1;0 0 - 2 - 2]; 0 0 0 -1.00 0 0 -1.00 1.00 0 -1.00 - 1.00i 0 0 -1.00 + 1.00i 0 0 0 J =**

```
همانطور كه گفته شد دستور(A(jordan براي مقادير ويژه غير مختلط فرم قطري كامل ماتريس را
ارائه مي دهد و به فرم قطري بلوكي تبديل نمي كند. لذا در چنين مواقعي مي توان از برنامه
m.myjordan براي بدست آوردن فرم حقيقي ماتريس تبديل و فرم قطري بلوكي ماتريس جردن
                                                                        استفاده نمود،
```

```
J = T \setminus A * T;end
    end 
f = 1;T(:,i)=-imag(T(:,i));
\mathbf{elseif}\text{ } \text{isreal}(\texttt{T}(:,i))\text{==}\texttt{0} \text{ }\& \textbf{ f} \text{==}\texttt{0}f = 0; T(:,i) real(T(:,i));
=
\mathbf{i}f \mathbf{i}sreal(\mathbf{T}(\cdot;\mathbf{i})) = 0 & \mathbf{f} = 1for i = 1:nf = 1;[T,J] jordan(A);
=
n size(A,1);
=
function [T,J] myjordan(A)
=
%Calculate modal matrix and block jordan form
                                               اجراي برنامه بصورت زير است، 
 0 0 0 -1
 0 0 -1 1
 -1 -1 0 0
 -1 1 0 0
J =
          0 -1.0000 - 2.0000 0
    -0.5000 0.5000 1.0000 1.0000
          0 0 1.0000 0
          0 0 0 1.0000
T =
[T,J]= myjordan(A)
A =[-1 0 0 0;1 -1 0 0;0 1 0 1;0 0 - 2 - 2];
```
□

**مسائل**  -1-5 براي ماتريس هاي زير مقادير ويژه را بدست آوريد و سپس آنها را به فرم قطري تبديل كنيد. الف)  $\overline{\phantom{a}}$  $\overline{\phantom{a}}$  $\overline{\phantom{a}}$ ⎦  $\overline{\phantom{a}}$  $\mathsf{I}$  $\vert$  $\vert$ ⎣  $\vert$ − − = 0 2 7 2 6 2  $5 - 2 0$ *A* ب)  $\overline{\phantom{a}}$  $\overline{\phantom{a}}$  $\overline{\phantom{a}}$ ⎦  $\overline{\phantom{a}}$  $\mathsf{L}$  $\mathsf{L}$  $\mathsf{L}$ ⎣  $\mathsf{L}$ − −  $-1$  6 – =  $0 -9 20$  $0 -13 30$  $1 \t 6 \t -12$  *A* ج)  $\overline{\phantom{a}}$ ⎥ ⎥  $\overline{\phantom{a}}$ ⎤  $\mathsf{I}$  $\mathsf{I}$  $\mathsf I$ ⎣  $\mathsf{L}$  $-2 -4$  1 – − = 2  $-2$   $-2$  $4 \t1 \t-2$  $1 -4 2$ *A* د)  $\overline{\phantom{a}}$  $\overline{\phantom{a}}$  $\overline{\phantom{a}}$ ⎦  $\overline{\phantom{a}}$  $\mathsf{I}$  $\vert$  $\lfloor$ ⎣ = 36 0 23 0 3 0 2 0 36 *A* -2-5 ماتريس هاي*A* و *B* را در نظر بگيريد،  $\overline{\phantom{a}}$  $\overline{\phantom{a}}$  $\vert$ ⎡  $-6$  – ⎥ ⎤  $\vert$  $\vert$ −  $0 - 6 - 16$ 10 6 3

$$
A = \begin{bmatrix} -10 & 6 & 3 \\ -26 & 16 & 8 \\ 16 & -10 & -5 \end{bmatrix}, \quad B = \begin{bmatrix} 0 & -6 & -16 \\ 0 & 17 & 45 \\ 0 & -6 & -16 \end{bmatrix}
$$
  
(b) in the graph of  $A$  and  $B$  are the following matrices.

ب) ماتريسه هاي *A* و *B* را بصورت دو ماتريس يكسان قطري سازي كنيد. است. <sup>−</sup><sup>1</sup> ج) نشان دهيد ماتريس معكوس پذيري مانند *R* وجود دارد، بطوريكه *B* = *AR R* د) مقدار 8 *B* را بدست آوريد. <sup>8</sup> *A* و

-3-5 فرض كنيد <sup>λ</sup> يك مقدار ويژه براي يك ماتريس متعامد مانند *A* باشد، ثابت كنيد <sup>λ</sup> 1 نيز يك مقدار ويژه براي ماتريس *A* است.

-4-5 براي هر يك از ماتريس هاي زير،  $\overline{\phantom{a}}$  $\overline{\phantom{a}}$  $\overline{\phantom{a}}$  $\overline{\phantom{a}}$ ⎦  $\overline{\phantom{a}}$  $\vert$  $\vert$  $\vert$  $\vert$ ⎣  $\vert$  $-4$   $-5$   $-$ =  $0 -4 -5 -5$ 0 4 7 8 0 3 0 0 3 0 0 0 *B*  $\overline{\phantom{a}}$  $\overline{\phantom{a}}$  $\overline{\phantom{a}}$  $\overline{\phantom{a}}$ ⎦ ⎤  $\mathsf I$  $\mathsf{I}$  $\mathsf I$  $\mathsf I$ ⎣  $\mathsf{L}$  $-1$  –  $=\begin{vmatrix} 0 & -1 \\ 0 & 0 \end{vmatrix}$  $0 \t -1 \t -2$ 0 0 0 1  $0 \t -1 \t 1 \t 1$ 0 1 0 3 *A* الف) مقادير ويژه و بردارهاي ويژه را تعيين كنيد. ب) ماتريس تبديل همانندي را تشكيل دهيد. ج) ماتريس را به فرم قطري يا قطري بلوكي تبديل كنيد.

-5-5 ثابت كنيد ضرايب معادله مشخصه يك ماتريس را مي توان با استفاده از الگوريتم بازگشتي زير بدست آورد،

$$
|\lambda I - A| = \lambda^{n} + c_{n-1}\lambda^{n-1} + c_{n-2}\lambda^{n-2} + \dots + c_{2}\lambda^{2} + c_{1}\lambda + c_{0}
$$
  
\n
$$
c_{n-1} = -W_{1}
$$
  
\n
$$
c_{n-2} = -\frac{1}{2}(c_{n-1}W_{1} + W_{2})
$$
  
\n
$$
c_{n-3} = -\frac{1}{3}(c_{n-2}W_{1} + c_{n-1}W_{2} + W_{3})
$$
  
\n
$$
\vdots
$$
  
\n
$$
c_{0} = -\frac{1}{n}(c_{1}W_{1} + c_{2}W_{2} + \dots + c_{n-1}W_{n-1} + W_{n})
$$
  
\n
$$
\therefore W_{k} = \text{trace}(A^{k}) \text{ is a constant.}
$$

-6-5 اگر *T* تبديل همانندي باشد كه ماتريس *A* را قطري سازي مي كند، بردارهاي ويژه *A* را بدست آوريد. *<sup>T</sup>* ماتريس

$$
T = \begin{bmatrix} 0 & 1 & 1 \\ 1 & 0 & 0 \\ 0 & 0 & 1 \end{bmatrix}
$$

-7-5 ماتريس همبسته زير را در نظر بگيريد،  $\vert$  $\overline{\mathcal{L}}$  $\overline{\mathcal{L}}$  $\overline{\mathcal{A}}$  $\overline{\mathcal{A}}$  $\overline{\mathcal{L}}$ ⎦  $\overline{\phantom{a}}$ ⎢ **Sam** ⎢  $\mathbf{a}$  $\mathsf{I}$  $\mathsf{L}$ ⎣  $\mathsf{L}$  $-a_0$   $-a_1$   $-a_2$   $\cdots$   $-a_n$ =  $0 -u_1 -u_2 - \cdots -u_{n-1}$  $0 \quad 0 \quad 0 \quad \cdots \quad 1$  $0 \t 0 \t 1 \t \cdots \t 0$  $0 \qquad 1 \qquad 0 \qquad \cdots \qquad 0$ *n C*  $a_0$  –  $a_1$  –  $a_2$  … – a *A*  $\ddots$  $\ddots$  $\mathscr{W}$  is the set of  $\mathscr{W}$  $\ddots$  $\ddots$ الف) نشان دهيد كه معادله مشخصه آن بصورت زير است،  $u_1$ <sup>1</sup>  $u_0$  $|\lambda I - A| = \lambda^n + a_{n-1}\lambda^{n-1} + \cdots + a_1\lambda + a_0$ ب) اگر <sup>λ</sup>*<sup>i</sup>* يك مقدار ويژه براي آن باشد، نشان دهيد بردار ويژه متناظر با آن بصورت زير است،  $\begin{bmatrix} 1 & \lambda_i & \lambda_i^2 & \cdots & \lambda_i^{n-1} \end{bmatrix}^T$  $\mathbf{v}_i = \begin{bmatrix} 1 & \lambda_i & \lambda_i^2 & \cdots & \lambda_i^{n-1} \end{bmatrix}$ 

-۸– نشان دهید برای یک ماتریس وندرموند *A* رابطه زیر برقرار است.  

$$
|A| = \prod_{1 < i < j < n} (\lambda_i - \lambda_j)
$$

غير منفرد است، اگر و فقط اگر كليه مقادير ويژه *<sup>n</sup>*<sup>×</sup>*An* -9-5 نشان دهيد كه يك ماتريس مربعي مانند آن غير صفر باشند.

-10-5 براي هر يك از ماتريس هاي زير يك ماتريس تبديل مناسب بيابيد كه آنها را به فرم كانونيكال جردن تبديل كند و سپس فرم جردن آن را بنويسيد. الف)  $\overline{\phantom{a}}$ ⎥ ⎥  $\overline{\phantom{a}}$ ⎤  $\mathsf{I}$  $\vert$  $\vert$ ⎣  $\vert$ = − 0 0 1 0 1 0  $1 \frac{3}{5} \frac{-4}{5}$ *A* ب)  $\overline{\phantom{a}}$  $\overline{\phantom{a}}$  $\overline{\phantom{a}}$ ⎦  $\overline{\phantom{a}}$  $\mathsf{L}$  $\mathsf{L}$  $\mathsf{L}$ ⎣  $\mathsf{L}$ = − 1 0 1 1 2 0 0 1 0 *A* ج)  $\overline{\phantom{a}}$  $\overline{\phantom{a}}$  $\overline{\phantom{a}}$ ⎦ ⎤  $\mathsf{I}$  $\mathbf{r}$ ⎢ ⎣  $\mathsf{L}$ − −  $-1$  1 – =  $0 \t 1 \t -3$  $0 \t1 -4$  $1 \t -1$ *A* د)  $\overline{\phantom{a}}$  $\overline{\phantom{a}}$  $\overline{\phantom{a}}$ ⎦  $\overline{\phantom{a}}$  $\mathsf{I}$  $\lfloor$ ⎣  $\mathsf{L}$  $-25 -$ =  $0 -25 -20$ 0 20 16 0 4 3 *A*

-11-5 ثابت كنيد براي يك ماتريس مربعي شبه متقارن حقيقي تمامي مقادير ويژه مقداري حقيقي يا صفر يا موهومي هستند.

0 17-0 اماتریس 4 را در نظر بگیرید،  
\n
$$
A = \begin{bmatrix}\n3 & 1 & 0 & 0 & 0 & 0 & 0 \\
0 & 3 & 0 & 0 & 0 & 0 & 0 \\
0 & 0 & 3 & 0 & 0 & 0 & 0 \\
0 & 0 & 0 & 4 & 1 & 0 & 0 \\
0 & 0 & 0 & 0 & 4 & 0 & 0 \\
0 & 0 & 0 & 0 & 0 & 4 & 1 \\
0 & 0 & 0 & 0 & 0 & 0 & 4\n\end{bmatrix}
$$
\n
$$
A = \begin{bmatrix}\n3 & 1 & 0 & 0 & 0 & 0 & 0 \\
0 & 3 & 0 & 0 & 0 & 0 & 0 \\
0 & 0 & 0 & 4 & 1 & 0 & 0 \\
0 & 0 & 0 & 0 & 0 & 4 & 1 \\
0 & 0 & 0 & 0 & 0 & 0 & 4\n\end{bmatrix}
$$
\n(15)

$$
\lambda_1 = \lambda_2 = 2, \quad \text{rank}(A - 2I) = 4
$$
\n
$$
\lambda_3 = \lambda_4 = \lambda_5 = -2, \quad \text{rank}(A + 2I) = 3
$$
\n
$$
\lambda_4 = \lambda_5 = -2, \quad \text{rank}(A + 2I) = 3
$$